# **UNIVERSIDAD ALAS PERUANAS FACULTAD DE INGENIERÍAS Y ARQUITECTURA ESCUELA PROFESIONAL DE INGENIERÍA DE SISTEMAS E INFORMÁTICA**

**THE PUNIVERSIDAD** 

# **TESIS**

# **"USO DEL SOFTWARE S-DOCUMENTOS BASADO EN LA METODOLOGÍA SIPAC EN EL PROCESO DE CONTROL DE ARCHIVOS DOCUMENTALES DE LA CAJA MUNICIPAL DE ICA"**

**PRESENTADO POR EL BACHILLER**

**JOSÉ LUIS QUIHUE CUSI**

**PARA OPTAR EL TÍTULO PROFESIONAL DE INGENIERO DE SISTEMAS E INFORMÁTICA**

> **ICA – PERÚ 2015**

# <span id="page-1-0"></span>**DEDICATORIA**

El siguiente trabajo de investigación está dedicado a mi familia y en especial a mis padres.

Por sus consejos, sus valores, por la motivación constante que me ha permitido ser una persona de bien, pero sobre todo, por amor.

# <span id="page-2-0"></span>**AGRADECIMIENTOS**

A todos los **docentes de la Escuela Profesional de Ingeniería de Sistemas e Informática** por la formación brindada durante mis estudios.

#### **RESUMEN**

<span id="page-3-0"></span>La presente tesis realiza la evaluación del impacto de la Aplicación del Software S-Documentos y su influencia en el Proceso de Control de archivos documentales de la Caja Municipal de Ica.

Para poder realizar la investigación se tuvo que hacer todo un sustento teórico que permita conocer todos los detalles de la tecnología utilizada y el motivo principal de su uso.

En el primer capítulo del presente proyecto podremos observar esta información junto con diferentes antecedentes que sirven de muestras, sobre las cuales hemos podido basar algunos criterios del proyecto.

En los dos siguientes capítulos hemos definido nuestro esquema total de trabajo, estableciendo los parámetros necesarios con respecto a los planteamientos requeridos para todo proyecto de investigación y las estrategias a aplicar para poder llevar a cabo esta.

Con esta base se procede a realizar las actividades que nuestro planteamiento metodológico estableció, obteniendo así los datos requeridos para poder proceder, en el siguiente capítulo, a realizar el análisis de estos con la finalidad de hacer una evaluación estadística de los datos y una correcta interpretación de los resultados.

Ya en el capítulo final se procedió a realizar la contrastación de los resultados obtenidos en el análisis de los datos frente a nuestras hipótesis por medio de diferentes métodos estadísticos y matemáticos que permitieron asegurar la confiabilidad de nuestro resultado.

Luego establecimos nuestras conclusiones y brindamos algunas recomendaciones, necesarias para complementar esta investigación.

Palabras Claves: Software, Proceso de Control de archivos, Caja Municipal de Ica

#### **ABSTRACT**

<span id="page-4-0"></span>This thesis makes impact assessment Application Software S - Records and its influence on the Process Control documentaries files Ica Municipal Safety.

To perform research had to do all a theoretical basis that allows all the details of the technology used and the main reason for its use.

In the first chapter of this project we will observe this information with different backgrounds who serve sample on which we could base some project criteria.

In the next two chapters we have defined our overall work plan , setting the necessary parameters regarding the approaches required for all research projects and implementing strategies to accomplish this .

On this basis we proceed to carry out the activities that our methodological approach established, obtaining the data required to proceed in the next chapter, the analysis of these in order to make a statistical evaluation of the data and correct interpretation results.

Already in the final chapter we proceeded to perform the testing of the results of the analysis of the data against our hypothesis through various statistical and mathematical methods that allowed ensuring the reliability of our results.

Then we established our findings and offer some recommendations necessary to complement this research.

Keywords: Software, Process Control files, Ica Municipal Safety.

#### **INTRODUCCIÓN**

<span id="page-5-0"></span>La iniciativa por optar para la mejora en los procesos de negocio, se hace cada vez más necesaria para obtener mayor desempeño en los resultados de las empresas, esto no es un tema nada nuevo. Desde el inicio de este siglo se han estado abordando los procesos con distintas metodologías con el objetivo de elevar los resultados financieros de las empresas, sean públicas o privadas. A pesar del tiempo estas iniciativas no han sido suficientes para integrar las variables que intervienen directamente en los resultados de la actividad empresarial.

Tener en cuenta los procesos de negocio significa que las acciones de cambio que se ejercen sobre el proceso, son evaluadas y planeadas para la administración del mismo. Esto significa que los procesos se evalúan constantemente revisando las actividades que se llevan a cabo, con la finalidad de eliminar todas aquellas que no agregan valor e identificando las reglas de negocio que determinan las decisiones que la empresa toma sobre el proceso.

La administración de empresas ha evolucionado en gran magnitud a tal punto que hoy en día se toma en cuenta todo los procesos como un activo fundamental en el desarrollo de la empresa, motivo por la cual, las empresas deben gestionar apoyándose en soluciones de negocios conformadas por las plataformas, sistemas de información que responden ante los cambios continuos que produce en su entorno. En la presente investigación se formula cómo las estrategias de gestión pueden apoyarse en soluciones informáticas, que puedan responder en forma tal que permitan mejorar los procesos identificados en la empresa.

Por lo anterior, es preciso conocer las bondades de las soluciones informáticas que a través de SIPaC se obtiene para las empresas. Esta metodología empresarial busca mejorar cíclicamente los procesos de negocios de la empresa. Dentro de la característica fundamental, además de gestionar la información, permite orientarse directamente en el proceso, obteniendo una reducción de costos, tiempos, agilizando las actividades y entre otros beneficios.

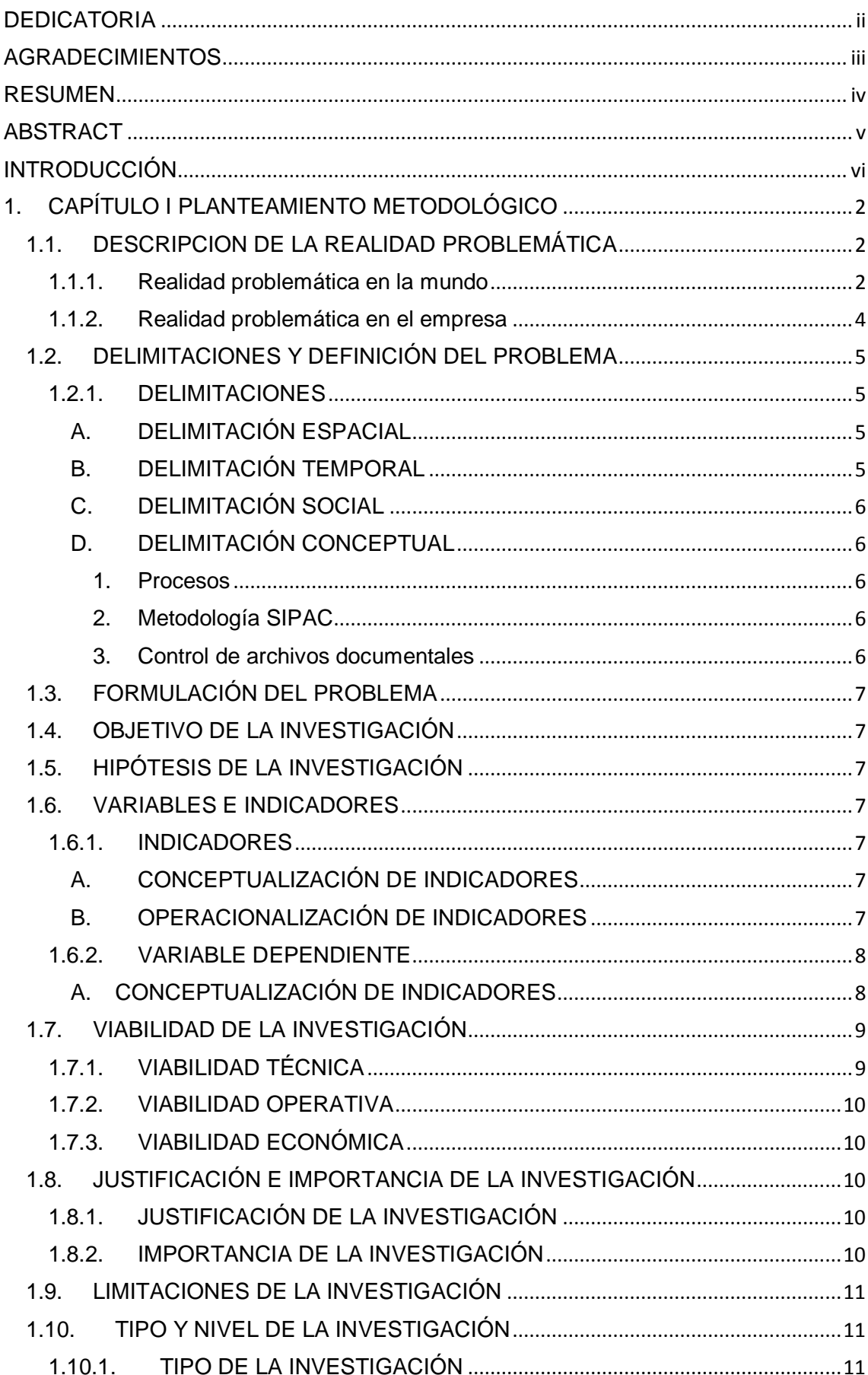

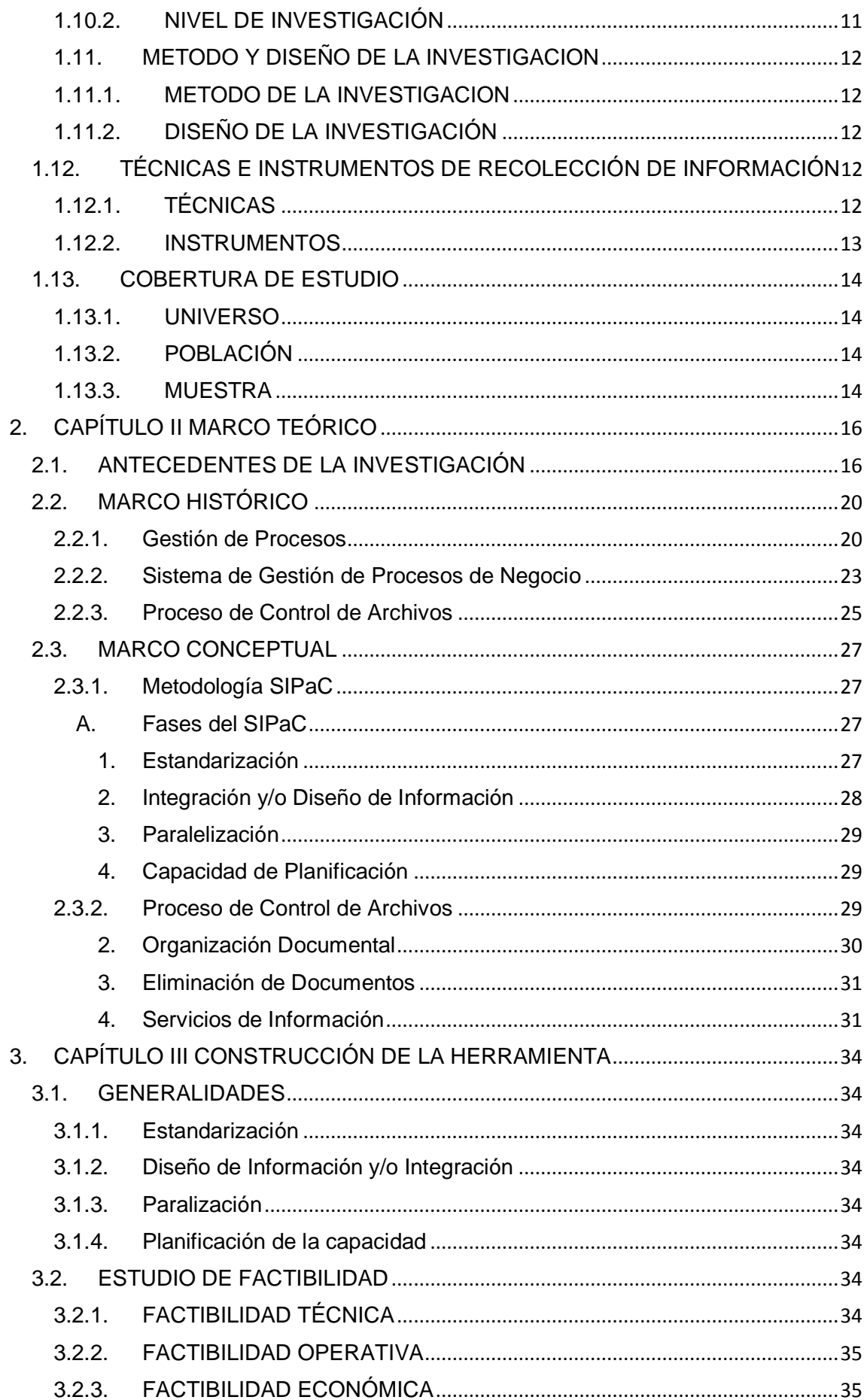

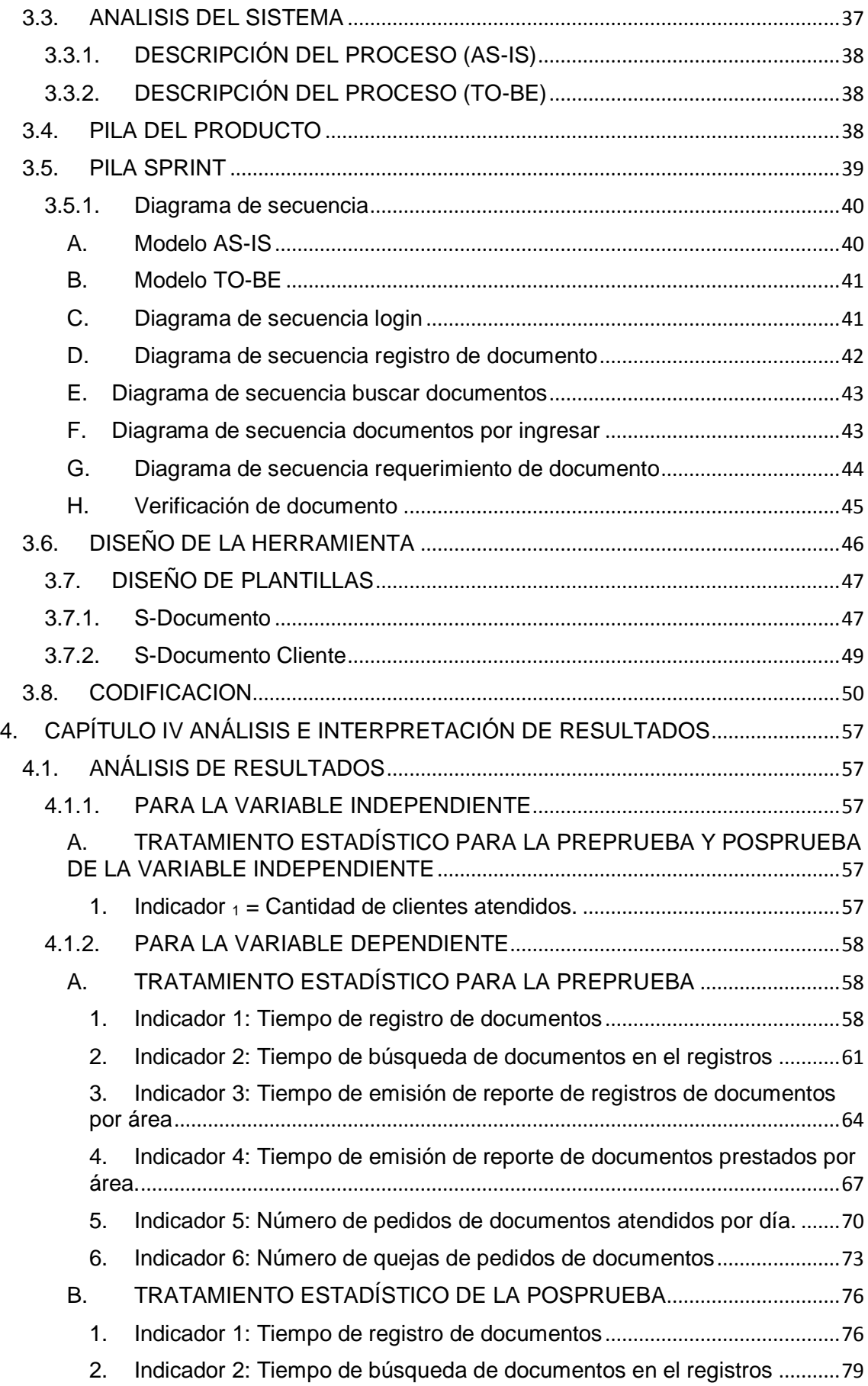

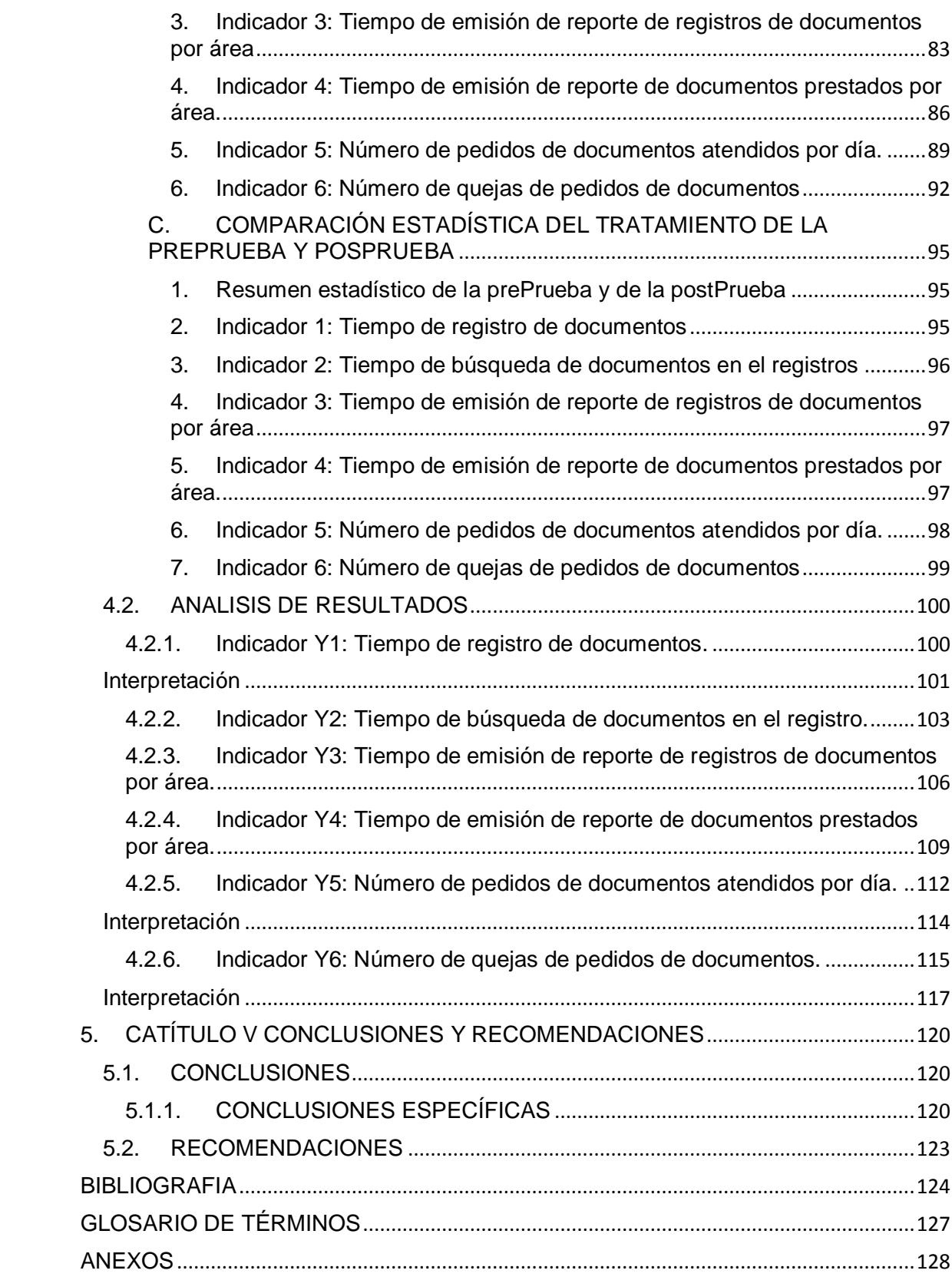

# **INDICE DE TABLAS**

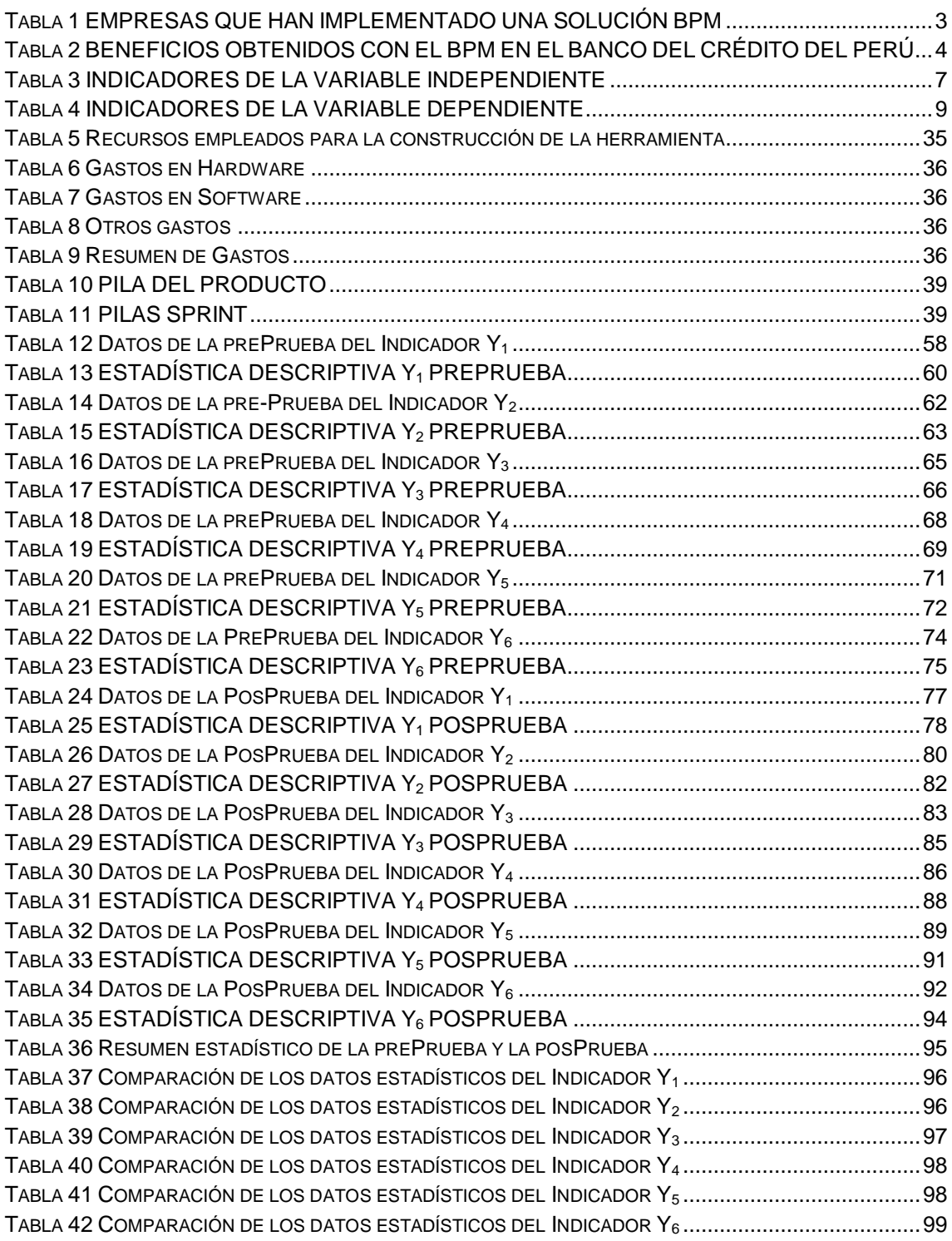

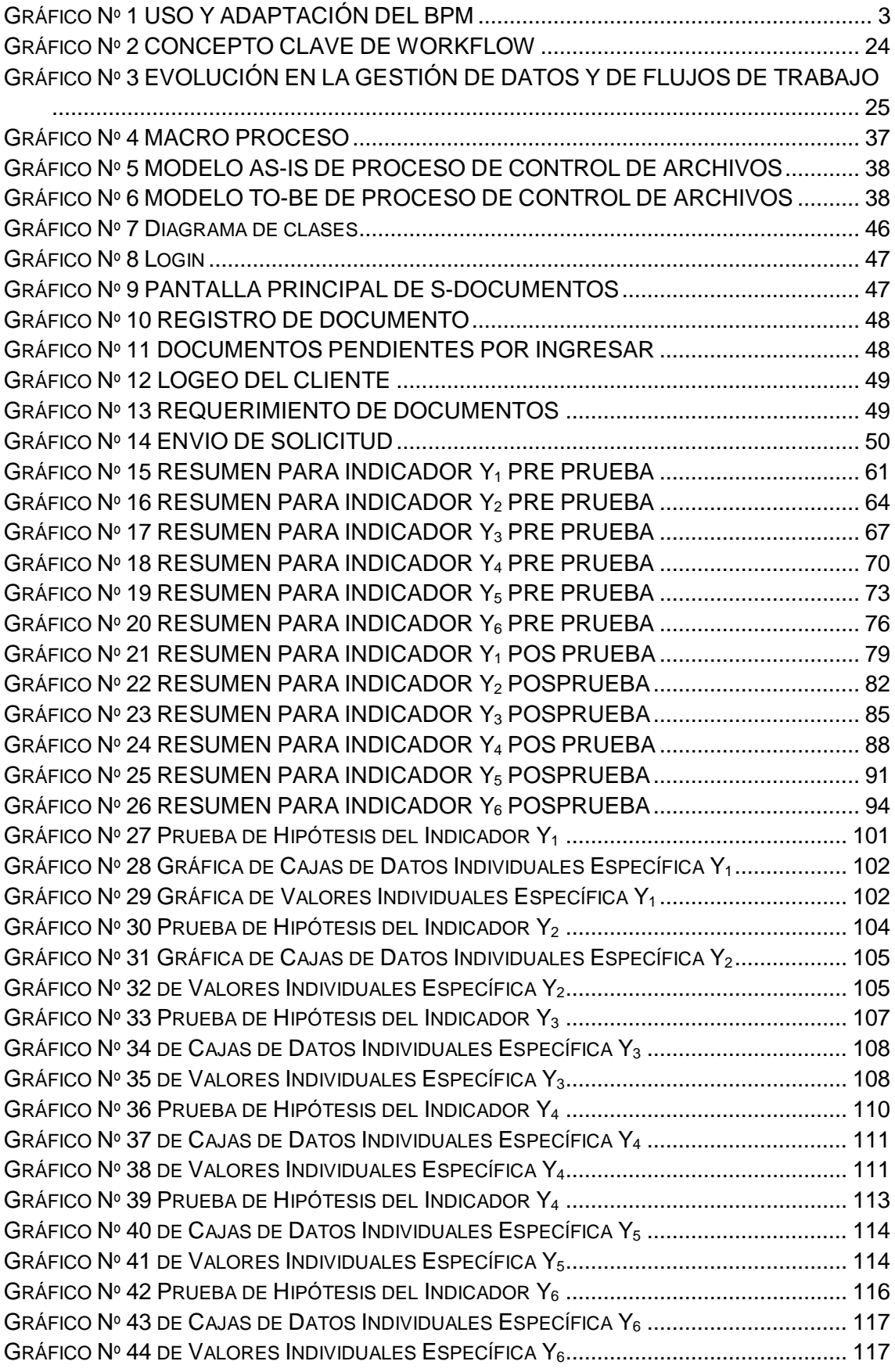

# **CAPÍTULO I PLANTEAMIENTO METODOLÓGICO**

#### <span id="page-13-1"></span><span id="page-13-0"></span>**1. CAPÍTULO I PLANTEAMIENTO METODOLÓGICO**

# <span id="page-13-2"></span>**1.1. DESCRIPCION DE LA REALIDAD PROBLEMÁTICA**

#### **1.1.1. Realidad problemática en la mundo**

En la actualidad, con el acelerado crecimiento empresarial en toda Europa y América Latina en un mercado cada vez más globalizado, han entrado en una dinámica de trabajo realmente muy exigente. Este hecho ha ocasionado a las empresas a innovar y cambiar la forma de llevar a cabo sus negocios. Igualmente, ha servido para impulsar la búsqueda de formas más eficientes y efectivas de prestar servicios y ser competitivas, aprovechando las nuevas tecnologías para automatizar al máximo, gestionar y mejorar los procesos de negocio. En un entorno tan competitivo, la formulación de las estrategias ya no es suficiente, también es esencial diseñar y mejorar adecuadamente los procesos para implantar dicha estrategia con eficacia.

De acuerdo a los avances tecnológicos se ven apreciando mejoras y cambios significativos. Estos avances han conseguido nuevas tendencias, nuevas formas de gestión y trabajo e incluso la innovación de productos y servicios. En cambio, muchas organizaciones se han dado cuenta de que, aunque han hecho cuantiosas inversiones en tecnologías, sistemas y aplicaciones, aún no han alcanzado el control total de cada proceso, de principio a fin, ni han llegado a tener la flexibilidad y agilidad necesarias en un mundo cada vez más cambiante y regulado.

Sin lugar a duda, la clave está en la Innovación y la transformación operacional, y ésta se logra únicamente a través de las tecnologías BPM, las cuales conllevan a innumerables beneficios. Entre estas ventajas destacan la mejora de la atención y servicio al cliente, la disminución drástica del tiempo de finalización de cada proceso, la mejora de la gestión y optimización de procesos a través de los mecanismos disponibles. Hoy en día es posible tener una gestión del rendimiento empresarial totalmente automatizada, asegurando así el logro consistente de los objetivos estratégicos y tácticos de la organización.

Según la investigación realizado por Nathaniel Palmer de EE.UU Denominado "BPM State of the Market Report 2009"<sup>1</sup> demuestra que en Europa y Norte América son los sectores con mayor uso del BPM.

<span id="page-14-1"></span>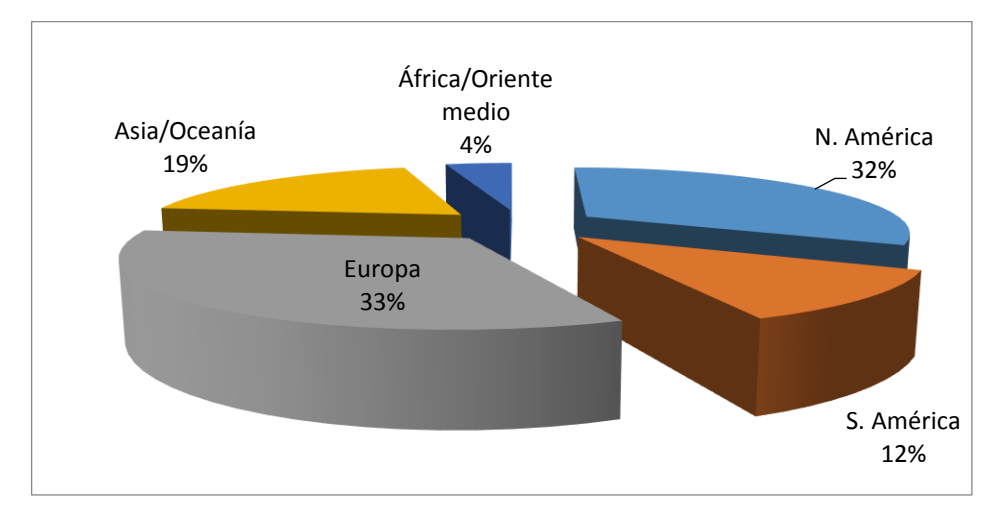

#### *Gráfico Nº 1 USO Y ADAPTACIÓN DEL BPM*

Fuente: Nathaniel Palmer. BPM State of the Market Report 2009.

<span id="page-14-0"></span>Respecto a la implementación de soluciones Business Process Management Suite o BPMS en Latinoamérica, podemos citar algunas empresas:

# *Tabla 1 EMPRESAS QUE HAN IMPLEMENTADO UNA SOLUCIÓN BPM*

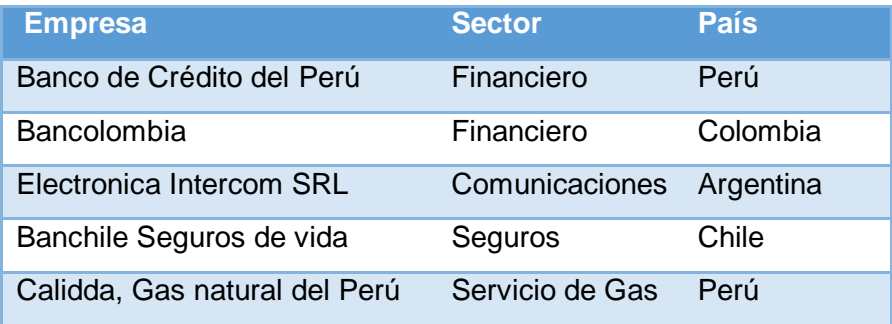

En el Perú una de las entidades quién apostó por una solución BPM para la mejora de sus proceso es el Banco de Crédito del Perú, que tiene como finalidad ser cada día un banco más simple, ágil y que agregue valor a los clientes.

1

<sup>1</sup> Nathaniel Palmer. 2009 BPM State of the Market Report. En: http://www.bpm.com/2009-bpm-state-of-themarket-report.html., EE.UU., 2009, 8 pp.

A continuación se detalla los procesos mejorados.

- Atención de cartas órdenes para cargos y abonos entre cuentas.
- Transacciones de pago de la tarjeta solución negocios.

<span id="page-15-1"></span>Los beneficios obtenidos se detallan en la siguiente tabla:

# *Tabla 2 BENEFICIOS OBTENIDOS CON EL BPM EN EL BANCO DEL CRÉDITO DEL PERÚ*

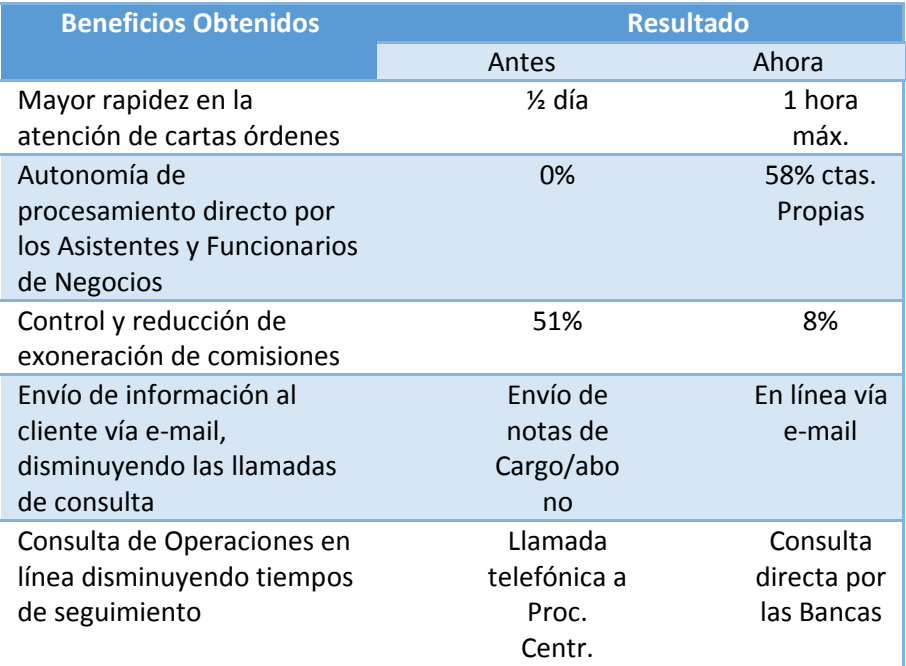

Fuente: Actualidad BPC. En: [http://www.bizagi.com/docs/BCPcasodeexito.pdf,](http://www.bizagi.com/docs/BCPcasodeexito.pdf) 2006.

# <span id="page-15-0"></span>**1.1.2. Realidad problemática en el empresa**

La Caja Municipal de Ahorro y Crédito de Ica S.A. - CMAC ICA S.A. es una institución financiera con Autonomía Administrativa, financiera y económica, la sede central está ubicada en la Av. Municipalidad Nº 152 del distrito de Ica.

La entidad cuenta con el área de Archivo Central administrado por un Jefe de área y 2 personas de apoyo, siendo una de las actividades el control de **Archivos Documentales**, tanto físicas, como digitales; con el fin de proveer información oportuna y rápida a todo los clientes internos que solicitan algún documento.

Se ha identificado que el área lleva a cabo sus procesos de manera tradicional; tanto el registro, como la ubicación de algún documento dentro de los ambientes asignados para el área. Por lo que se ha visto, que la persona responsable no cuenta con la información adecuada para la toma de decisiones, ocasionando pérdida de tiempo y el consumo inadecuado de los recursos.

Se ha observado que el área no cuenta con una estrategia tecnológica como soporte para la gestión de procesos. Por lo que se ha visto necesario, la aplicación de este tipo de tecnología que permita agilizar sus procesos, además de integrar las áreas bajo una plataforma tecnológica que permita una comunicación adecuada.

# <span id="page-16-2"></span><span id="page-16-1"></span>**1.2. DELIMITACIONES Y DEFINICIÓN DEL PROBLEMA**

# <span id="page-16-0"></span>**1.2.1. DELIMITACIONES**

#### **A. DELIMITACIÓN ESPACIAL**

El presente trabajo de investigación se realizará en la Caja Municipal De Ahorro Y Crédito de la ciudad de Ica - Perú, no obstante, la aplicabilidad y alcance de sus resultados tiene validez en cualquier organización que, dentro de su funcionalidad, ejecute el proceso de control de archivos documentales.

#### <span id="page-16-3"></span>**B. DELIMITACIÓN TEMPORAL**

El desarrollo del presente proyecto, tendrá un horizonte temporal comprendido entre Marzo del 2011 y Diciembre del 2011, comprendidos en dos etapas:

La Primera etapa, se desarrollará entre Marzo y Junio del 2011, que comprende desde la formulación del tema hasta la aprobación del proyecto de investigación.

La Segunda etapa, se desarrollará entre Agosto y Diciembre del 2011, que comprende la implementación de la solución, análisis e interpretación de los resultados, la contrastación de la hipótesis, conclusiones y recomendaciones y la presentación del informe final.

# <span id="page-17-0"></span>**C. DELIMITACIÓN SOCIAL**

De acuerdo a la conceptualización y naturaleza del presente proyecto de investigación, intervienen los siguientes involucrados con sus roles sociales:

- El investigador.
- Jefe de archivo central.
- Personal de apoyo del archivo central.
- Gerente de logística.
- Jefe de Secretaría.
- Jefe de operaciones.

# <span id="page-17-2"></span><span id="page-17-1"></span>**D. DELIMITACIÓN CONCEPTUAL**

#### **1. Procesos**

Conjunto de actividades que tienen como origen las entradas, y como fin las salidas. El objetivo de los procesos es agregar valor en cada actividad.

# <span id="page-17-3"></span>**2. Metodología SIPAC**

Metodología que está orientada para mejorar y optimizar los procesos de negocio de una organización.

#### **3. Control de archivos documentales**

Conjunto de actividades que conllevan a conservar, organizar, custodiar de documentos de la organización.

# <span id="page-17-4"></span>**1.2.2. DEFINICIÓN DEL PROBLEMA**

El área de archivo central es la encargada de administrar toda la documentación de la entidad financiera. Las distintas áreas transfieren los documentos cada periodo de tiempo, teniendo en cuenta que para la transferencia se deben cumplir ciertos requisitos, como por ejemplo, la entrega de un inventario de documentos al Jefe del Archivo Central. El problema principal del área es el consumo excesivo de tiempo que se emplea en la atención de los clientes internos que pertenecen a las distintas áreas; esto es ocasionado porque no cuenta con un registro completo de los documentos.

Cuando las áreas solicitan uno o varios documentos, como por ejemplo, los expedientes cancelados de un determinado cliente, se hace muy complicada la ubicación del expediente, haciéndose necesario el apoyo de más personas. En consecuencia de esta deficiencia el área solicitante queda a la espera de una respuesta.

Ocasionando llamadas telefónicas al área de archivo central para conocer el estado de la ubicación.

Se ha visto que el tiempo empleado para ubicar el documento en los registros es de 4 a 6 minutos, una vez ubicado el documento es entregado al área solicitante con una hoja de cargo, estableciendo ciertos parámetros, como el tiempo de préstamos de los documentos. En importante mencionar que los documentos prestados no son devueltos en la fecha pactada en la hoja de cargo.

## <span id="page-18-0"></span>**1.3. FORMULACIÓN DEL PROBLEMA**

¿De qué manera el uso del sistema "S-Documentos", influye en el proceso de control de Archivos documentales de la empresa Caja Municipal Ica?

## <span id="page-18-1"></span>**1.4. OBJETIVO DE LA INVESTIGACIÓN**

Determinar la medida en que el uso del sistema "S-Documentos", influye en el proceso de control de Archivos de la empresa Caja Municipal Ica.

#### <span id="page-18-2"></span>**1.5. HIPÓTESIS DE LA INVESTIGACIÓN**

Si se usa el sistema "S-Documentos", se mejoraría significativamente el proceso de control de archivos documentales de la Caja Municipal de Ica.

#### <span id="page-18-5"></span><span id="page-18-4"></span><span id="page-18-3"></span>**1.6. VARIABLES E INDICADORES**

# **1.6.1. INDICADORES**

X= El software "S-Documentos"

#### **A. CONCEPTUALIZACIÓN DE INDICADORES**

X1= Aplicación del software "S-Documentos"

X2= Número de usuarios.

X3= Cantidad de plataforma que soporta el sistema.

# <span id="page-18-7"></span><span id="page-18-6"></span>**B. OPERACIONALIZACIÓN DE INDICADORES**

*Tabla 3 INDICADORES DE LA VARIABLE INDEPENDIENTE*

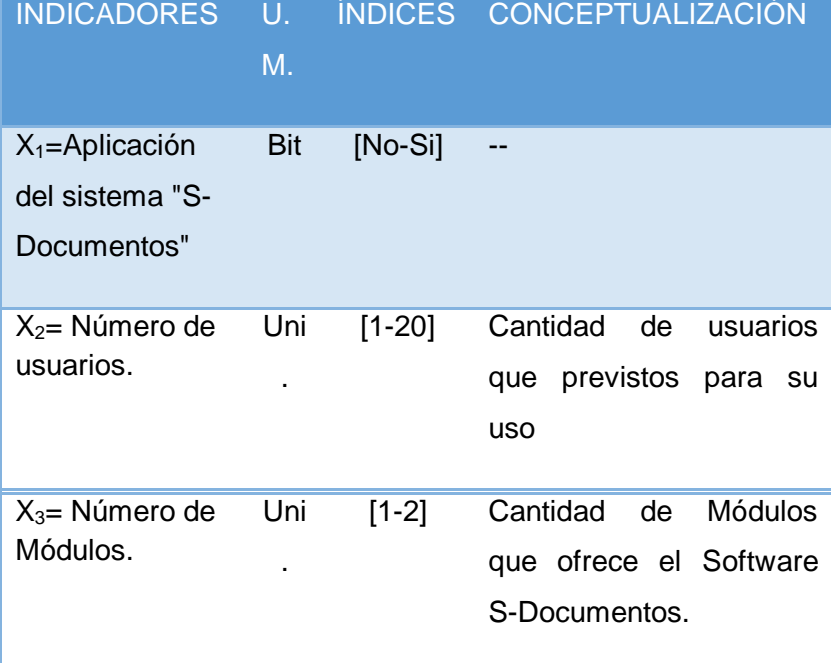

#### <span id="page-19-1"></span><span id="page-19-0"></span>1.6.2. VARIABLE DEPENDIENTE

Y=Proceso de Control de Archivos Documentales

# A. CONCEPTUALIZACIÓN DE INDICADORES

Y1 = Tiempo de registro de documentos, tiempo que se emplea para registrar el documento en el cuaderno de registros.

Y2 = Tiempo de búsqueda de documentos en el registros, es el tiempo empleado en ubicar uno o varios documentos en el cuaderno de registros.

Y3 = Tiempo de emisión de reporte de registros de documentos por área, es el tiempo que se emplea para generar el reporte de todo los documentos que pertenecen a las distinta áreas.

Y4 = Tiempo de emisión de reporte de documentos prestados por área, tiempo empleado en generar el reporte de todo los documentos que han sido prestados a las áreas que los solicitaron.

Y5 = % de pedidos de documentos atendidos por día, porcentaje de los pedidos que son atendidos por día.

Y6 = % de quejas de pedidos de documentos, porcentaje de quejas de los clientes internos que han pedido algún documento

Y7 = Costo del proceso de control de documentos, costo ocasionado en controlar, organizar, ubicar los documentos.

# <span id="page-20-2"></span>B. OPERACIONALIZACIÓN DE INDICADORES

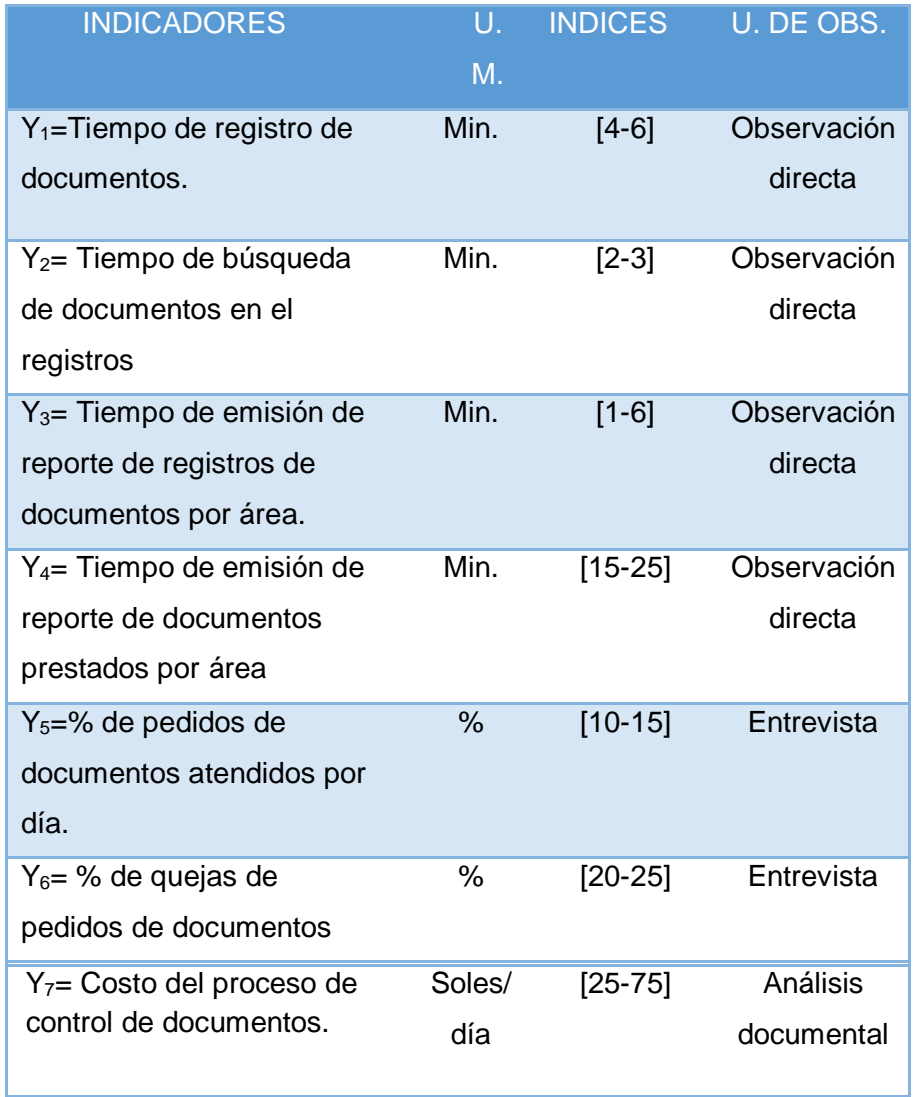

# *Tabla 4 INDICADORES DE LA VARIABLE DEPENDIENTE*

# <span id="page-20-1"></span><span id="page-20-0"></span>**1.7. VIABILIDAD DE LA INVESTIGACIÓN**

**1.7.1. VIABILIDAD TÉCNICA**

La vialidad técnica para este trabajo de investigación es accesible, ya que la entidad cuenta con los equipos de cómputo configuradas en un entorno de red informática.

# <span id="page-21-0"></span>**1.7.2. VIABILIDAD OPERATIVA**

El encargado de la investigación cuenta con las herramientas y técnicas necesarias para llevar a cabo el desarrollo de los diversos aspectos de la investigación.

# <span id="page-21-1"></span>**1.7.3. VIABILIDAD ECONÓMICA**

El investigador solventará el desarrollo de la investigación, se demostrará viabilidad económica con el estudio costo/beneficio de las actividades concerniente al proceso de control de archivos documentales.

#### <span id="page-21-3"></span><span id="page-21-2"></span>**1.8. JUSTIFICACIÓN E IMPORTANCIA DE LA INVESTIGACIÓN**

# **1.8.1. JUSTIFICACIÓN DE LA INVESTIGACIÓN**

El trabajo de investigación se justifica porque minimizaría los tiempos en el proceso de control de archivos documentales, mejorando la eficiencia en el servicio al cliente interno.

Además de permitir que los documentos estén debidamente registrados, se optimizará el tiempo de búsqueda de los documentos solicitados por las distintas áreas. La cantidad de personas necesarias para la ubicación de algún documento será reducida. La intención de mejorar el proceso, no es el despido del personal, sino asignar otras actividades de mayor importancia.

Asimismo tendrá bajo control el préstamo de documentos que solicitan las áreas, porque, gracias a la herramienta de TI se podrá gestionar las notificaciones de devolución de documentos.

De la misma forma agilizará en la toma de decisiones, gracias a la herramienta de TI se logrará la correcta gestión de la información del área de Área de archivo central, por medio de una variedad de reportes, siendo una de ellas el inventario de documentos por Áreas.

## <span id="page-21-4"></span>**1.8.2. IMPORTANCIA DE LA INVESTIGACIÓN**

La investigación es importante porque tendrá un impacto significativo, no solo en el Área de archivos, sino a nivel de la entidad. El impacto radica en la integración de las áreas que conforma entidad, ya que se usará la TI como un medio de comunicación.

También es importante, porque gestionará el proceso de control de archivos documentales; permitiendo atender a los clientes internos en el momento y tiempo indicado, haciendo que la atención sea más sencilla, eficiente y eficaz.

# <span id="page-22-0"></span>**1.9. LIMITACIONES DE LA INVESTIGACIÓN**

De acuerdo a la naturaleza del negocio, la entidad cuenta con los equipos necesarios como hardware y software, por tanto, no han puesto en riesgo el desarrollo de la investigación. Respecto a los gastos secundarios como son papeles, pasajes, manuales técnicos y material bibliográfico ah sido asumidos por el investigador.

# <span id="page-22-2"></span><span id="page-22-1"></span>**1.10. TIPO Y NIVEL DE LA INVESTIGACIÓN**

## **1.10.1. TIPO DE LA INVESTIGACIÓN**

Es una investigación **Aplicada**. Porque depende de los descubrimientos y avances de la investigación básica y se enriquece con ellos, pero se caracteriza por su interés en la aplicación, utilización y consecuencias prácticas de los conocimientos. La investigación aplicada busca el conocer para hacer, para actuar, para construir, para modificar.<sup>2</sup>

#### <span id="page-22-3"></span>**1.10.2. NIVEL DE INVESTIGACIÓN**

De acuerdo al estudio la naturaleza de la investigación dentro del área de archivos de caja municipal de Ica, será una investigación **Descriptivo – Correlacional**. En primer momento descriptivo, ya que describe los fenómenos sociales en una circunstancia temporal y permitiendo así estimar parámetros; busca especificar las propiedades importantes de personas, grupos, comunidades o cualquier otro fenómeno que sea sometido a análisis. Y finalmente será correlacional ya que tiene como propósito medir el grado de relación que exista entre dos o más conceptos o variables; permite saber cómo se comporta una variable, conociendo el comportamiento de otra3, dicho de otra manera se buscará

1

<sup>2</sup> Grajales T., Tipos de investigación en: <http://tgrajales.net/investipos.pdf>,4pp, 2000.

<sup>3</sup> Rena, Tipos de Investigación, En:

<http://www.rena.edu.ve/cuartaEtapa/metodologia/Tema4.html>, Venezuela, 2008.

la relación que existe entre el uso de la herramienta tecnológica BizAgi Studio y el proceso de control de archivos documentales, con una perspectiva innovadora.

# <span id="page-23-1"></span><span id="page-23-0"></span>**1.11. METODO Y DISEÑO DE LA INVESTIGACION 1.11.1. METODO DE LA INVESTIGACION**

Para llevar a cabo este trabajo de investigación se ha empleado el **Método Científico**, por establecer un conjunto de normal que conllevan de manera rigurosa el procesamiento de datos. Se considerado el empleo del concepto sistémico, ya que permitió tener una visión general de la entidad.

# <span id="page-23-2"></span>**1.11.2. DISEÑO DE LA INVESTIGACIÓN**

Es el que enmarca el desarrollo de la investigación, ya que proporciona medios al investigador, como la certeza de los datos procesados. Siendo la post-prueba quien determina la respuesta de la aplicación del tratamiento **Experimental** que influye en la utilización de la variable independiente4.

El diseño puede representarse mediante el siguiente diagrama:

$$
G: O_1 \stackrel{X}{\rightarrow} O_2
$$

Para efecto de explicar el diseño de la investigación, se explicaran el uso de las siguientes simbologías:

• **G =** Grupo.

1

- **O1=** Observación inicial (Pre-prueba).
- **X =** Tratamiento experimental (uso del sistema Bizagi)
- **O2=** Observación final (Post-prueba).

# <span id="page-23-4"></span><span id="page-23-3"></span>**1.12. TÉCNICAS E INSTRUMENTOS DE RECOLECCIÓN DE INFORMACIÓN 1.12.1. TÉCNICAS**

<sup>4</sup> Hernández Sampieri, Roberto. **Metodología de la Investigación.** 4da Edición. México. 2006. Mc Graw Hill. p.161

Las principales técnicas que se han utilizado para el levantamiento de información son:

- **A. Entrevista**. La Entrevista es una conversación entre dos o más personas, en la cual uno es el que pregunta (entrevistador). Estas personas dialogan con arreglo a ciertos esquemas o pautas de un problema o cuestión determinada, teniendo un propósito profesional.
- **B. Ficha de observación.** Una ficha de observación es un documento que intenta obtener la mayor información de un sujeto, observándolo.
- **C. Modelamiento**. Es un modo o forma inteligente de organizar, entender o explicar algo que sucede, o creemos que puede suceder en el mundo. Son los modos o las directrices que adoptamos para relacionarnos con algo del todo, y en eso nosotros también estamos incluidos.
- **D. Análisis documental.** El análisis documental es un trabajo mediante el cual por un proceso intelectual extraemos unas nociones del documento para representarlo y facilitar el acceso a los originales. Analizar, por tanto, es derivar de un documento el conjunto de palabras y símbolos que le sirvan de representación.

#### <span id="page-24-0"></span>**1.12.2. INSTRUMENTOS**

Los instrumentos utilizados fueron los siguientes:

- **A. La guía de entrevista.** Es importante destacar que esta herramienta es funcional tanto para el área de recursos humanos en lo que corresponde a la selección de personal; así como en entrevistas que se lleven a cabo para recolectar información que será útil en el análisis de procesos para identificar información para la elaboración de planes de mejora y procesos de análisis de problemas.
- **B. Libreta de apuntes.** Es considerado como una pequeña agenda personal, el cual nos permite tomar notas de sucesos de alguna actividad.
- **C. Modelamiento de proceso con Bonitasoft.** En una herramienta basada en los estándares de notación del BPM, que nos permite modelar los procesos de negocio.

**D. Cuaderno de cargo**. En donde se registra toda la información respecto a las entregas de los documentos a las distintas áreas. Le permite llevar un control adecuado de los préstamos de documentos.

#### <span id="page-25-1"></span><span id="page-25-0"></span>**1.13. COBERTURA DE ESTUDIO**

# **1.13.1. UNIVERSO**

El proceso de control de archivos documentales de todas las entidades públicas y privadas del departamento de Ica.

# <span id="page-25-2"></span>**1.13.2. POBLACIÓN**

La población está conformada por los procesos de control de archivos documentales desde el 01 de abril hasta el 30 de abril de 2011 en la entidad caja municipal de ahora y crédito de Ica, siendo 130 procesos de control de archivos.

La unidad de análisis es: Proceso de control de Archivos. Dónde: **N** = 130.

# <span id="page-25-3"></span>**1.13.3. MUESTRA**

La muestra se obtiene con la siguiente fórmula:

$$
n = \frac{NZ^2S^2}{(E^2 \times (N-1)) + Z^2S^2}
$$

**Dónde:**

N= Población (130)

Z=Nivel de confianza (1.96)

S= Variación estándar (0.12)

E= Error muestral (0.05)

#### **Reemplazando:**

$$
n = \frac{130 \times (1.96)^2 \times (0.12)^2}{(0.05^2 \times (130 - 1)) + \{(1.96)^2 \times (0.12)^2\}}
$$

 $n = 36$ 

 $n = 36$  procesos de control de archivos documentales

 **CAPÍTULO II MARCO TEÓRICO**

# <span id="page-27-1"></span><span id="page-27-0"></span>**2. CAPÍTULO II MARCO TEÓRICO**

# **2.1. ANTECEDENTES DE LA INVESTIGACIÓN**

Según la fuente de información bibliográfica encontrada sobre investigaciones realizadas del presente trabajo, podemos mencionar que no existen publicaciones, por lo tanto, se puede alegar que este trabajo de investigación, como las herramientas tecnológicas, metodología y el enfoque es reciente. Cabe mencionar que si se han encontrado publicaciones bajo otro contexto como es el caso de:

**2.1.1 Titulo:** "DISEÑO E IMPLEMENTACION DE UN MODELO DE GESTION DOCUMENTAL PARA LA SERIE HISTORIAS LABORALES DEL AREA DE TALENTO HUMANO PARA LA EMPRESA COLGRABAR"

**Autores:** SIERRA CUERVO, Sandra Yovanna, NEIRA VEGA, Claudia Marcela

**País y Año:** BOGOTÁ - COLOMBIA 2009.

**URL**:<http://www.javeriana.edu.co/biblos/tesis/comunicacion/tesis277.pdf>

# **Resumen**:

En muchas entidades del sector privado no se tiene en cuenta el concepto de Gestión Documental y principalmente, no se tiene claro el concepto de Archivo como centro vital de la información de la compañía; razón por la cual éste Modelo se desarrolló teniendo en cuenta que la Empresa Colgrabar y más exactamente el Área de Talento Humano tenía la necesidad de organizar la información de sus empleados, con el fin de evitarse problemas en el futuro por posibles demandas por falta de oportunidad en la búsqueda y recuperación de la información contenida en los expedientes.

El Modelo de Gestión Documental diseñado para la serie Historias Laborales se realizó con el fin de implementar el mecanismo de acción para la organización de las mismas y a su vez que los empleados encargados de producir, manipular, organizar y consultar este tipo de documentación obtengan los conocimientos necesarios en cuanto a legislación documental y procesos archivísticos para determinar el contenido de los expedientes y mantenerlos organizados en su interior.

**2.1.2 Título:** "DISEÑO DE UN MODELO DE GESTIÓN DOCUMENTAL PARA LA UNIDAD NACIONAL DE TIERRAS RURALES"

**Autores:** ANGARITA CASTILLO, Paola Carolina y ANGARITA CASTILLO, Diego Fernando.

**País y Año:** COLOMBIA – 2008.

**URL**:<http://www.javeriana.edu.co/biblos/tesis/comunicacion/tesis59.pdf>

#### **Resumen:**

El rol que cumple el tratamiento documental dentro del ámbito administrativo y organizacional en una entidad influye directamente en el buen desarrollo de las funciones que allí se desempeñan; es así como el archivo es un área de soporte administrativo muy importante para la gestión institucional. Sin embrago el manejo documental ha presentado una problemática histórica de planeamiento conceptual y metodológico desde sus inicios, lo cual ha desencadenado graves consecuencias al momento de recuperar la información. "El acceso documental se enfrenta a una acuciante problema: la identificación valoración y selección de imponentes masas documentales", lo anterior dio paso al nacimiento de la Gestión Documental comenzando con el reconocimiento de la archivística como una técnica tras la segunda guerra mundial, desde entonces diferentes propuestas y modelos internacionales como el norteamericano conllevaron a desarrollar estándares y políticas con miras a normalizar el concepto de archivística.

# **2.1.3 Titulo:** SISTEMA RED DE ARCHIVOS E INDICADORES DE GESTIÓN, PARA ARCHIVOS

**Autores:** DOROTEO SALOMÓN HERNÁNDEZ GUZMÁN

**País y Año:** ESTADO DE NUEVO LEÓN - MÉXICO 2008

**URL:**[http://www.ctainl.org.mx/revista13/complementos/editoriales/sistem](http://www.ctainl.org.mx/revista13/complementos/editoriales/sistemaRedArchivos_editorial1.pdf) [aRedArchivos\\_editorial1.pdf](http://www.ctainl.org.mx/revista13/complementos/editoriales/sistemaRedArchivos_editorial1.pdf)

#### **Resumen:**

Empezaremos por establecer que en la administración pússsssssssblica, en cualquiera de sus niveles, se ha trabajado en la organización de expedientes con base a criterios y procedimientos heterogéneos aprendidos, en la mayoría de los casos, por imitación y seguimiento de lo que se ha realizado cotidianamente, aunque existe un grupo de personas que al cursar los diferentes niveles técnicos en administración de oficina (cursos o carreras relacionadas con la actividad secretarial) han ido configurando algunos elementos técnicos para esta organización.

Es de comentarse que con el devenir del tiempo se conceptualizaron a los archivos como simples repositorios de documentos sin darles el tratamiento de Centros documentales que sirven de apoyo a los Directivos de cualquier Institución, se destinaba a este departamento administrativo a las personas que por alguna causa resultaban molestas a los ojos de los jefes.

# **2.1.4 Titulo:** ¿UNA ALTERNATIVA DE EVOLUCIÓN TECNOLÓGICA PARA LA GESTIÓN Y EL SERVICIO PÚBLICO EN LOS ARCHIVOS?

**Autores:** ARRANZ OTERO, José Luis, MARTÍN GALÁN, Bonifacio

**País y Año:** MADRID - ESPAÑA, 2006

**URL:** <http://hdl.handle.net/10016/898>

#### **Resumen:**

Las Tecnologías de la Información y de las Comunicaciones, elementos básicos para el desarrollo de la llamada "Sociedad de la Información", se han implantado rápidamente en todos los ámbitos de nuestra sociedad, provocando importantes transformaciones en administraciones, instituciones y organizaciones tanto públicas como privadas. El desarrollo tecnológico ha traído consigo la aparición de un nuevo modelo de administración pública, de nuevos soportes documentales, de nuevos requerimientos legales, de nuevas formas de validación, de nuevos medios de comunicación, etc. Todo ello tiene como consecuencia directa la aparición de nuevos retos y oportunidades para la archivística y sus profesionales.

La evolución tecnológica ha permitido la creación de aplicaciones de software que posibilitan a los archivos afrontar gran parte de los retos digitales que se le presentan en la actualidad, especialmente en la automatización de los procesos técnicos.

#### **2.1.5 Titulo:** PROYECTO DE DIGITALIZACIÓN DE DOCUMENTOS

**Autores:** MINISTERIO DE TRANSPORTE Y COMUNICACIONES - DIRECCIÓN DE INFORMÁTICA

# **País y Año:** PERÚ - 2006

#### **URL:** [http://www.mtc.gob.pe/pdd/descrip\\_entreg.htm](http://www.mtc.gob.pe/pdd/descrip_entreg.htm)

**Resumen**: La política de Modernización de la Gestión del Estado, Ley Nº 27658 en sus literales d) y f) del artículo 5º, menciona que el proceso de modernización de la gestión del Estado se sustenta fundamentalmente en mayor eficiencia en la utilización de los recursos del Estado, por lo tanto, se elimina la duplicidad o superposición de competencias, funciones y atribuciones entre Sectores y Entidades o entre Funcionarios y Servidores; así como en la Institucionalización de la evaluación de la Gestión por Resultados, a través del uso de modernos recursos tecnológicos, la planificación estratégica y concertada, la rendición pública y periódica de cuentas y la transparencia a fin de garantizar canales que permitan el control de las acciones del Estado.

En ese sentido, el MTC viene desarrollando actividades destinadas a modernizar la institución, con el propósito de simplificar e integrar la función organizacional, así como brindar un mejor y eficiente servicio a la comunidad. Una de estas actividades es la de Optimizar y Centralizar los Archivos (Digitalización de Documentos) reorganizar e integrar el Sistema de Archivos y Biblioteca del Sector, así como dotar de la Infraestructura, hardware y software adecuados, para proporcionar una información oportuna, real y transparente al Usuario en general. Dentro de éste marco, en el MTC llevaremos adelante el Proyecto de Digitalización de Documentos, cuyo objetivo general será modernizar la gestión documental interna, optimizando los procesos, prácticas y mecanismos utilizados para la misma, teniendo como herramienta principal a las tecnologías de la información.

#### <span id="page-31-1"></span><span id="page-31-0"></span>**2.2. MARCO HISTÓRICO**

#### **2.2.1. Gestión de Procesos**

Para reconocer el contexto y las características necesarias para la aparición de este tipo de aplicaciones se hace pertinente recordar por lo menos tres etapas en su evolución. Los actuales sistemas ERP obtuvieron su detonante cuando la historia de la reingeniería apareció como un precedente vital para el desarrollo de una administración efectiva dentro de las organizaciones.

Los primeros conceptos concernientes a la reingeniería sucedieron en la década de 1920 cuando surgió la administración científica, basada en los conceptos ofrecidos por Freederick Taylor, el cual basó sus estudio en los tiempos a lo largo de la línea de producción, de tal manera que se pudiera hacer un análisis para poder diseñar e implementar métodos más efectivos de operación para cada una de las actividades de trabajo.

Posterior a esta iniciativa, aparecieron nuevas teorías acerca de la forma como se debe administrar y dirigir una organización, dentro de las cuales se destaca la administración por objetivos, introducida por Peter Drucker en 1954, el cual plantea un sistema de funcionamiento de la organización basado en el establecimiento de unos objetivos y/o metas, que abarquen todos y cada uno de los niveles de la organización. Mediante este modelo, se pretende establecer medios para poder medir el desempeño durante la ejecución de los objetivos que permitan una mejor administración de la organización.

Pero hasta este momento, se había hablado de centrar la administración haciendo un análisis y mejoramiento en el cumplimiento de los objetivos de producción. Aun no se había hecho hincapié en aspectos relacionados con la calidad; es entonces cuando aparece William Edwards Deming y presenta su concepto de "administración total de la calidad". Este concepto pretende retirar un poco el enfoque productivo e incursionar más en el aprovechamiento y mejoramiento de la calidad. Bajo este modelo, la calidad debe ser garantizada en cada parte del proceso y los errores en calidad deben ser corregidos a través de un buen diseño del proceso.

El siguiente gran aporte, y uno de los fundamentos más fuertes que dieron origen a los sistemas ERP fue el estudio realizado por Michael E. Porter en 1985, quien introdujo por primera vez el concepto de "Cadena de valor". Cabe entonces, hacer una reseña más específica acerca de lo que pretende Porter con su propuesta. El análisis de la cadena de valor es una visualización de la organización mediante la cual se descompone una empresa en sus partes constitutivas, buscando identificar fuentes de ventaja competitiva en aquellas actividades que generan valor.

Hasta ahora, las teorías administrativas vistas aun no involucran ni esclarecen el concepto de reingeniería de procesos, pero de una u otra forma han aportado herramientas y matices esenciales para la elaboración de dicho concepto y sus prácticas llevan implícitas muchas de las ideas que abarca la reingeniería de procesos. Todos estos conceptos vistos anteriormente serían los ingredientes que propiciarían el surgimiento de los sistemas ERP. A esta etapa es a la que muchos autores reconocen comúnmente como la "primera ola".

A partir de 1990 con la agresiva y revolucionaria propuesta realizada por Michael Hammer y James Champy es que aparece de forma nítida el concepto de reingeniería de procesos, para ellos la reingeniería es: "...la revisión fundamenta y el rediseño no radical de procesos para alcanzar mejoras espectaculares en medidas críticas y contemporáneas de rendimiento..."<sup>5</sup>

La Reingeniería de Procesos surge entonces como una herramienta orientada al mejoramiento de los procesos partiendo de un cambio radical, replanteando y rediseñando completamente los procesos de negocio existentes.

Su adecuada aplicación seguida de innovación y mejoramiento continuo permite mantener la competitividad, pero en ningún momento puede por sí sola ser la solución a los males, problemas o falencias de la organización.

1

<sup>5</sup>[Michael Hammer](http://www.google.com/search?hl=es&tbo=p&tbm=bks&q=inauthor:%22Michael+Hammer%22), [James Champy](http://www.google.com/search?hl=es&tbo=p&tbm=bks&q=inauthor:%22James+Champy%22), Reingeniería, ED HaperCollins, 1993

Después de haber surgido la reingeniería, aparece Tomas H. Davenport, el cual destaca el papel que cumplen las Tecnologías de información, ya que las muestra como las facilitadoras y conductoras de la innovación y la reingeniería de los procesos de negocio, así un ciclo de mejora continua podría ser implementado como una etapa de "post-reingeniería" seguida de la innovación.

Esta etapa iniciada por la propuesta de Hammer y Champy, seguida por los aportes de Davenport es considerada como la "segunda ola" Tanto el proceso de negocio como su administración, han sido relativamente constantes a lo largo de las diferentes olas.

Entre las técnicas que pueden usarse en un proceso de reingeniería, cabe destacar el Benchmarking, como forma de comprar y medir continuamente a una organización con respecto a los líderes comerciales de cualquier lugar del mundo para obtener la información que permita tomas las medidas necesarias para mejorar su desempeño.

En cuanto a la administración de procesos de negocio, se busca administrar el ciclo completo del proceso de negocio, que en esencia es igual para la segunda y tercera ola, y administrar los procesos que cada ola considera importantes para la compañía.

En la primera ola los procesos productivos eran los más importantes, en la segunda los procesos estratégicos, y en la tercera tanto los procesos estratégicos como los procesos de soporte, deben ser administrados de igual forma y adicionalmente, se presentan diferencias en las tecnologías utilizadas en cada ola para soportar la administración de procesos.

Así pues, BPM retoma todas las tecnologías y técnicas desarrolladas durante las tres olas de su evolución en un todo unificado, que se convierte a su vez en un nuevo fundamento sobre el cual se construye la organización; una organización más sintonizada con la nueva naturaleza de los procesos de negocio y su administración. Como en tantas otras tecnologías emergentes, existe una cierta confusión en los últimos tiempos acerca del significado y las características la administración de procesos de negocio en toda su extensión.

La gestión de procesos de negocio de una organización abarca aspectos mucho más amplios que la propia tecnología inmersa en BPM, fundamentalmente toca aspectos de tipo cultural, organizacional e incluso legislativos, existiendo sin embargo un consenso suficientemente amplio hoy en día acerca de un nivel tecnológico independiente, a partir del cual es posible diseñar, automatizar/ejecutar y medir los procesos de negocio y además con la capacidad de predecir la evolución de esos mismos procesos, con objeto de adecuar las organizaciones a eventuales sobrecargas o disminuciones de actividad.

La gestión de los procesos de negocio o lo que es lo mismo, su control y optimización mediante la automatización e integración dentro de la estructura de sistemas de información de una gran corporación, resulta, a los ojos de los analistas internacionales, como la categoría emergente por excelencia en la actualidad.<sup>6</sup>

#### <span id="page-34-0"></span>**2.2.2. Sistema de Gestión de Procesos de Negocio**

Desde el inicio de los 90 no son pocos los autores que han incidido en la importancia de la gestión adecuada de procesos. Todos ellos destacan la importancia de conseguir métodos, técnicas y herramientas que permitan conocer qué hace una empresa, cómo lo hace y que permitan gestionar de forma eficiente y eficaz los flujos de información, de materiales, los recursos humanos, entre otras<sup>7</sup>

El precursor de BPM, el término "Workflow" ha estado tradicionalmente asociado con la automatización de procesos de negocio, donde documentos, información y tareas son intercambiados y transferidos entre diferentes participantes, de acuerdo con un conjunto definido de reglas, para conseguir o contribuir a un objetivo de negocio.

A lo largo de la historia, han surgido diferentes acepciones acerca del concepto de workflow que manejan prácticamente en su totalidad una misma serie de conceptos clave.

<sup>6</sup>Origen y Evolución en: <http://proyectogrado2010.googlecode.com/files/marcoTeoricoBPM.pdf>, 2010

<sup>7</sup> Víctor Anaya, Angel Ortiz,BPMS: Soportando Procesos Extendidos. X Congreso de Ingeniería de Organización. Valencia España - 2006. En: [http://io.us.es/cio2006/docs/000112\\_final.pdf](http://io.us.es/cio2006/docs/000112_final.pdf)

.

#### *Gráfico Nº 2 CONCEPTO CLAVE DE WORKFLOW*

<span id="page-35-0"></span>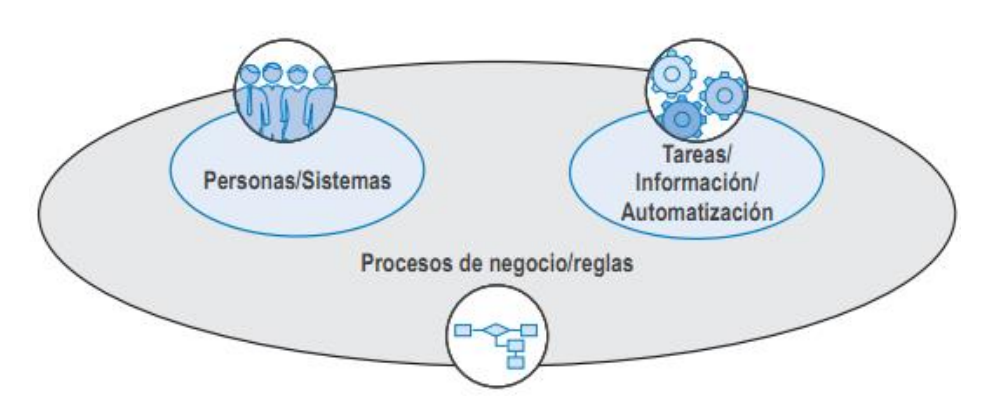

Fuente: Atos Origin, White Paper. El negocio en el centro de los sistemas en: <http://es.atos.net/es-es/>

En los años setenta, cuando la industria informática se percató de la gran dependencia de los datos. Los programas de la época describían la aplicación y los procedimientos para gestionar los datos, habitualmente en ficheros planos, lo que conllevó una evolución al desarrollo de los gestores de bases de datos. De la misma manera, la industria informática se dio cuenta de que las aplicaciones eran "flujo-dependientes", con la agravante de que los flujos son dinámicos y necesitan ser modificados con gran rapidez para adaptarse al entorno.

Los sistemas de workflow comenzaron a separar los procesos de negocio de los programas que implementaban esos procesos y a eliminar las dependencias de flujo de trabajo de las aplicaciones.<sup>8</sup>

<span id="page-35-1"></span>1

<sup>8</sup> Atos Origin."El negocio en el centro de los sistemas", España-2006. En: [http://es.atos.net/NR/rdonlyres/DC8C8FF1-5BEE-4D2F-8FBC-](http://es.atos.net/NR/rdonlyres/DC8C8FF1-5BEE-4D2F-8FBC-39CD37782B23/0/WP_BPM.pdf)[39CD37782B23/0/WP\\_BPM.pdf](http://es.atos.net/NR/rdonlyres/DC8C8FF1-5BEE-4D2F-8FBC-39CD37782B23/0/WP_BPM.pdf)
#### *Gráfico Nº 3 EVOLUCIÓN EN LA GESTIÓN DE DATOS Y DE FLUJOS DE TRABAJO*

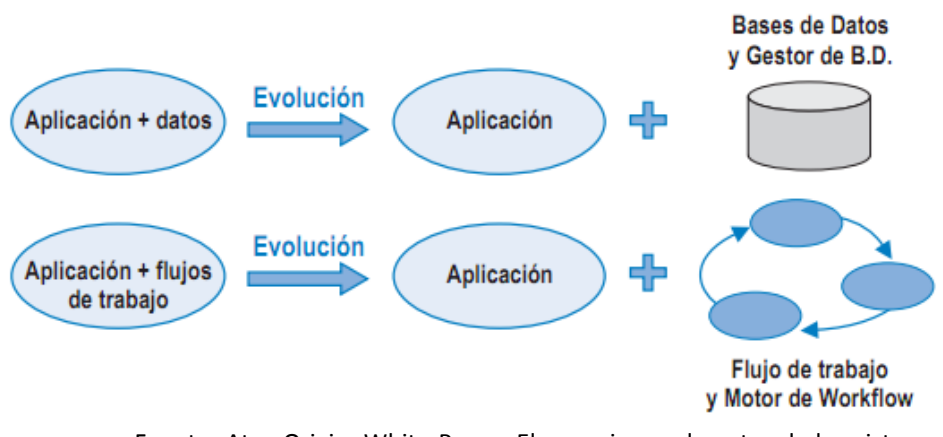

Fuente: Atos Origin, White Paper. El negocio en el centro de los sistemas en: <http://es.atos.net/es-es/>

#### **2.2.3. Proceso de Control de Archivos**

- **A.** 1627 Iglesia sevillana de los Venerables de Sevilla-España. El archivo se encontraba en un estado de abandono lamentable, el director del Archivo General del Arzobispado, Pedro Rubio Merino, trasladó todo el fondo a dicho archivo en calidad de depósito. Se compone de 103 legajos algunos con antigüedad del año 1503, siendo clasificados dichos documentos en secciones como Reglas y Estatutos, Acuerdos Capitulares, Acogidos, Fábrica, Personal, Correspondencia, etc.Esta información archivística contiene tanto la gestión del propio hospital como las costumbres y aspectos de la Sevilla de los siglos XVII al XIX.<sup>9</sup>
- **B.** 1898 Una de las bases teóricas tempranas fue generada en 1898 por los archivistas holandeses, Samuel Müller, Johan Feith, y Roberto Früin, quienes publicaron el primer texto occidental de teoría archivística titulado *Manual para la organización y descripción de archivos*. Elaborado para la asociación holandesa de archivistas, precisó cientos reglas para orientar el trabajo de los archivistas. Lo notable es que ya en esa época, las reglas del principio de procedencia y el orden

<sup>9</sup> [http://wikanda.sevillapedia.es/wiki/Hospital\\_de\\_los\\_Venerables](http://wikanda.sevillapedia.es/wiki/Hospital_de_los_Venerables), Sevilla - España 2007.

original fueron asumidas como rasgos esenciales para la organización y la descripción archivística.<sup>10</sup>

- **C.** El Archivo General de la Nación del Perú fue creado el 15 de mayo de 1861 en el segundo gobierno del Mariscal Ramón Castilla, siendo su primer director Don Santiago Távara y su primer local el de la Biblioteca Nacional del Perú. En sus inicios, los fondos documentales que formaban parte del Archivo Nacional estaban constituidos por los archivos de la Contaduría General de Rentas Estancadas, Temporalidades, Correos y del Tribunal de Minería; a partir de 1890, la institución recibe documentación de Cajas Reales, Aduanas y de Real Hacienda; que se hallaban depositados antes en el Ministerio de Hacienda.
- **D.** La siguiente obra mayor fue publicada en 1922 por Sir Hilary Jenkinson, por entonces *Records' Keeper* (Archivista) de la Oficina Británica de Expedientes Públicos. Su obra titulada *Manual de Administración de Archivos*, destaca el carácter de los archivos como testimonio de los actos administrativos, y que la defensa moral y física de ese valor testimonial, constituye la base central del trabajo archivístico. Plantea las directrices sobre cómo debe ser un archivo y consecuentemente, cómo debía funcionar.
- **E.** En 1956, T. R. Schellenberg, el 'Padre de la Valoración Archivística Americana', publicó su obra cumbre *Archivos Modernos. Principios y Técnicas*, libro académico que define la metodología archivística, con instrucciones técnicas específicas para la gestión del trámite y la administración archivística. Marca una diferencia clara con el método "pasivo" de adquisición archivística de Jenkinson, donde el administrador decidía lo que debía conservarse y lo que debía destruirse. Schellenberg planteó un papel más activo de los archivistas

<sup>10</sup> <http://www.revistasbolivianas.org.bo/scielo.php>

para realizar la valoración. Su modelo del valor documental primario (administrativo) y secundario (investigación) para el manejo y valoración de expedientes y de archivos, permitió que los archivistas asumieran mayor control sobre los materiales documentales, hecho que fue reconocido por la Administración de los EE.UU. en la época de posguerra. Como resultado de la extensa adopción de los métodos de Schellenberg, especialmente en los Estados Unidos de América y países anglosajones, nació la profesión del Gestor de Documentación (Records Manager), como moderna disciplina separada de la archivística, aunque íntimamente relacionada con ella.

# **2.3. MARCO CONCEPTUAL**

### **2.3.1. Metodología SIPaC**

- **A. Fases del SIPaC**
	- **1. Estandarización**

En los años 70 y 80, las empresas mejoraron sus procesos mediante la gestión de la calidad total. En los 90, intentaron optimizarlos radicalmente mediante la reingeniería de procesos. En la década actual, muchas han vuelto al mejoramiento de procesos con los programas Seis Sigma. Pero las mejoras muchas veces no se traducen en rápidas reducciones de costos o en un balance general más ajustado. A finales del siglo XX la idea de tercerizar procesos y capacidades comenzó a ganar aceptación como un medio para obtener beneficios más rápidos.

Un proceso de negocios es simplemente como una organización hace su trabajo: el conjunto de actividades, ya sean internas o externas, que realiza para cumplir un objetivo particular para un cliente específico. Los procesos pueden ser extensos y abarcar diversas funciones.

Las organizaciones buscan estandarizar sus procesos por varias razones importantes. La estandarización puede facilitar las comunicaciones sobre cómo opera el negocio, permitir traspasos suaves en las fronteras de los procesos y posibilitar indicadores comparativos de desempeño. Entre distintas empresas, los procesos estandarizados pueden facilitar el comercio por las mismas razones: mejores comunicaciones, traspasos más eficientes y benchmarking del desempeño. Dado que los sistemas de información sustentan los procesos, la estandarización permite sistemas uniformes dentro de las empresas e interfaces de sistemas estandarizadas entre diferentes firmas.<sup>11</sup>

La estandarización consiste en definir y unificar los procedimientos en el manejo de información tanto la entrada como la salida.

### **2. Integración y/o Diseño de Información**

En los últimos años han visto cómo se multiplicaban los estudios destinados a analizar el impacto económico de una de las más recientes innovaciones tecnológicas: el desarrollo de las Tecnologías de la Información y de las Comunicaciones (TIC). La mayoría de estos estudios consideran que las tecnologías de la información y de las comunicaciones son un conjunto de tecnologías destinadas al procesamiento y a la transmisión de información por medios electrónicos, siendo información los datos, el sonido, la voz o la imagen.

Estas tecnologías han recibido en los últimos años una gran atención por parte de la mayoría de los ámbitos de la sociedad moderna y no sólo desde el ámbito académico o científico, sino también desde el ámbito social, mediático, político, militar, civil, etc.<sup>12</sup>

<sup>11</sup> <http://www.yesmfs.com/VersionEspanol/DemoSemanal/2005PEstandaresP.htm>

<sup>12</sup> http://ubr.universia.net/pdfs/UBR0012004082.pdf , Universidad Business review , 2004

*Las tecnologías de la información en la empresa española 2011.* Hoy, sectores enteros observan cómo sus modelos de negocio requieren comprender mejor el lenguaje de las tecnologías, y toda empresa que quiera mantener su pulso competitivo necesita indispensablemente dirigir y gestionar de forma adecuada sus activos de información. Por ello, llama la atención que una de las conclusiones que se extraen del estudio *del estudio realizado* sea que sólo, "el 14% de los CEO (Director ejecutivo) creen que la inversión de sus empresas en TIC va a ser una prioridad, mientras que un tercio consideran que se van a contener costes en 2011".<sup>13</sup>

# **3. Paralelización**

Esta mejora está relacionada directamente con la reducción de tiempos del proceso, es decir, para actividades del negocio que en la situación actual se realicen en forma secuencial, no existan impedimentos y dependencia para realizarlas en forma paralela disminuyendo sus tiempos.

#### **4. Capacidad de Planificación**

En estas mejoras se agrupan todas las iniciativas relacionadas con recursos, sean estos humanos o materiales

# **2.3.2. Proceso de Control de Archivos**

Conjunto de actividades que tiene como objetivo administrar todo los documentos que son generado por las distintas áreas de la entidad.

## **A. Actividades en el proceso de control de archivos**

<sup>13</sup> [http://www.esade.edu/web/esp/about-](http://www.esade.edu/web/esp/about-esade/today/news/viewelement/194861/1/conclusiones-del-primer-informe-penteo-esade:-las-tecnologias-de-la-informacion-en-la-empresa-espanola-2011)

[esade/today/news/viewelement/194861/1/conclusiones-del-primer-informe-penteo-esade:](http://www.esade.edu/web/esp/about-esade/today/news/viewelement/194861/1/conclusiones-del-primer-informe-penteo-esade:-las-tecnologias-de-la-informacion-en-la-empresa-espanola-2011) [las-tecnologias-de-la-informacion-en-la-empresa-espanola-2011](http://www.esade.edu/web/esp/about-esade/today/news/viewelement/194861/1/conclusiones-del-primer-informe-penteo-esade:-las-tecnologias-de-la-informacion-en-la-empresa-espanola-2011) España, 2011

Comprende las siguientes actividades:

# **1. Transferencia de Documentos**

La finalidad de transferir los documentos es para descongestionar la carga laboral en la unidad orgánica o área, así como garantizar la integridad y la custodia del patrimonio documental de la entidad14. Las etapas para realizar la transferencia de documentos son:

- ✓ El responsable de Archivo de central coordina con el Jefe de la unidad orgánica o el responsable de la transferencia de documentos.
- ✓ De proceder dicha transferencia se llenará el Formato de Inventario de Transferencias establecido que le proporcionará el Jefe del Archivo Central, en original y una copia debidamente firmada.
- ✓ Los documentos será entregado en unidades de archivamiento como son las cajas.
- ✓ Las unidades de archivamiento serán rotuladas en la parte visible donde se anotará la unidad orgánica, serie documental, código de la serie, año, número de documentos.

El Jefe del Archivo Central, verifica el contenido de las unidades de archivamiento, así como la cantidad de documentos.

# **2. Organización Documental**

La finalidad de organizar es:

- ✓ Facilitar la rápida recuperación de la información.
- ✓ Establecer criterios uniformes para la

<sup>14</sup>Biblioteca nacional del Perú. En:

<http://www.bnp.gob.pe/portalbnp/pdf/transparencia/ManProcArchArchCentralBNP2008.pdf> Perú - 2008

organización de los documentos en los diferentes niveles de archivo de las municipalidades.

✓ Mantener organizada la documentación de manera integral y orgánica como producto de las actividades municipales.

#### **3. Eliminación de Documentos**

- ✓ **Finalidad.**
	- 1. Garantizar la eliminación de los documentos innecesarios en los diferentes niveles de archivo.
	- 2. Descongestionar periódicamente los archivos.
	- 3. Aprovechar el espacio físico y los equipos disponibles.

# ✓ **Requisitos**

- a. Opinión del Comité Evaluador de Documentos.
- b. Inventario y muestras de documentos a eliminar.
- c. Tabla General de Retención de Documentos.
- d. Documentación organizada e inventariada.

# **4. Servicios de Información**

- ✓ **Finalidad**
	- **a.** Facilitar al usuario el servicio de información, regular su acceso, garantizar el uso adecuado del acervo documental, así como dar fe del documento que se otorga.
	- **b.** Orientar las acciones del servicio de información, consulta, préstamo y expedición de copias de documentos al usuario, en forma eficiente y oportuna.

# ✓ **Requisitos.**

a. Solicitar mediante el teléfono, email o verbalmente.

# ✓ **Etapas.**

# **a. Para consultas.**

- **1.** El archivero ubicará la documentación solicitada y entregará la información al usuario.
- **2.** El archivero solicitará al usuario firmar el Registro de Consulta

# **b. Préstamo de documentos.**

- **1.** El responsable del archivo recepcionará del usuario la solicitud o formato indicando el documento que requiere.
- **2.** El archivero verifica y observa según corresponde y firma en señal de conformidad.
- **3.** El archivero ubica y entrega al usuario el documento solicitado, firmando la solicitud o formato en señal de conformidad; dejando en su lugar una copia y archiva el original.
- **4.** Al vencimiento del plazo de préstamo, el usuario devolverá el documento en las mismas condiciones que salió del Archivo Central y el archivero recepcionará y verificará su conservación.
- **5.** El archivero previa verificación, colocará el documento en su lugar, retirando la copia del formato y devolviéndola al usuario.

#### **c. Para copias.**

- **1.** El archivero recepcionará del usuario, el formato y recibo de pago según sea el caso.
- **2.** El archivero ubica el documento requerido.
- **3.** Seguidamente procede a sacar la copia, certifica y entrega al usuario.

El usuario dejará constancia del servicio requerido.

# **CAPÍTULO III CONSTRUCCIÓN DE LA HERRAMIENTA**

# **3. CAPÍTULO III CONSTRUCCIÓN DE LA HERRAMIENTA**

# **3.1. GENERALIDADES**

La metodología propuesta para la optimización de procesos es el SIPaC, es una metodología reciente que está enfocado a la mejora de procesos, que consiste en las siguientes fases:

# **3.1.1. Estandarización**

Se realiza la estandarización de los documentos (rediseño de formularios) para que la información fluya de manera organizada.

## **3.1.2. Diseño de Información y/o Integración**

La automatización correspondiente del proceso con la ayuda de la tecnología de información, que está orientada con los lineamientos a los lineamientos del negocio.

# **3.1.3. Paralización**

Con el diseño del sistema de información respectiva, se ha visto la reducción considerable del tiempo en las actividades cotidianas dentro del proceso de control de archivos documentales.

#### **3.1.4. Planificación de la capacidad**

La planificación de la capacidad del sistema computacional es parte integrante de la planificación estratégica de una organización. Consiste básicamente en el dimensionamiento adecuado de los recursos y la anticipación y control de su evolución en el tiempo. Sin este dimensionamiento muchas de las proyecciones hechas en la planificación estratégica de la organización pueden no ser posibles de cumplir.

#### **3.2. ESTUDIO DE FACTIBILIDAD**

# **3.2.1. FACTIBILIDAD TÉCNICA**

La factibilidad técnica de este trabajo de investigación ha sido viable en cuanto a la accesibilidad y la disponibilidad de los recursos empleados, en la siguiente tabla se muestra más al detalle.

| <b>Item</b> | <b>Recurso</b>               |
|-------------|------------------------------|
| 01          | Microsoft Visual Studio 2008 |
| 02          | Microsoft SQL Server 2008    |
| 03          | Modelador BPMN Bonitasoft    |

*Tabla 5 Recursos empleados para la construcción de la herramienta*

Es preciso mencionar que para los aspectos generales del trabajo de investigación, además de lo mencionado en la tabla Nº x, ha sido necesario utilizar las diversas herramienta como el acceso a internet y bibliografía de consulta.

#### **3.2.2. FACTIBILIDAD OPERATIVA**

La factibilidad operativa en el desarrollo de la herramienta queda asegurada debido a la participación activa de los usuarios que intervienen en el proceso del negocio, así como el manejo adecuado de las herramientas y técnicas propias de la investigación científica para el desarrollo del marco metodológico, en la instalación, configuración y manejo de base de datos para el desarrollo de la herramienta.

Con la intensión de garantizar el buen funcionamiento de la aplicación, el mismo fue desarrollado presentando una interfaz amigable al usuario final, lo que tiene como resultado una herramienta de apoyo de fácil manejo y comprensión. Por último, para el aseguramiento del empleo apropiado de la herramienta, se contempla un periodo de capacitación a los usuarios.

# **3.2.3. FACTIBILIDAD ECONÓMICA**

El trabajo de investigación fue económicamente factible porque el costo en el que se incurrió en las distintas etapas respondió al presupuesto correspondiente. En cuanto a las fuentes de financiamiento, éstas fueron cubiertas una parte con recursos propios del investigador y la otra por la empresa en donde se llevó a cabo el prototipo.

*Tabla 6 Gastos en Hardware*

| <b>Hardware</b>       | SI.     |
|-----------------------|---------|
| $PC^*$                | 1200.00 |
| <b>TOTAL HARDWARE</b> | 1200.00 |

*Tabla 7 Gastos en Software*

| <b>Software</b>              | $S$ .    |
|------------------------------|----------|
| <b>MS visual studio 2008</b> | 500.00   |
| <b>MS SQL server 2008</b>    | 9500.00  |
| <b>Bonitasoft</b>            | 0.00     |
| <b>TOTAL SOFTWARE</b>        | 10000.00 |

*Tabla 8 Otros gastos*

| <b>Otros</b>       | <b>S/.</b> |
|--------------------|------------|
| <b>Otros</b>       | 50.00      |
| <b>TOTAL OTROS</b> | 50.00      |

*Tabla 9 Resumen de Gastos*

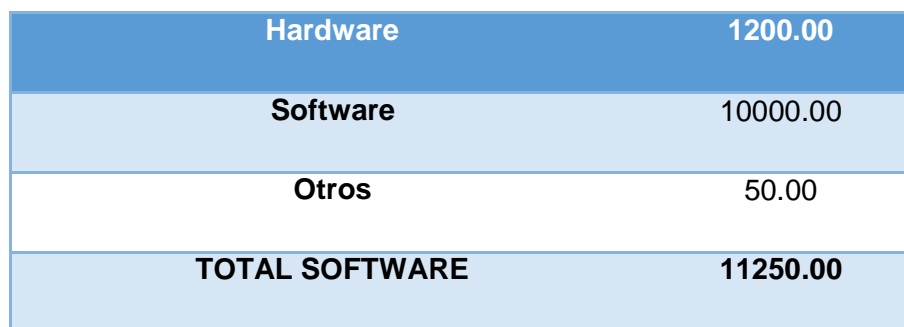

#### **3.3. ANALISIS DEL SISTEMA**

El análisis del sistema tiene como finalidad comprender el proceso de negocio de la organización. El área de archivos tiene como objetivo organizar, custodiar, mantener en buen estado todo los documentes de las unidades administrativas, así como la atención al cliente interno de la organización, siendo una de las actividades principales la entrega de la documentación requerida en el momento oportuno.

Para llevar a cabo dicha actividad, el cliente envía los requerimientos de documento al área de archivos dando inicio al proceso.

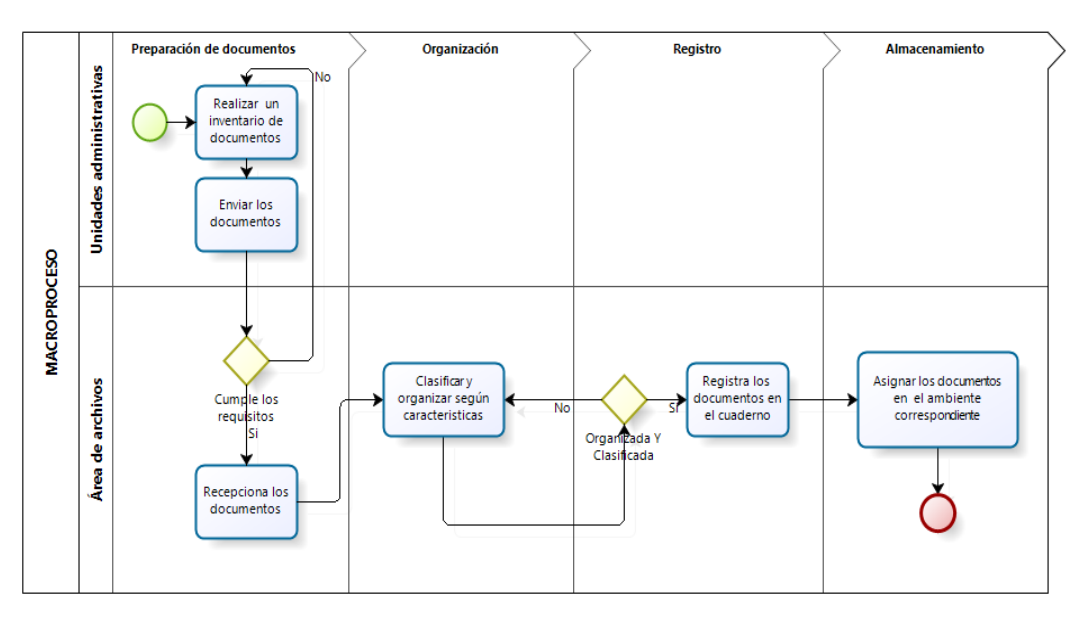

#### *Gráfico Nº 4 MACRO PROCESO*

El encargado el encargado verifica el requerimiento si cumple con los requisitos del caso, una vez verificado busca el documento requerido en el cuaderno de registro de documentos, en caso de no encontrarlo debe notificar al cliente.

Cuando el documento es encontrado debe ser registrado en el cuaderno de cargos antes de hacer la entrega al cliente.

El registro del documento en el cuaderno de control debe cumplir ciertos parámetros como son: Fecha y hora, área que realizó el requerimiento, datos del cliente interno, así como la fecha de devolución.

# **3.3.1. DESCRIPCIÓN DEL PROCESO (AS-IS)**

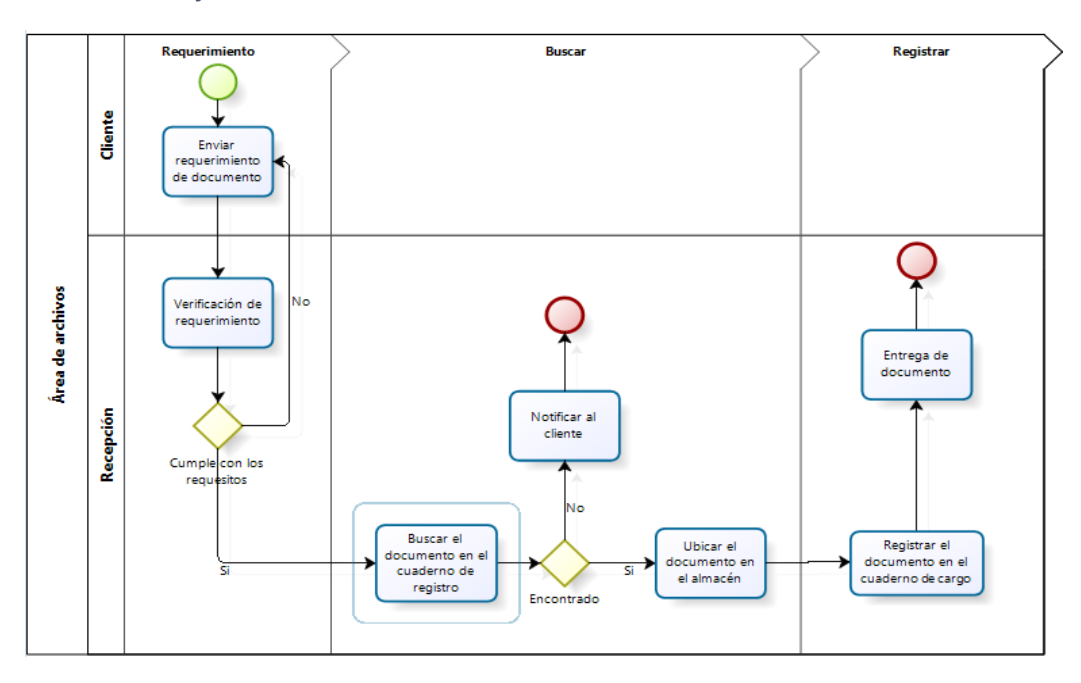

*Gráfico Nº 5 MODELO AS-IS DE PROCESO DE CONTROL DE ARCHIVOS*

# **3.3.2. DESCRIPCIÓN DEL PROCESO (TO-BE)**

*Gráfico Nº 6 MODELO TO-BE DE PROCESO DE CONTROL DE ARCHIVOS*

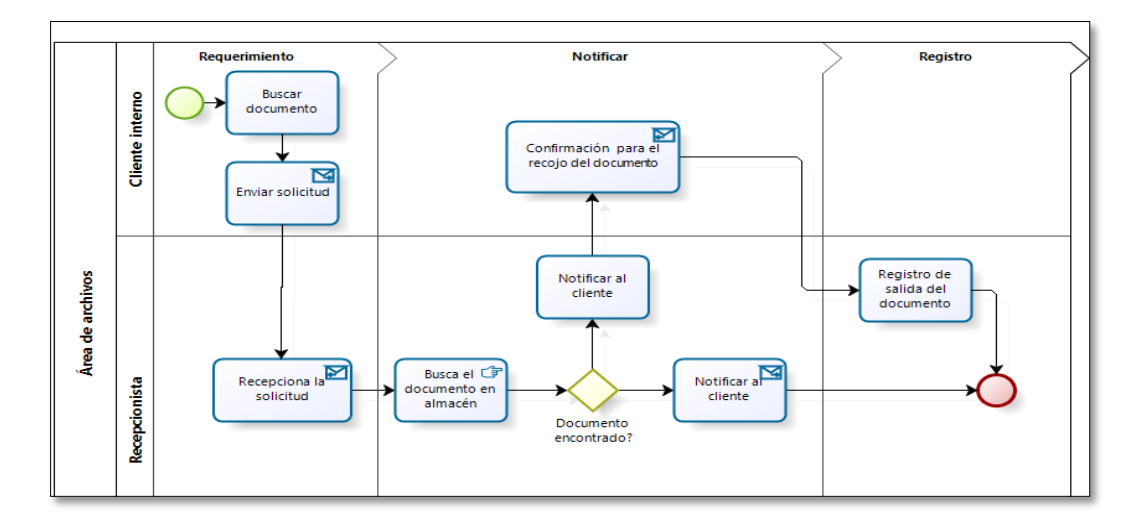

# **3.4. PILA DEL PRODUCTO**

La pila del producto es el corazón de la metodología scrum, realmente es donde empieza todo el ciclo de desarrollo del software. En otras palabras es lo que el cliente quiere, es descrita usando su propia terminología. Es una visión inicial de producto final **S-Documentos**.

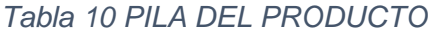

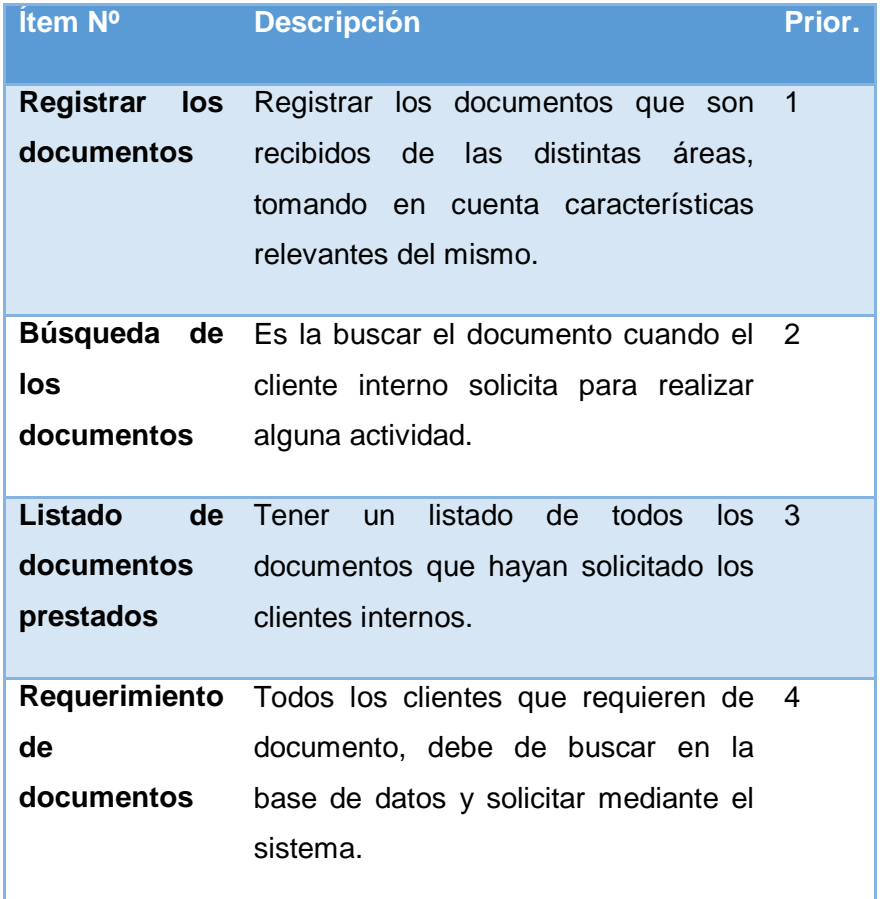

# **3.5. PILA SPRINT**

Es donde el desarrollo del software se lleva a cabo, que consiste en tomar una pila de producto y detallar en lo más mínimo.

*Tabla 11 PILAS SPRINT*

| <b>Elemento</b><br>de pila | <b>Registrar los documentos.</b>                                                                                                    |
|----------------------------|----------------------------------------------------------------------------------------------------|
| <b>Notas</b>               | El documento debe registrarse según sus características<br>$\bullet$<br>relevantes, como:<br>Sección (unidad administrativa).<br>-<br>Código de sección. |

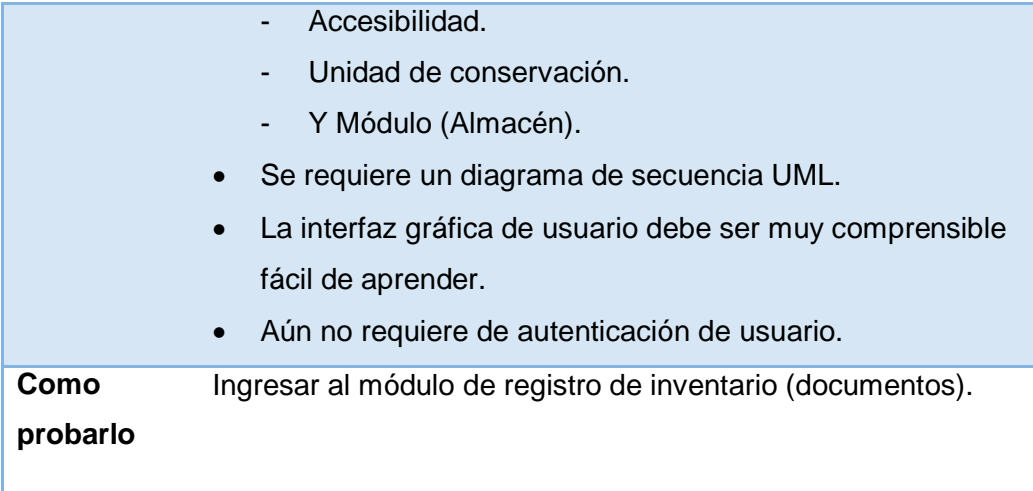

# **3.5.1. Diagrama de secuencia**

**A. Modelo AS-IS**

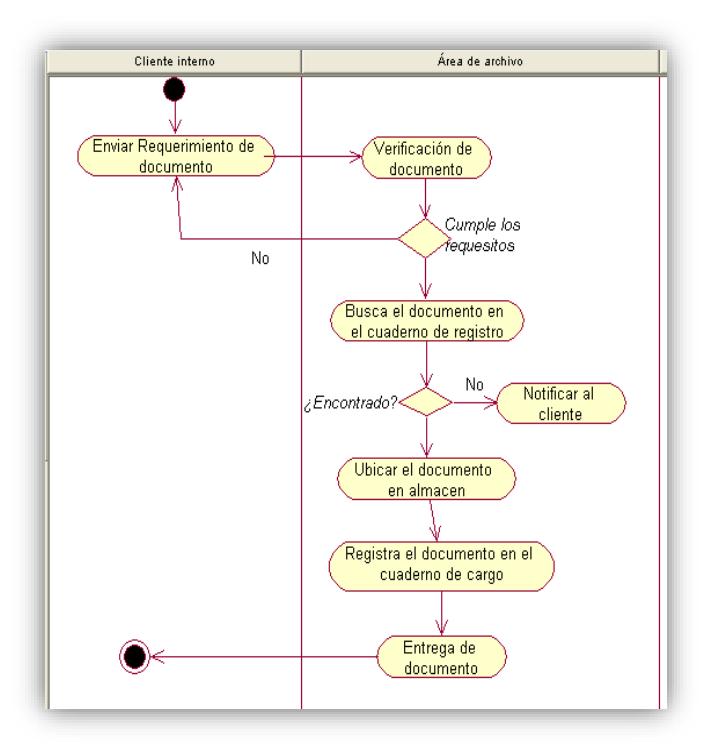

# **B. Modelo TO-BE**

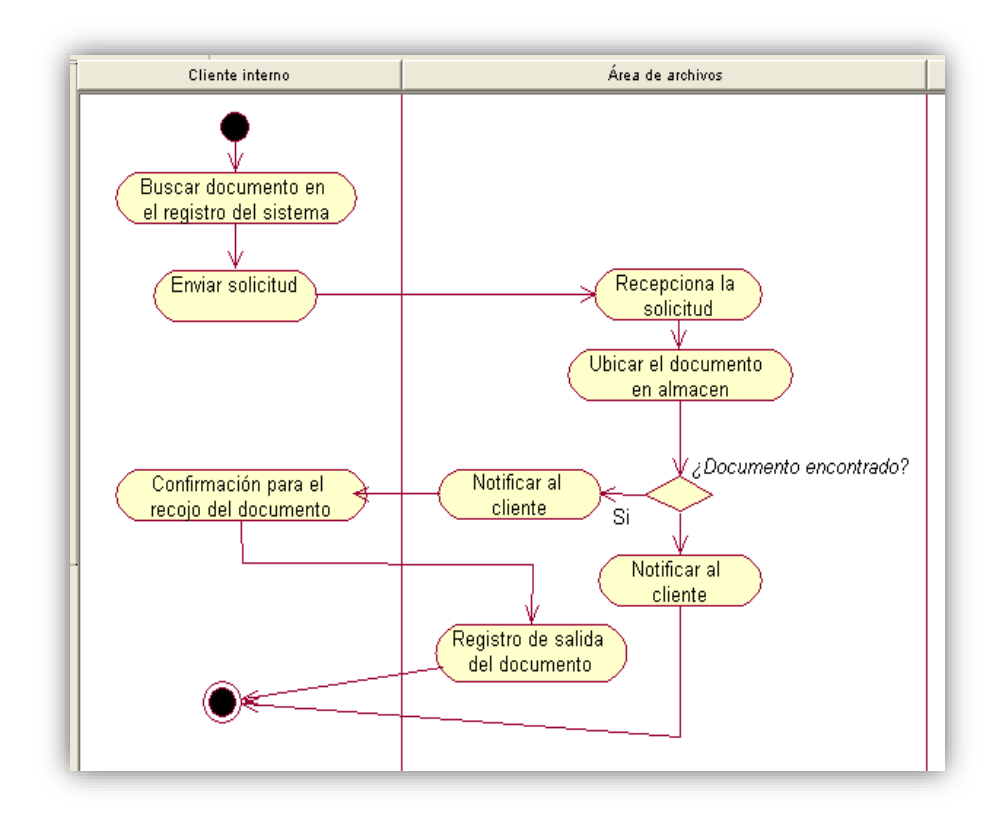

# **C. Diagrama de secuencia login**

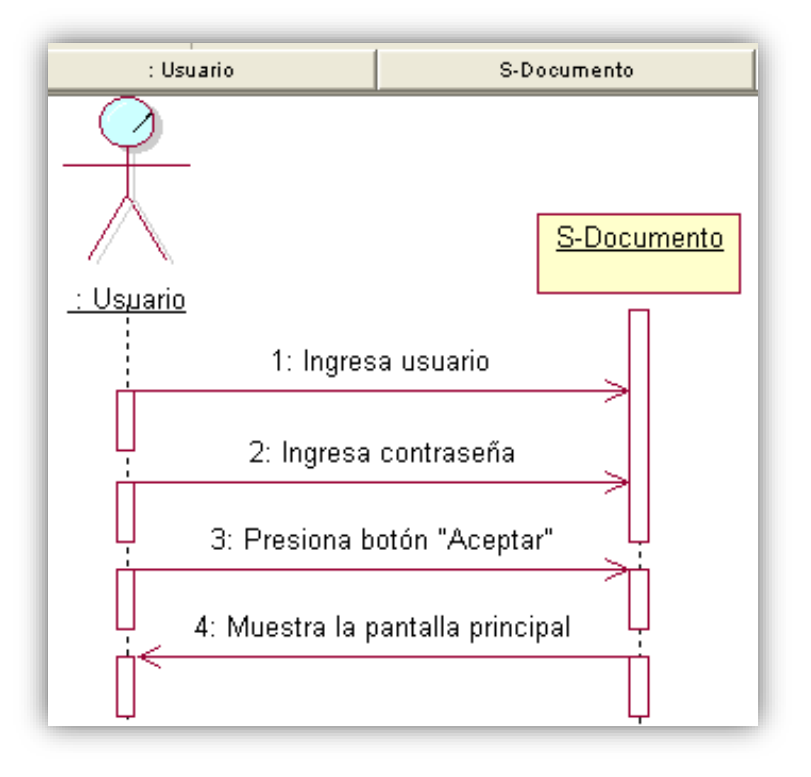

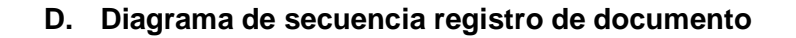

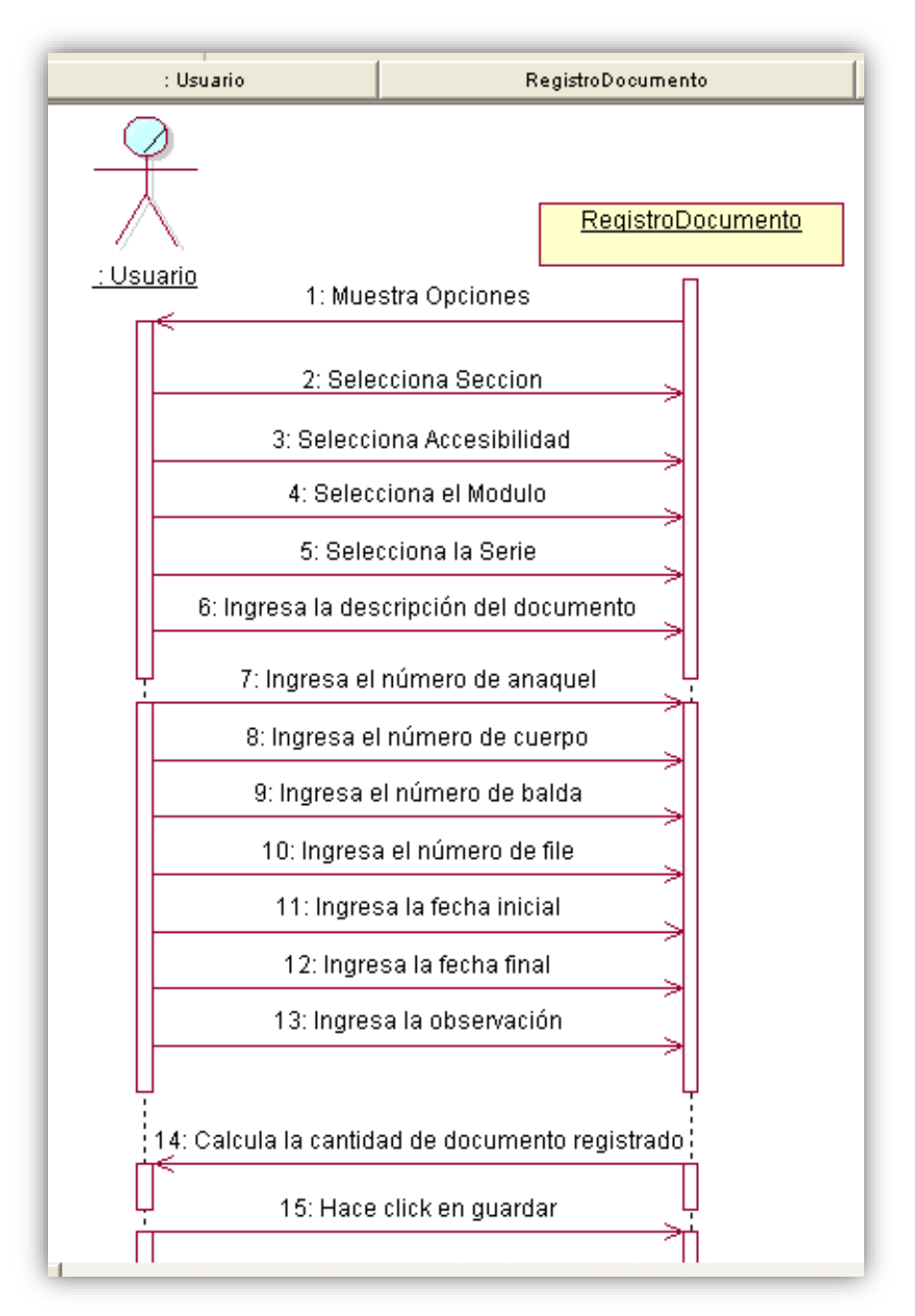

- : Usuario BuscarDocumento BuscarDocumento : Usuario 1: Muestra la lista de Secciones 2: Selecciona una sección 3: Selecciona el campo de búsqueda 4: Ingresa el criterio de búsqueda 5: Selecciona el registro 6: Muestra el total de registros
- **E. Diagrama de secuencia buscar documentos**

**F. Diagrama de secuencia documentos por ingresar**

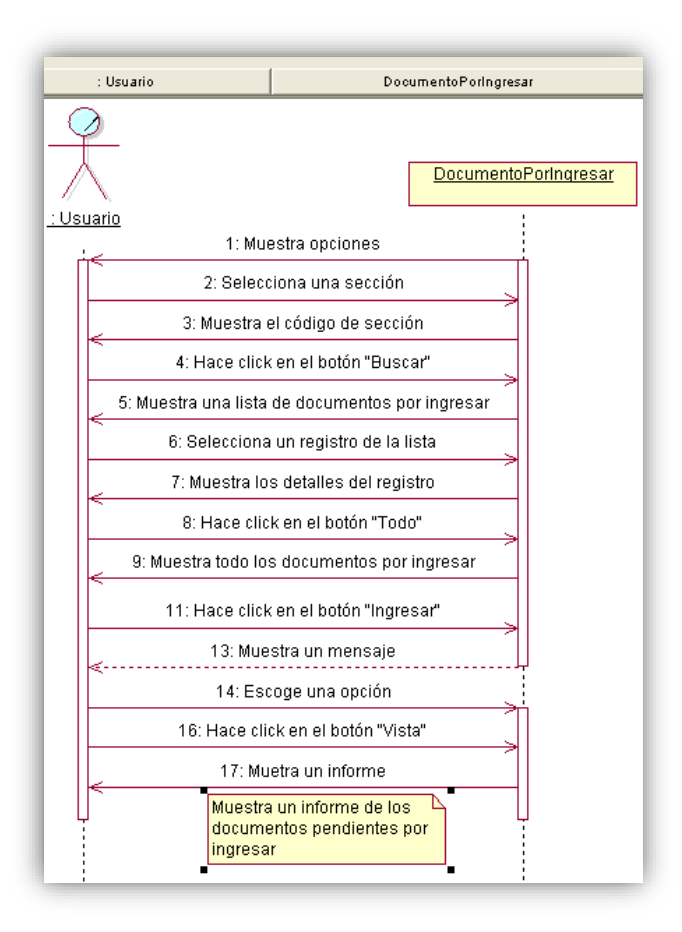

**G. Diagrama de secuencia requerimiento de documento**

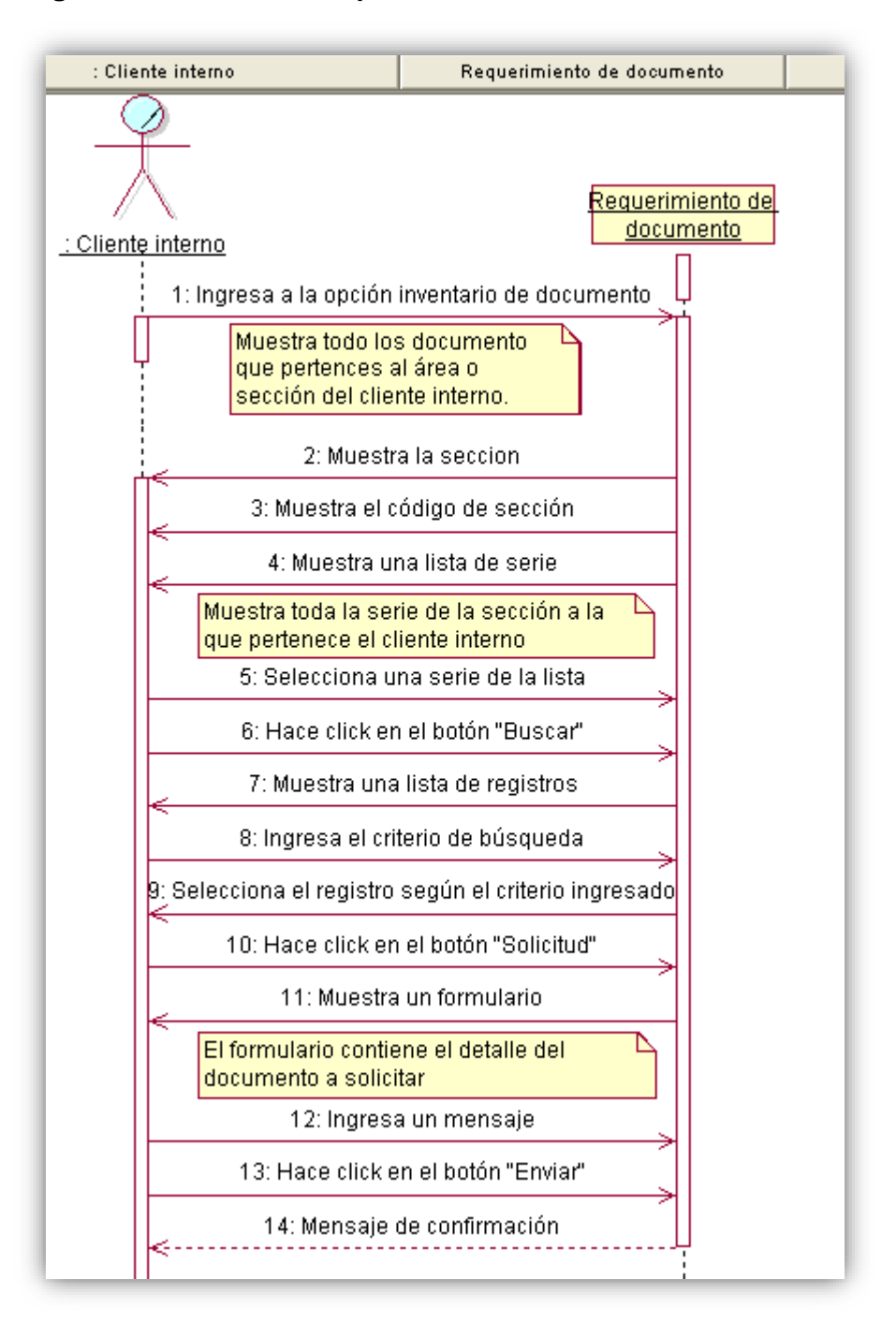

# **H. Verificación de documento**

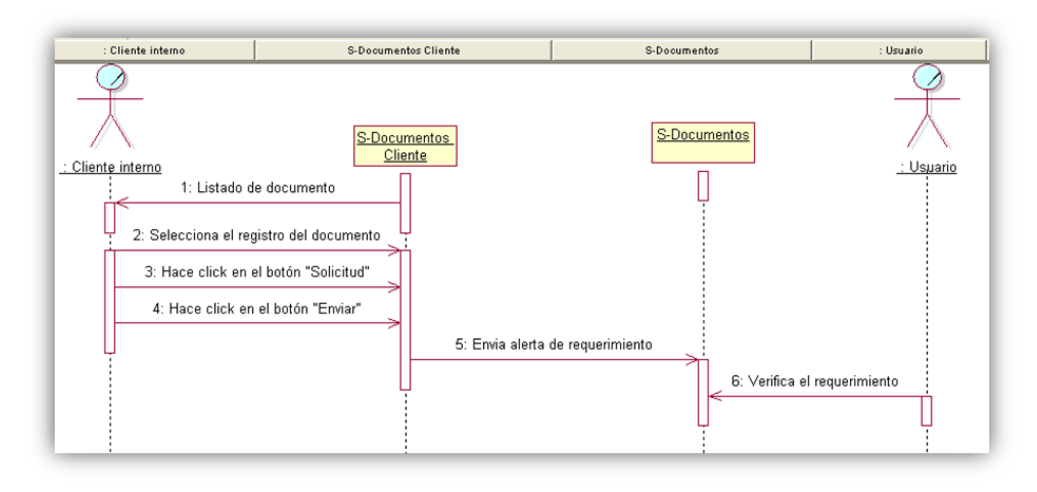

# **3.6. DISEÑO DE LA HERRAMIENTA**

#### *Gráfico Nº 7 Diagrama de clases*

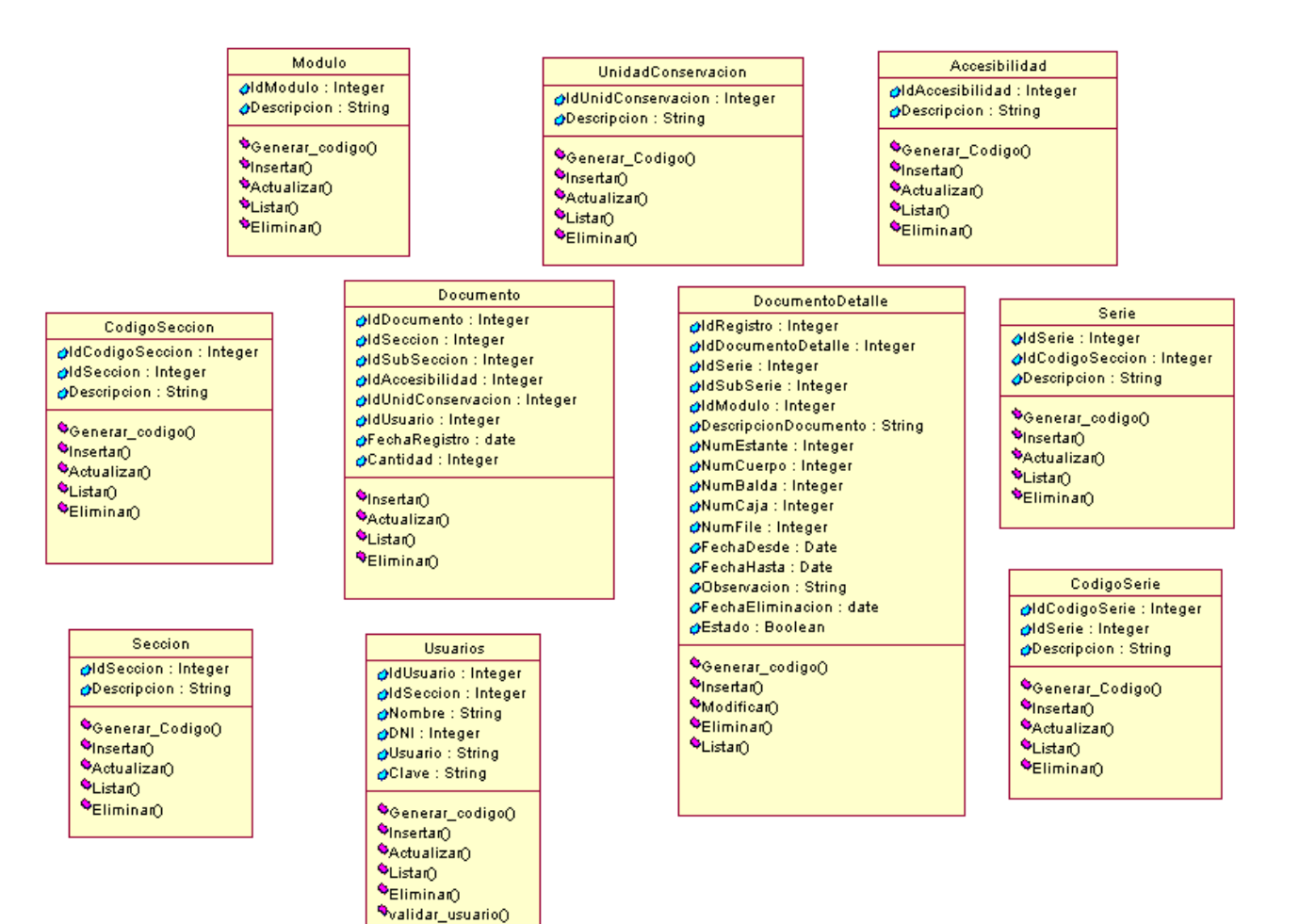

# **3.7. DISEÑO DE PLANTILLAS**

# **3.7.1. S-Documento**

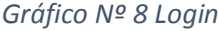

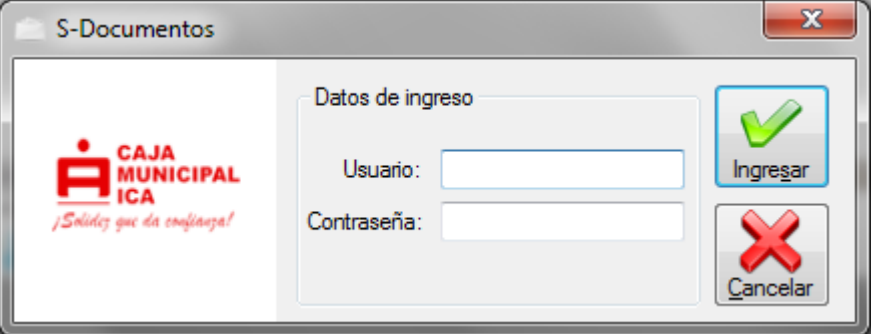

Ventana de logeo para ingresar a S-DOCUMENTOS, previamente se debe crear una cuenta de usuario. Cada cuenta de usuario está relaciona con una sección(Unidad orgánica)

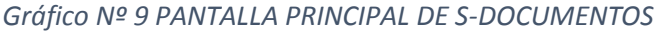

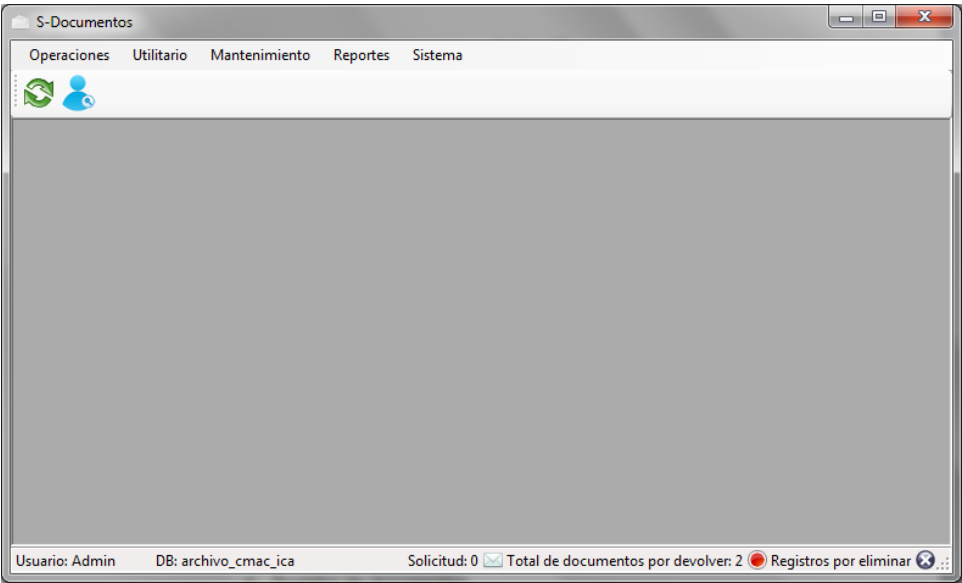

Interfaz principal de S-DOCUMENTOS donde se realizan las actividades principales en cuanto a Archivos documentales.

#### *Gráfico Nº 10 REGISTRO DE DOCUMENTO*

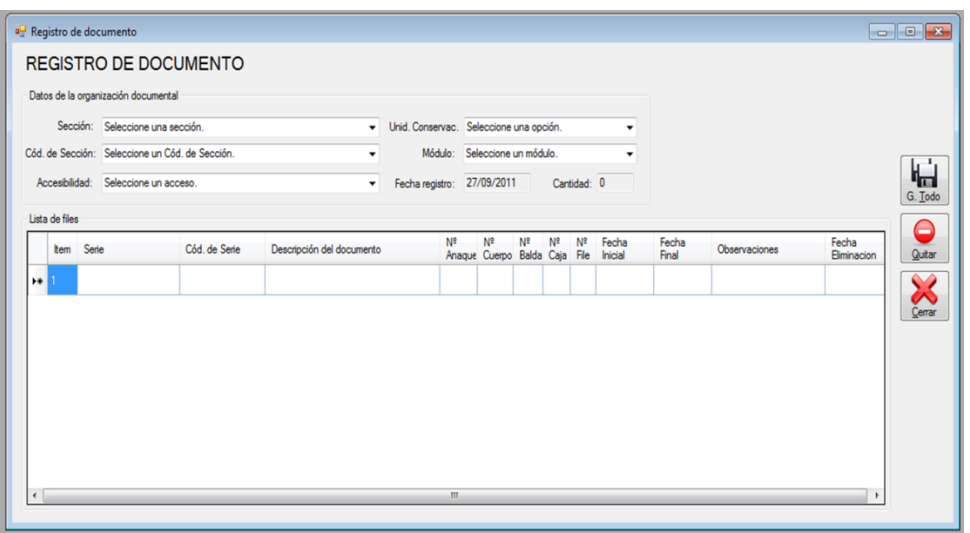

**MODULO DE REGISTRO DE DOCUMENTOS**, donde se define parámetros como la sección, serie, descripción de documento, entre otras. Esta tarea es vital porque desencadena una serie de beneficios como la generación reportes.

*Gráfico Nº 11 DOCUMENTOS PENDIENTES POR INGRESAR*

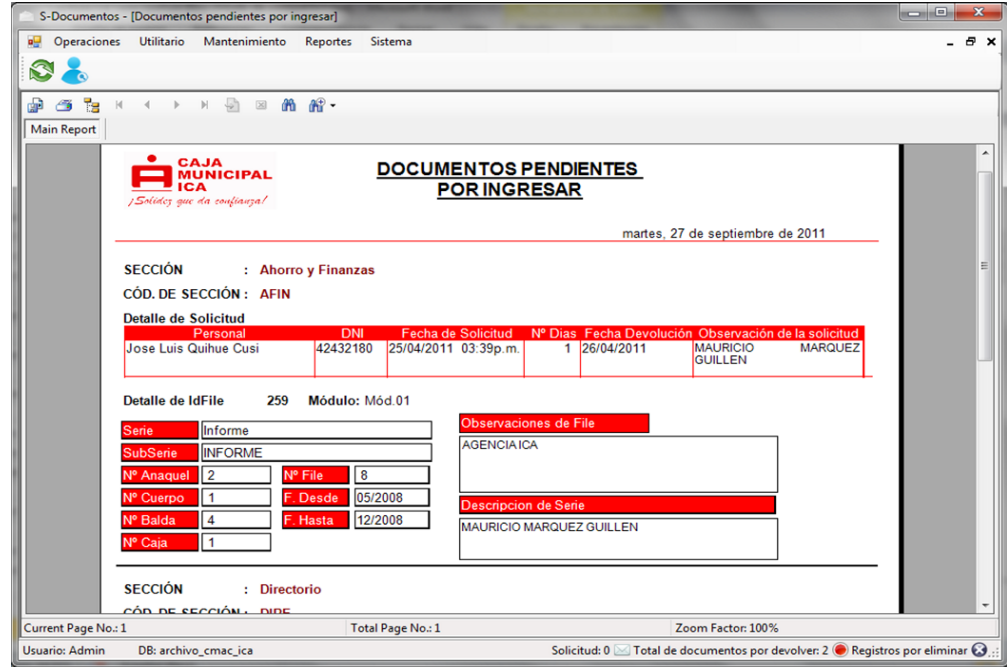

Dentro de las opciones de S-DOCUMENTOS tenemos para la generación de reportes siendo una de ellas el reporte de **DOCUMENTOS PENDIENTES POR INGRESAR**, donde muestra todo aquellos documentos que están pendientes por ingresar al área de archivo.

# **3.7.2. S-Documento Cliente**

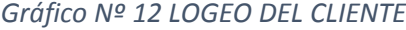

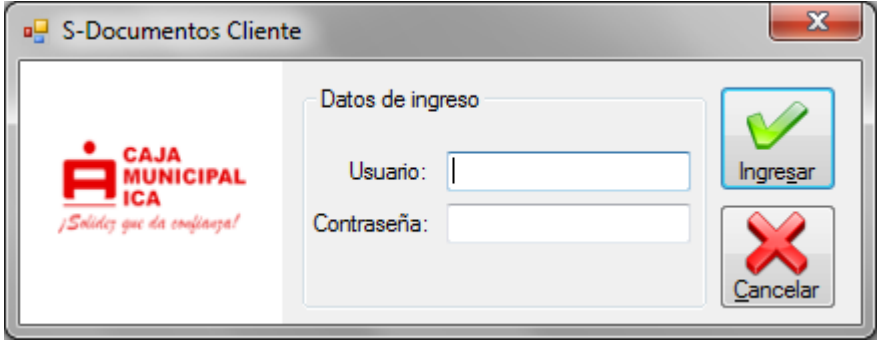

Ventana de logeo para ingresar a S-DOCUMENTOS/MODULO DE CLIENTE, previamente se debe crear una cuenta de usuario. Cada cuenta de usuario está relaciona con una sección(Unidad orgánica)

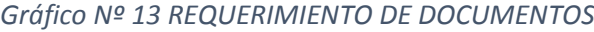

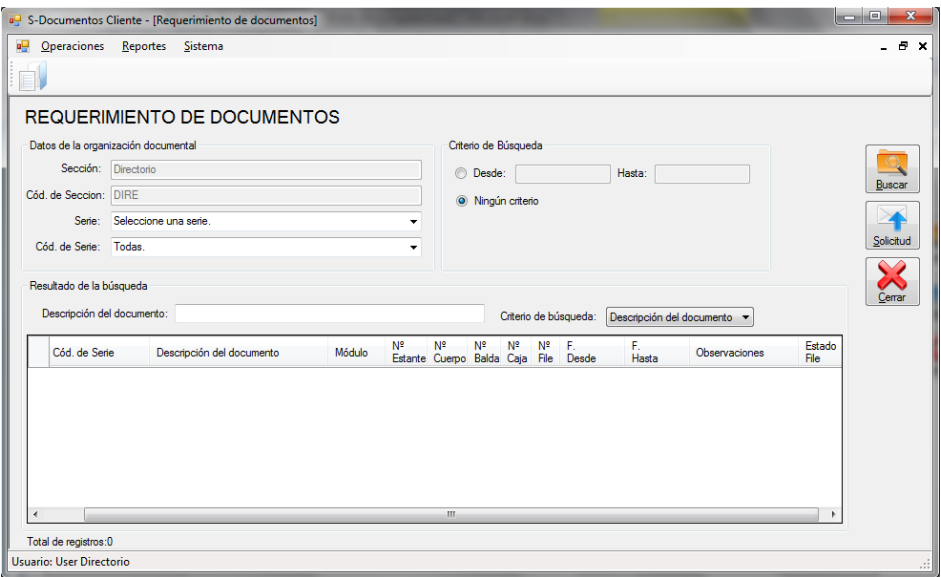

El módulo de requerimiento de documentos muestra todo aquellos documentos que solo pertenecen a una sección determinada, dentro este módulo la documentación se puede listar según la serie seleccionada. Así como realizar búsquedas según el criterio.

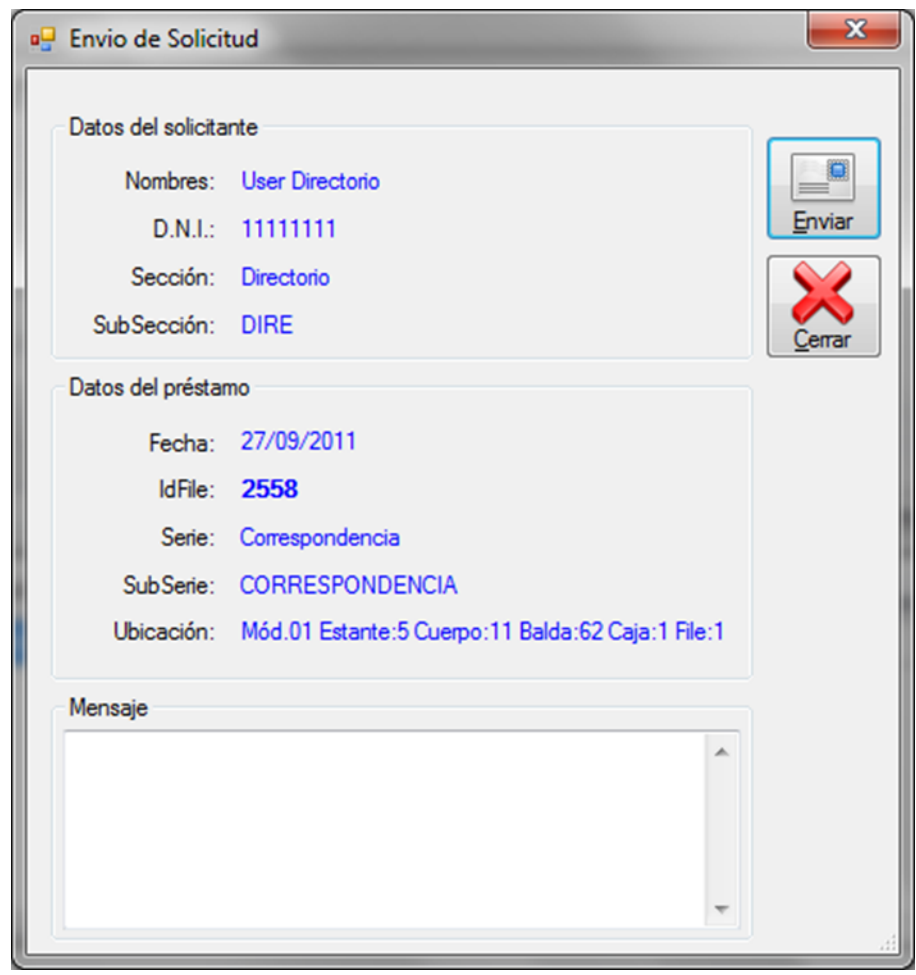

*Gráfico Nº 14 ENVIO DE SOLICITUD*

La actividad de requerimiento de documentos por parte de los clientes internos de la entidad, se realiza mediante la línea telefónica y/o email; el módulo de **REQUERIMIENTO DE DOCUMENTO** está basado en dicha actividad además de cumplir con un estándar. Para llevara a cabo esta actividad debe de hacer click en el botón enviar

### **3.8. CODIFICACION**

A continuación un fragmento de código

```
Modulo_Enti.vb
Public Class Modulo_Enti
    Dim cIdModulo As Integer
     Dim cDescripcion As String
     Public Property IdModulo() As Integer
         Get
             Return cIdModulo
         End Get
         Set(ByVal value As Integer)
             cIdModulo = value
```

```
 End Set
     End Property
     Public Property Descripcion() As String
         Get
              Return cDescripcion
         End Get
         Set(ByVal value As String)
             cDescripcion = value
         End Set
     End Property
End Class
```

```
Modulo_Nego.vb
Imports SADoc.Datos
Imports SADoc.Entidad
Imports System.Data.SqlClient
Public Class Modulo_Nego
     Dim cn As Acceso
     Public Sub Nuevo(ByVal Nombre As String)
         Dim cmd As New SqlCommand
         cn = New Acceso
         cmd.Connection = cn.Conexion
         cmd.CommandType = CommandType.StoredProcedure
         cmd.CommandText = "pa_Modu_Ingresar"
         Dim pNombre As New SqlParameter
         pNombre.SqlDbType = SqlDbType.VarChar
         pNombre.Size = 50
         pNombre.ParameterName = "@Nombre"
         pNombre.Direction = ParameterDirection.Input
         pNombre.Value = Nombre
         cmd.Parameters.Add(pNombre)
         Try
             cn.Conexion.Open()
             cmd.ExecuteNonQuery()
             cmd.Dispose()
             cmd = Nothing
         Catch ex As Exception
             MsgBox(ex.StackTrace)
         Finally
             If cn.Conexion.State = ConnectionState.Open Then
                 cn.Conexion.Close()
             End If
         End Try
     End Sub
     Public Sub Modificar(ByVal IdModulo As Integer, ByVal
Nombre As String)
         Dim cmd As New SqlCommand
         cn = New Acceso
         cmd.Connection = cn.Conexion
         cmd.CommandType = CommandType.StoredProcedure
        cmd.CommandText = "pa Modu Modificar"
         Dim pNombre As New SqlParameter
```

```
 pNombre.SqlDbType = SqlDbType.VarChar
         pNombre.Size = 50
         pNombre.ParameterName = "@Nombre"
         pNombre.Direction = ParameterDirection.Input
         pNombre.Value = Nombre
         cmd.Parameters.Add(pNombre)
         Dim pIdModulo As New SqlParameter
         pIdModulo.SqlDbType = SqlDbType.Int
         pIdModulo.ParameterName = "@IdModulo"
         pIdModulo.Direction = ParameterDirection.Input
         pIdModulo.Value = IdModulo
         cmd.Parameters.Add(pIdModulo)
         Try
             cn.Conexion.Open()
             cmd.ExecuteNonQuery()
             cmd.Dispose()
             cmd = Nothing
         Catch ex As Exception
             MsgBox(ex.StackTrace)
         Finally
             If cn.Conexion.State = ConnectionState.Open Then
                 cn.Conexion.Close()
             End If
         End Try
     End Sub
     Public Function Lista() As List(Of String)
         Dim lMod As New List(Of String)
         Dim cmd As New SqlCommand
         cn = New Acceso
         cmd.Connection = cn.Conexion
         cmd.CommandType = CommandType.StoredProcedure
         cmd.CommandText = "pa_Modu_Lista"
         Try
             cn.Conexion.Open()
             Dim dr As SqlDataReader = 
cmd.ExecuteReader(CommandBehavior.CloseConnection)
             cmd.Dispose()
             While dr.Read
                  Dim item As String
                  item = dr.GetString(dr.GetOrdinal("Nombre"))
                  lMod.Add(item)
                  item = Nothing
             End While
         Catch ex As Exception
             MsgBox(ex.Message)
         Finally
             If cn.Conexion.State = ConnectionState.Open Then
                 cn.Conexion.Close()
             End If
         End Try
         Return lMod
     End Function
End Class
```

```
Solicitud_Nego.vb
Imports SADoc.Datos
Imports SADoc.Entidad
Imports System.Data.SqlClient
Public Class Solicitud_Nego
     Dim cn As Acceso
     Public Sub Nuevo(ByVal IdDetalleRegistro As Integer, 
ByVal IdPersonal As Integer, ByVal Serie As String, ByVal
SubSerie As String, ByVal NumDias As Integer, ByVal
FechaDevolucion As Date, ByVal NumFile As Integer, ByVal
Observacion As String, ByVal modulo As String)
         Dim cmd As New SqlCommand
         cn = New Acceso
         cmd.Connection = cn.Conexion
         cmd.CommandType = CommandType.StoredProcedure
         cmd.CommandText = "pa_Solicitud_Ingresar"
         Dim pIdRegDeta As New SqlParameter
         pIdRegDeta.SqlDbType = SqlDbType.Int
         pIdRegDeta.ParameterName = "@IdDetalleRegistro"
         pIdRegDeta.Direction = ParameterDirection.Input
         pIdRegDeta.Value = IdDetalleRegistro
         cmd.Parameters.Add(pIdRegDeta)
         Dim pIDPer As New SqlParameter
         pIDPer.SqlDbType = SqlDbType.Int
         pIDPer.ParameterName = "@IdPersonal"
         pIDPer.Direction = ParameterDirection.Input
         pIDPer.Value = IdPersonal
         cmd.Parameters.Add(pIDPer)
         Dim pseri As New SqlParameter
         pseri.SqlDbType = SqlDbType.VarChar
         pseri.Size = 50
         pseri.ParameterName = "@Serie"
         pseri.Direction = ParameterDirection.Input
         pseri.Value = Serie
         cmd.Parameters.Add(pseri)
         Dim psubseri As New SqlParameter
         psubseri.SqlDbType = SqlDbType.VarChar
         psubseri.Size = 50
         psubseri.ParameterName = "@SubSerie"
         psubseri.Direction = ParameterDirection.Input
         psubseri.Value = SubSerie
         cmd.Parameters.Add(psubseri)
         Dim pndias As New SqlParameter
         pndias.SqlDbType = SqlDbType.Int
         pndias.ParameterName = "@NumDias"
         pndias.Direction = ParameterDirection.Input
         pndias.Value = NumDias
         cmd.Parameters.Add(pndias)
         Dim pfdev As New SqlParameter
         pfdev.SqlDbType = SqlDbType.Date
         pfdev.ParameterName = "@FechaDevolucion"
         pfdev.Direction = ParameterDirection.Input
         pfdev.Value = FechaDevolucion
```

```
 cmd.Parameters.Add(pfdev)
```

```
 Dim pnfile As New SqlParameter
         pnfile.SqlDbType = SqlDbType.Int
         pnfile.ParameterName = "@NumFile"
         pnfile.Direction = ParameterDirection.Input
         pnfile.Value = NumFile
         cmd.Parameters.Add(pnfile)
         Dim pObservacion As New SqlParameter
         pObservacion.SqlDbType = SqlDbType.VarChar
         pObservacion.Size = 700
         pObservacion.ParameterName = "@Observacion"
         pObservacion.Direction = ParameterDirection.Input
         pObservacion.Value = Observacion
         cmd.Parameters.Add(pObservacion)
         Dim pmodulo As New SqlParameter
         pmodulo.SqlDbType = SqlDbType.VarChar
         pmodulo.Size = 50
         pmodulo.ParameterName = "@Modulo"
         pmodulo.Direction = ParameterDirection.Input
         pmodulo.Value = modulo
         cmd.Parameters.Add(pmodulo)
         Try
             cn.Conexion.Open()
             cmd.ExecuteNonQuery()
             cmd.Dispose()
             cmd = Nothing
         Catch ex As Exception
             MsgBox(ex.Message)
         Finally
             If cn.Conexion.State = ConnectionState.Open Then
                 cn.Conexion.Close()
             End If
         End Try
     End Sub
End Class
Usuario_Nego.vb
Imports SADoc.Datos
Imports SADoc.Entidad
Imports System.Data.SqlClient
Public Class Usuario_Nego
Dim cn As Acceso
Public Function Validar(ByVal Usuario As String, ByVal Clave 
As String) As Boolean
         Dim cmd As New SqlCommand
         cn = New Acceso
         cmd.Connection = cn.Conexion
```

```
 cmd.CommandType = CommandType.StoredProcedure
 cmd.CommandText = "pa_Usua_ValidarUsuario"
```
Dim pUsuario As New SqlParameter

```
 pUsuario.SqlDbType = SqlDbType.VarChar
         pUsuario.ParameterName = "@Usuario"
         pUsuario.Direction = ParameterDirection.Input
         pUsuario.Value = Usuario
         cmd.Parameters.Add(pUsuario)
         Dim pClave As New SqlParameter
         pClave.SqlDbType = SqlDbType.VarChar
         pClave.ParameterName = "@Clave"
         pClave.Direction = ParameterDirection.Input
         pClave.Value = Clave
         cmd.Parameters.Add(pClave)
         Dim pResultado As New SqlParameter
         pResultado.SqlDbType = SqlDbType.Bit
         pResultado.ParameterName = "@Resultado"
         pResultado.Direction = ParameterDirection.Output
         cmd.Parameters.Add(pResultado)
         cn.Conexion.Open()
         cmd.ExecuteReader()
         Dim resulta As Boolean = False
         If pResultado.Value = True Then
             resulta = True
         End If
         If cn.Conexion.State = ConnectionState.Open Then
             cn.Conexion.Close()
         End If
         Return resulta
     End Function
End Class
```
# **CAPÍTULO IV**

# **ANÁLISIS E INTERPRETACIÓN DE RESULTADOS**

## **4. CAPÍTULO IV ANÁLISIS E INTERPRETACIÓN DE RESULTADOS**

# **4.1. ANÁLISIS DE RESULTADOS**

A continuación se despliegan los resultados obtenidos de la recolección de datos tanto en prePrueba como en posPrueba, es decir, sin y con el uso del software S-Documentos, aplicando las métricas estadísticas correspondientes a los indicadores seleccionados. Dichos resultados son sometidos a un minucioso análisis para extraer los principales rasgos de su comportamiento y de este modo tener elementos de juicio para interpretar de manera global el comportamiento de las variables involucradas.

# **4.1.1. PARA LA VARIABLE INDEPENDIENTE**

La variable independiente es la herramienta S-Documentos, la cual cuenta con 2 indicadores de los cuales **se obtiene el índice de mejora en el proceso de captación de clientes** de la empresa Caja Municipal de Ahorro y Crédito de Ica S.A.

#### **Asignando variables a los indicadores**

- $X_1$  = Cantidad de clientes internos atendidos.
- $X_2$  = Cantidad de reportes generados durante el día.

# **A. TRATAMIENTO ESTADÍSTICO PARA LA PREPRUEBA Y POSPRUEBA DE LA VARIABLE INDEPENDIENTE**

#### **1. Indicador**  $_1$  = Cantidad de clientes atendidos.

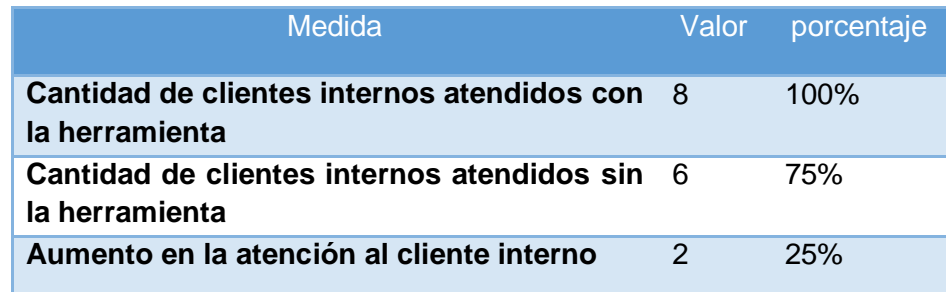

**2. Indicador <sup>2</sup> =** Cantidad de Módulos que ofrece el Software S-Documentos**.**

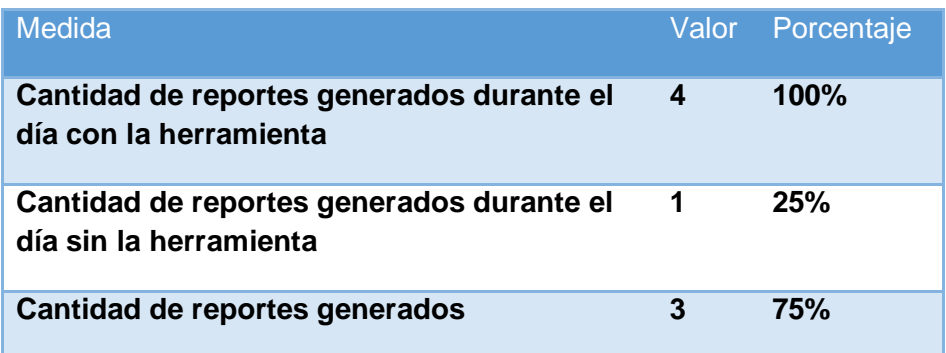

# **4.1.2. PARA LA VARIABLE DEPENDIENTE**

El presente proyecto cuenta con 6 indicadores que permiten obtener resultados que se encuentran representados en cuadros estadísticos tanto para la preprueba como para la posprueba

# **A. TRATAMIENTO ESTADÍSTICO PARA LA PREPRUEBA**

# **1. Indicador 1: Tiempo de registro de documentos**

El tamaño de la muestra para este indicador consta de 36 file de documentos en los que se ha registrado en el software S-Documentos en la empresa "Caja Municipal de Ahorro y Crédito de Ica". Para garantizar que el tamaño de la muestra sea representativa se asigna un 95% de probabilidad de éxito y un margen de error del 5%.

*Tabla 12 Datos de la prePrueba del Indicador Y<sup>1</sup>*

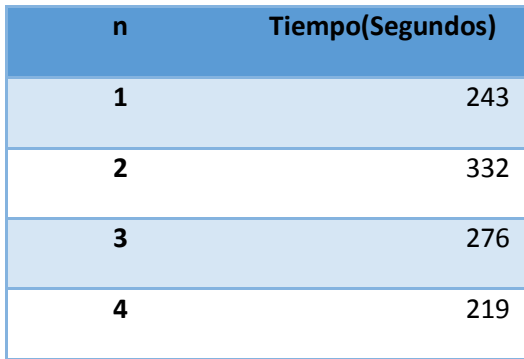

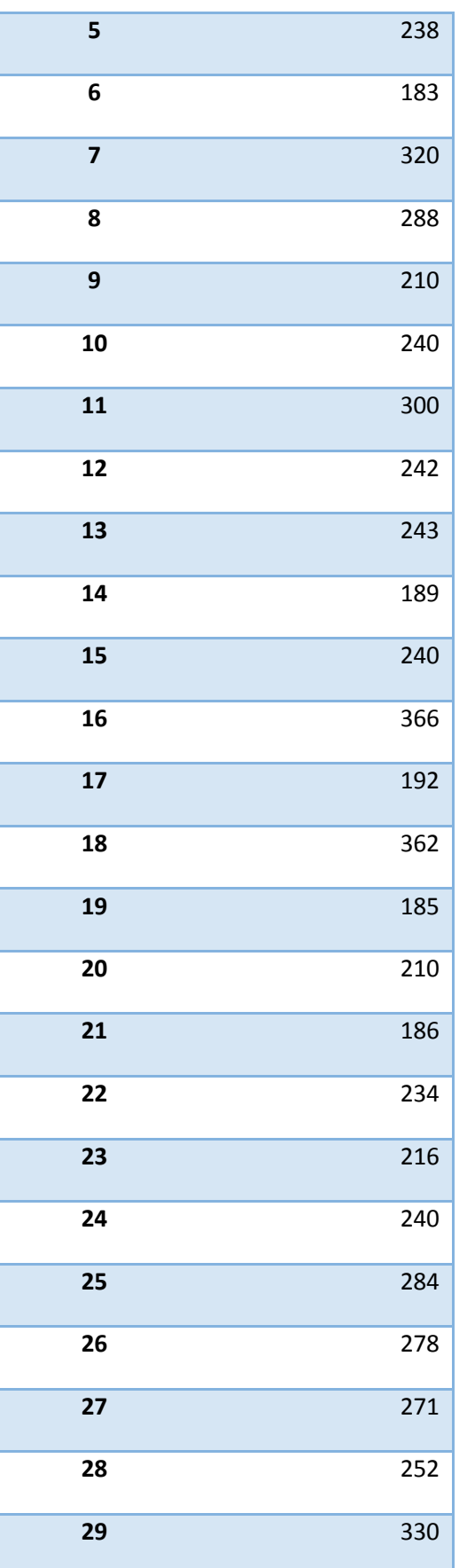

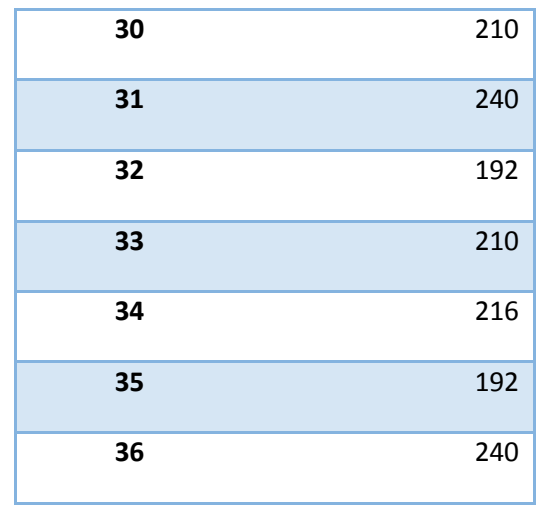

# **Estadísticas Descriptivas para el Indicador Y<sup>1</sup>**

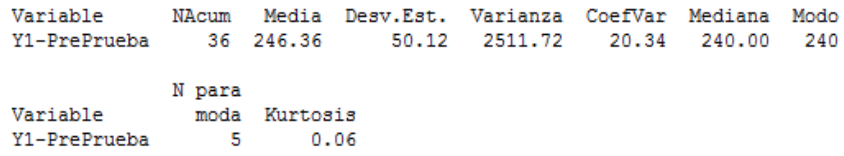

# Y<sup>1</sup> PRE **Media 246.36 Desv. Estándar 50.12 Varianza 2511.72 CoefVar 20.34 Mediana 240.00 Moda** 5 **Kurtosis** 0.06

# *Tabla 13 ESTADÍSTICA DESCRIPTIVA Y<sup>1</sup> PREPRUEBA*
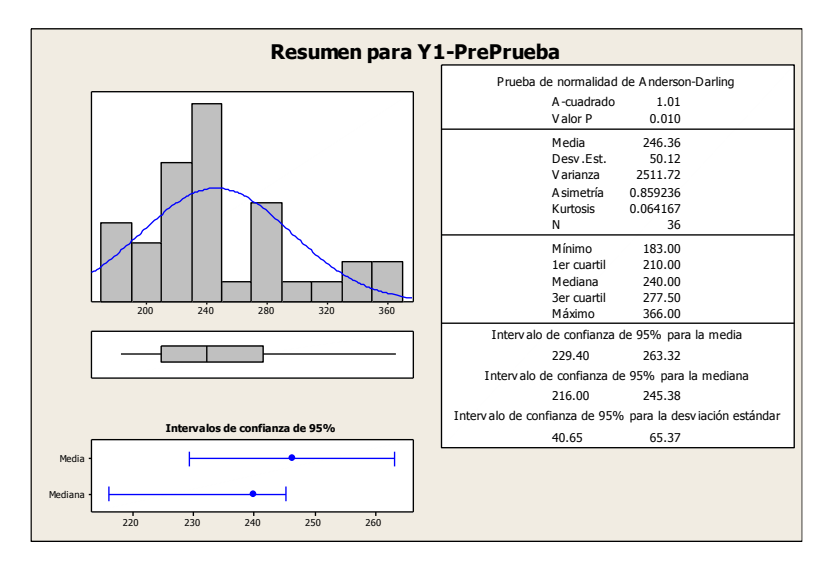

*Gráfico Nº 15 RESUMEN PARA INDICADOR Y<sup>1</sup> PRE PRUEBA*

#### **Interpretación del Resumen Gráfico**

En el gráfico se observa la prueba de normalidad de Anderson-Darling en la que p=0.010 es menor que el nivel de significancia α=0.05, esto significa que los datos para este indicador no siguen una distribución normal. Finalmente una kurtosis de 0.064167 lo que indica que la curva es leptocúrtica.

## **2. Indicador 2: Tiempo de búsqueda de documentos en el registros**

El tamaño de la muestra para este indicador consta de 36 registros en los que se recopila en el momento en que el jefe del Área de archivo busca algún documento en el registro de documentos de la "Caja municipal de ahorro y crédito de Ica." Para garantizar que el tamaño de la muestra sea representativa se asigna un 95% de probabilidad de éxito y un margen de error del 5%.

| n                       | <b>Tiempo(Segu</b> |  |
|-------------------------|--------------------|--|
|                         | ndos)              |  |
| $\mathbf{1}$            | 162                |  |
| $\mathbf{2}$            | 180                |  |
| 3                       | 174                |  |
| 4                       | 138                |  |
| 5                       | 174                |  |
| 6                       | 138                |  |
| $\overline{\mathbf{z}}$ | 168                |  |
| 8                       | 180                |  |
| 9                       | 174                |  |
| 10                      | 162                |  |
| 11                      | 126                |  |
| 12                      | 156                |  |
| 13                      | 174                |  |
| 14                      | 126                |  |
| 15                      | 180                |  |
| 16                      | 174                |  |
| 17                      | 126                |  |
| 18                      | 180                |  |
| 19                      | 144                |  |
| 20                      | 162                |  |
| 21                      | 180                |  |
| 22                      | 156                |  |

*Tabla 14 Datos de la pre-Prueba del Indicador Y<sup>2</sup>*

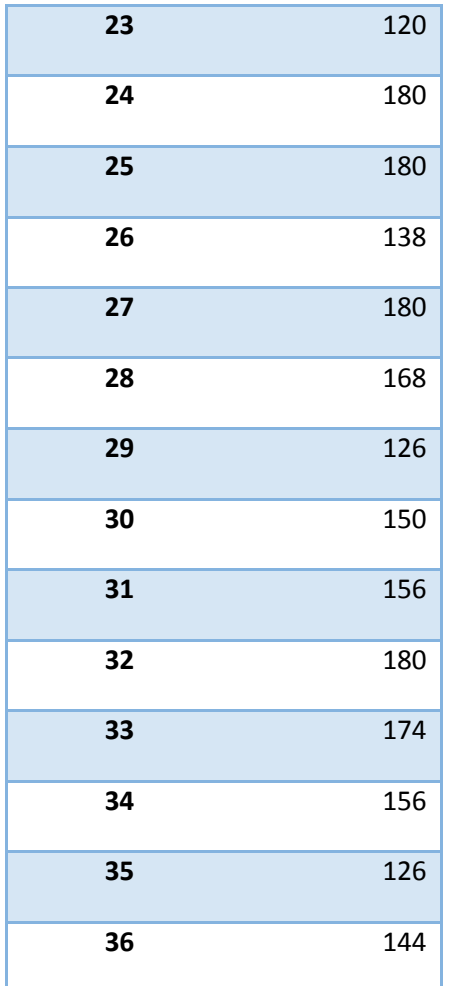

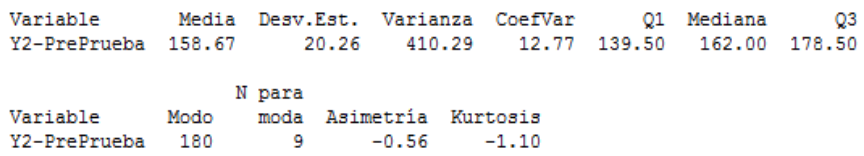

# *Tabla 15 ESTADÍSTICA DESCRIPTIVA Y<sup>2</sup> PREPRUEBA*

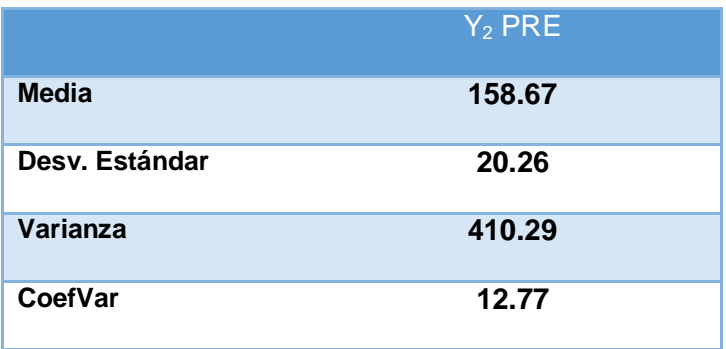

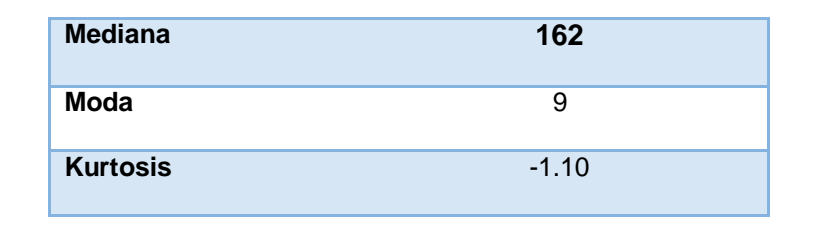

*Gráfico Nº 16 RESUMEN PARA INDICADOR Y<sup>2</sup> PRE PRUEBA*

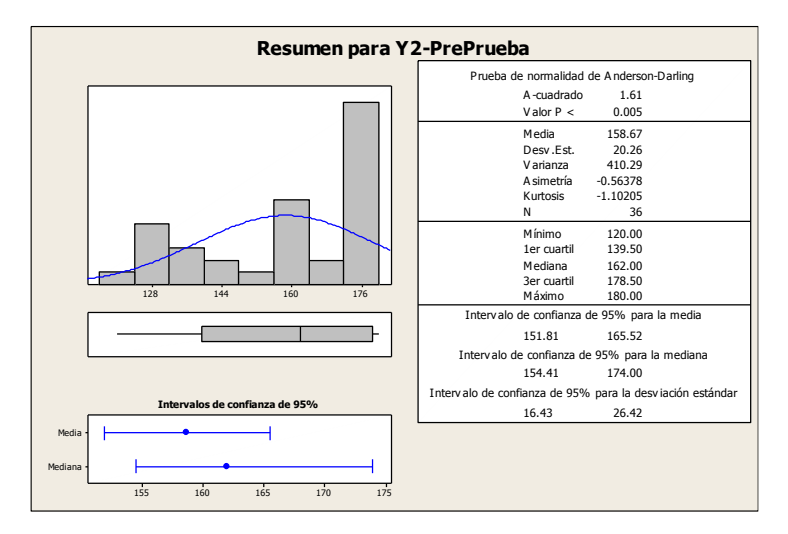

#### **Interpretación del Resumen Gráfico**

En el gráfico se observa la prueba de normalidad de Anderson-Darling en la que p=0.005 es menor que el nivel de significancia α=0.05, esto significa que los datos para este indicador no siguen una distribución normal. Finalmente una kurtosis de - 1.10205 lo que indica que la curva es platicúrtica.

## **3. Indicador 3: Tiempo de emisión de reporte de registros de documentos por área**

El tamaño de la muestra para este indicador consta de 36 registros en los que se recopila en el momento en que el jefe de área emite reportes de registros de documentos por área de la entidad "Caja municipal de ahorro y crédito de Ica." Para garantizar que el tamaño de la muestra sea representativa se asigna un 95% de probabilidad de éxito y un margen de error del 5%.

| n                       | <b>Tiempo(Segu</b><br>ndos) |
|-------------------------|-----------------------------|
| $\mathbf{1}$            | 252                         |
| $\overline{\mathbf{c}}$ | 150                         |
| 3                       | 216                         |
| 4                       | 336                         |
| 5                       | 138                         |
| 6                       | 348                         |
| $\overline{\mathbf{z}}$ | 222                         |
| 8                       | 354                         |
| 9                       | 246                         |
| 10                      | 144                         |
| 11                      | 360                         |
| 12                      | 204                         |
| 13                      | 96                          |
| 14                      | 318                         |
| 15                      | 192                         |
| 16                      | 240                         |
| 17                      | 348                         |
| 18                      | 120                         |
| 19                      | 222                         |
| 20                      | 342                         |
| 21                      | 114                         |
| 22                      | 222                         |

*Tabla 16 Datos de la prePrueba del Indicador Y<sup>3</sup>*

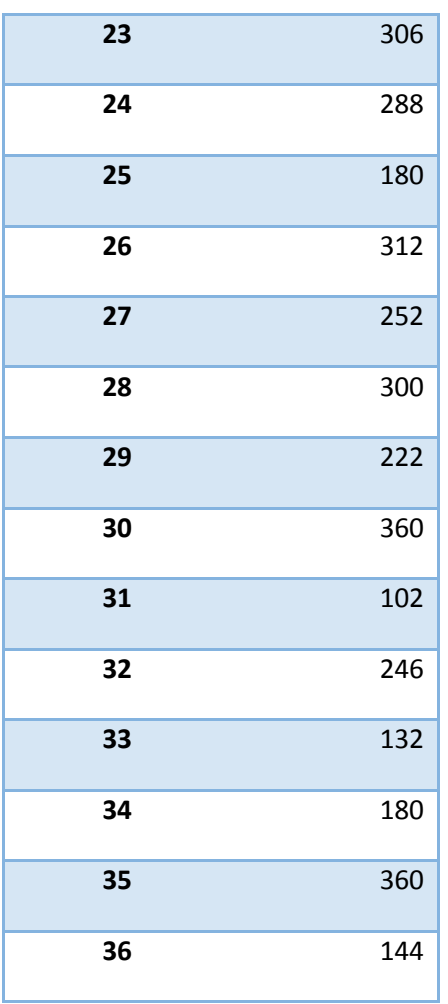

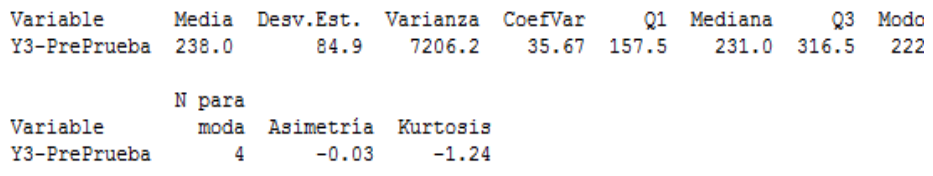

# *Tabla 17 ESTADÍSTICA DESCRIPTIVA Y<sup>3</sup> PREPRUEBA*

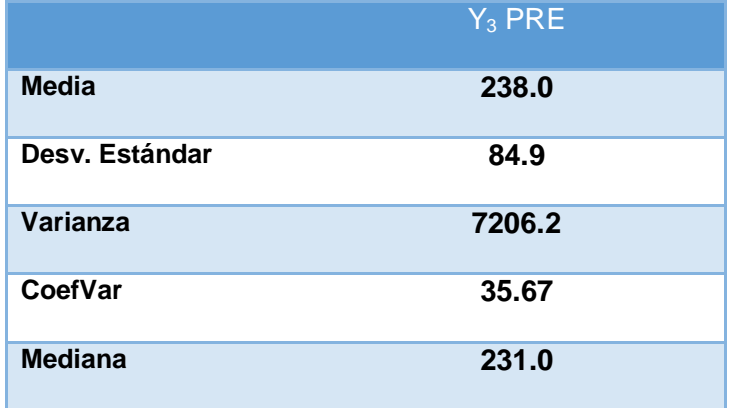

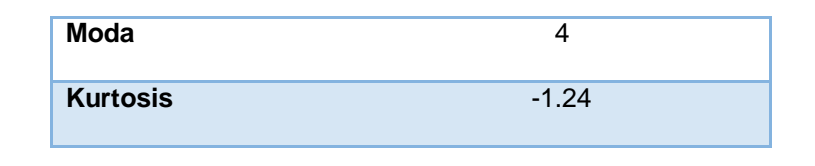

*Gráfico Nº 17 RESUMEN PARA INDICADOR Y<sup>3</sup> PRE PRUEBA*

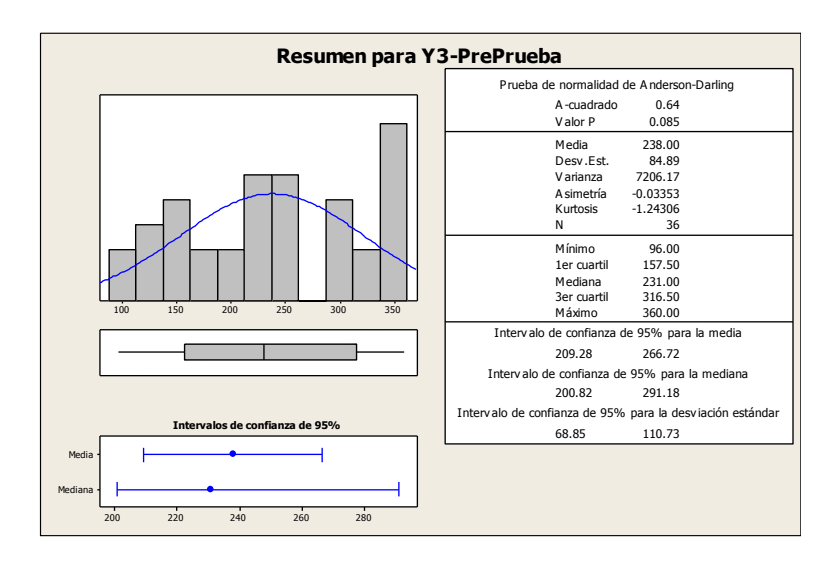

#### **Interpretación del Resumen Gráfico**

En el gráfico se observa la prueba de normalidad de Anderson-Darling en la que p=0.085 es mayor que el nivel de significancia α=0.05, esto significa que los datos para este indicador siguen una distribución normal. Finalmente una kurtosis de -1.24305 lo que indica que la curva es platicúrtica.

## **4. Indicador 4: Tiempo de emisión de reporte de documentos prestados por área.**

El tamaño de la muestra para este indicador consta de 36 registros en los que se recopila en el momento en que el jefe de del área de archivo emite los reportes de documentos prestados por área de la "Caja municipal de ahorro y crédito de Ica." Para garantizar que el tamaño de la muestra sea representativa se asigna un 95% de probabilidad de éxito y un margen de error del 5%.

| n                       | <b>Tiempo(Segundos)</b> |
|-------------------------|-------------------------|
| $\mathbf{1}$            | 1272                    |
| $\overline{\mathbf{c}}$ | 1386                    |
| 3                       | 1164                    |
| 4                       | 972                     |
| 5                       | 1386                    |
| 6                       | 954                     |
| $\overline{\mathbf{z}}$ | 1164                    |
| 8                       | 1500                    |
| 9                       | 966                     |
| 10                      | 1446                    |
| 11                      | 1296                    |
| 12                      | 1068                    |
| 13                      | 1446                    |
| 14                      | 1176                    |
| 15                      | 900                     |
| 16                      | 1380                    |
| 17                      | 1476                    |
| 18                      | 924                     |
| 19                      | 1170                    |
| 20                      | 1470                    |
| 21                      | 1410                    |
| 22                      | 1026                    |

*Tabla 18 Datos de la prePrueba del Indicador Y<sup>4</sup>*

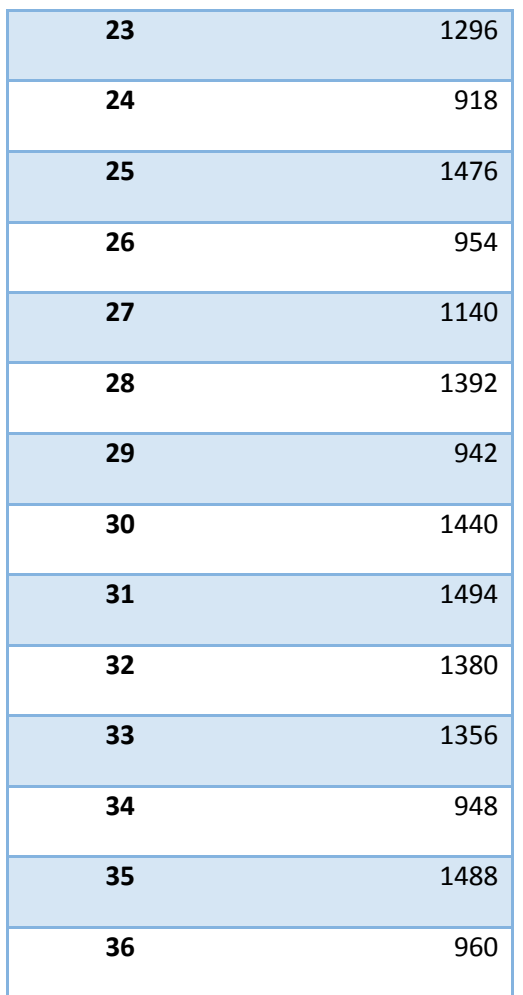

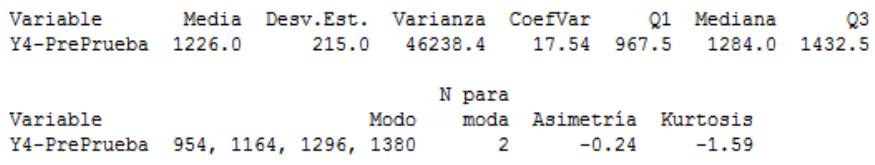

# *Tabla 19 ESTADÍSTICA DESCRIPTIVA Y<sup>4</sup> PREPRUEBA*

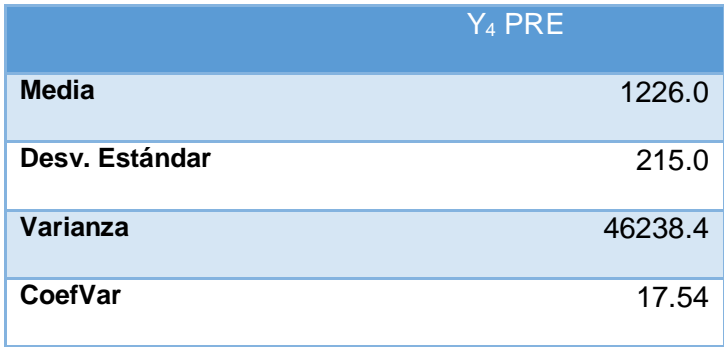

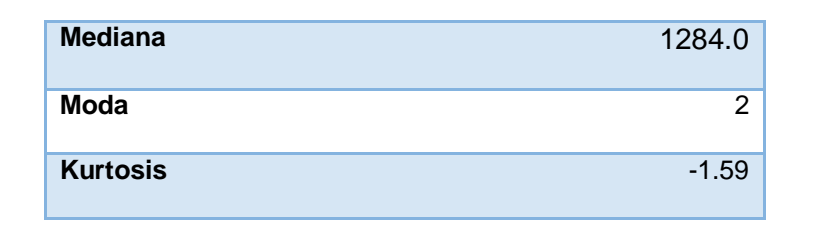

#### *Gráfico Nº 18 RESUMEN PARA INDICADOR Y<sup>4</sup> PRE PRUEBA*

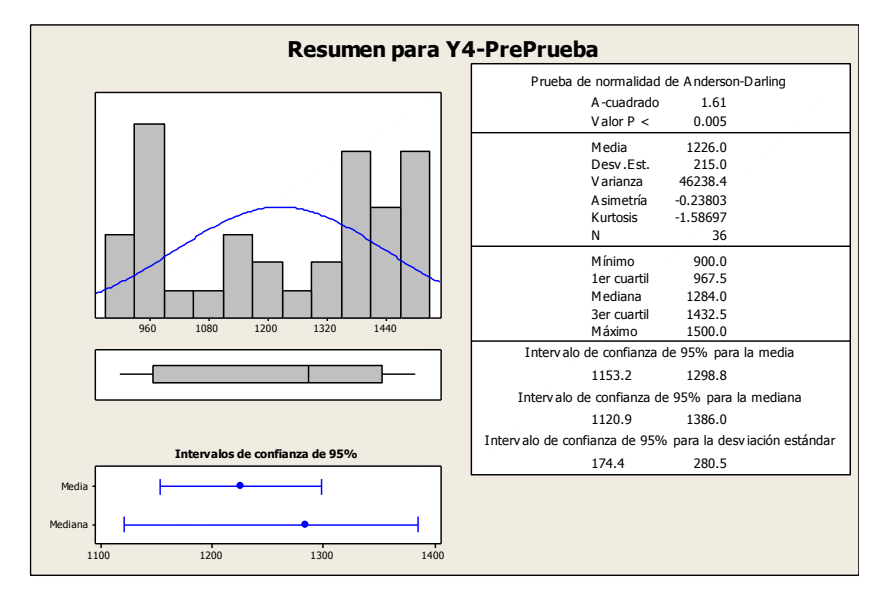

#### **Interpretación del Resumen Gráfico**

En el gráfico se observa la prueba de normalidad de Anderson-Darling en la que p=0.005 es menor que el nivel de significancia α=0.05, esto significa que los datos para este indicador no siguen una distribución normal. Finalmente una kurtosis de - 1.58697 lo que indica que la curva es platicúrtica.

## **5. Indicador 5: Número de pedidos de documentos atendidos por día.**

El tamaño de la muestra para este indicador consta de 36 registros en los que se recopila en el momento en que el cliente interno solicita algún documento dentro de la entidad "Caja municipal de ahorro y crédito de Ica." Para garantizar que el tamaño de la muestra sea representativa se asigna un 95% de probabilidad de éxito y un margen de error del 5%.

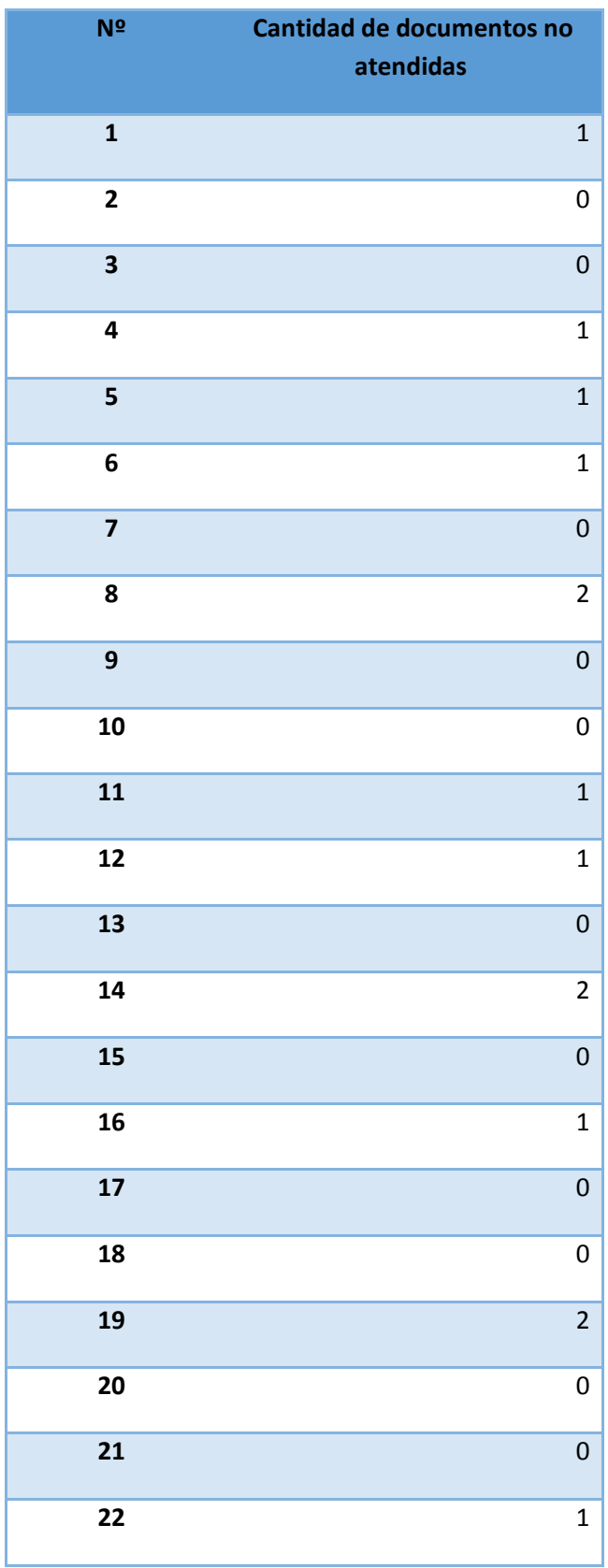

## *Tabla 20 Datos de la prePrueba del Indicador Y<sup>5</sup>*

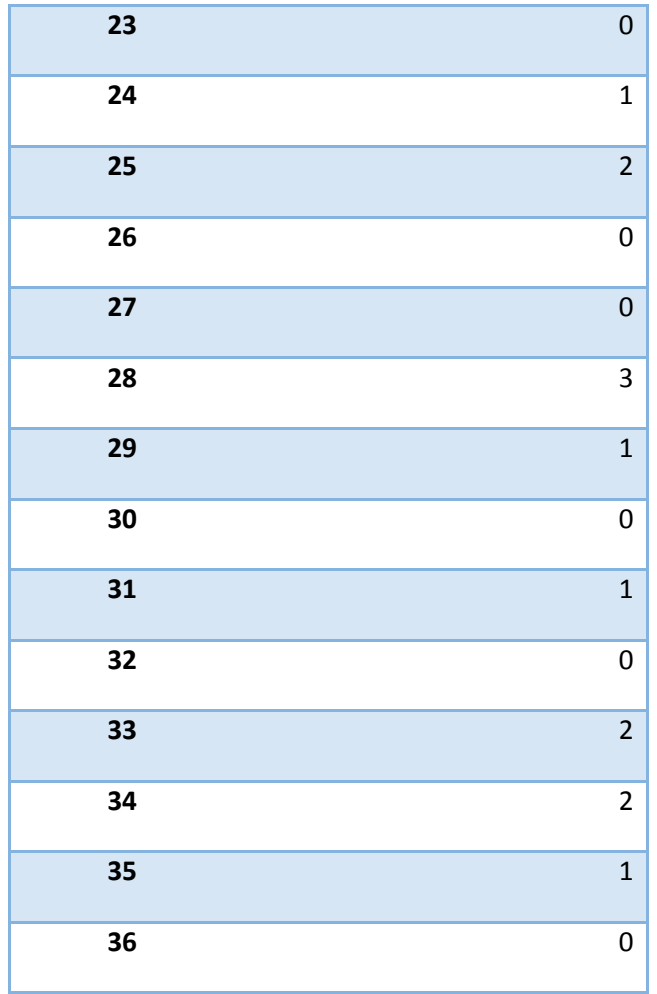

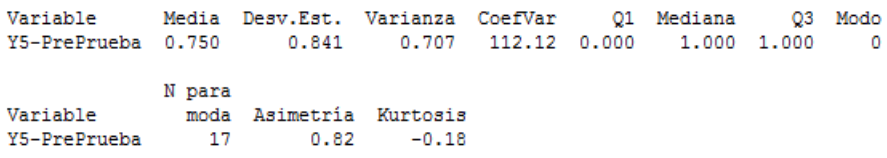

*Tabla 21 ESTADÍSTICA DESCRIPTIVA Y<sup>5</sup> PREPRUEBA*

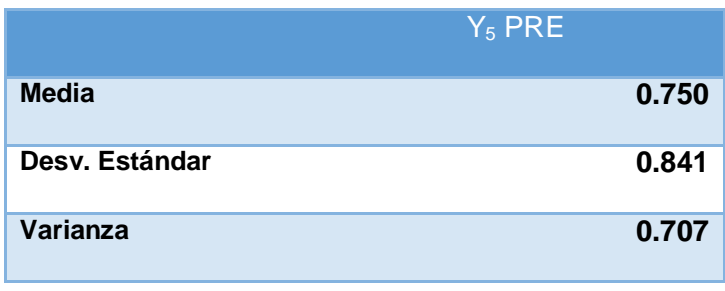

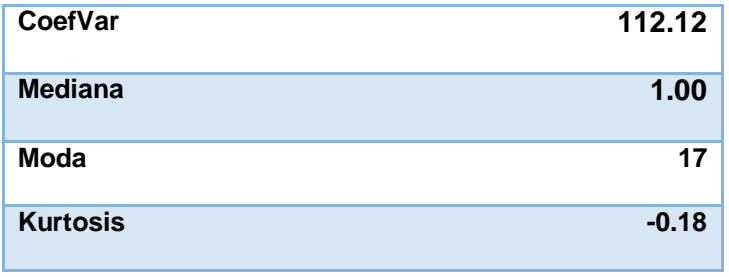

#### *Gráfico Nº 19 RESUMEN PARA INDICADOR Y<sup>5</sup> PRE PRUEBA*

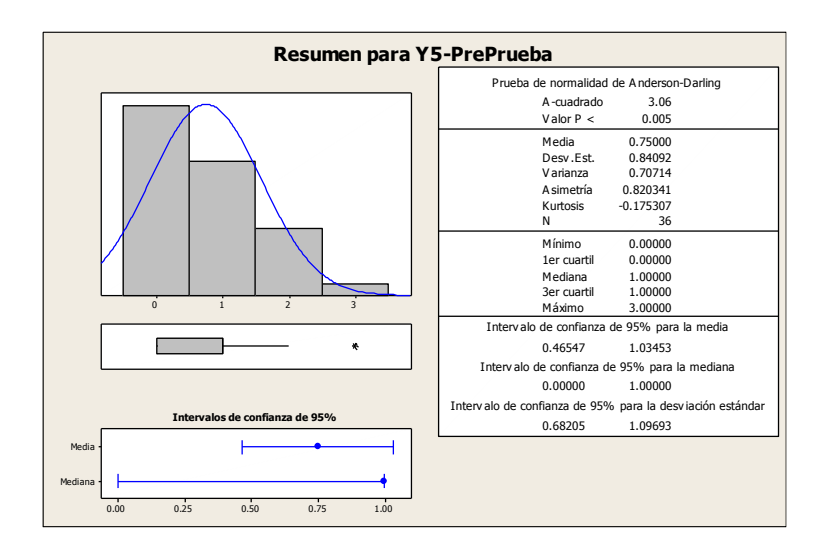

#### **Interpretación del Resumen Gráfico**

En el gráfico se observa la prueba de normalidad de Anderson-Darling en la que p=0.005 es menor que el nivel de significancia α=0.05, esto significa que los datos para este indicador no siguen una distribución normal. Finalmente una kurtosis de - 1.175307 lo que indica que la curva es platicúrtica.

#### **6. Indicador 6: Número de quejas de pedidos de documentos**

El tamaño de la muestra para este indicador consta de 36 registros en los que se recopila en el momento en que el cliente interno emite una queja ante el área de archivos de la "Caja municipal de ahorro y crédito de Ica."

Para garantizar que el tamaño de la muestra sea representativa se asigna un 95% de probabilidad de éxito y un margen de error del 5%.

*Tabla 22 Datos de la PrePrueba del Indicador Y<sup>6</sup>*

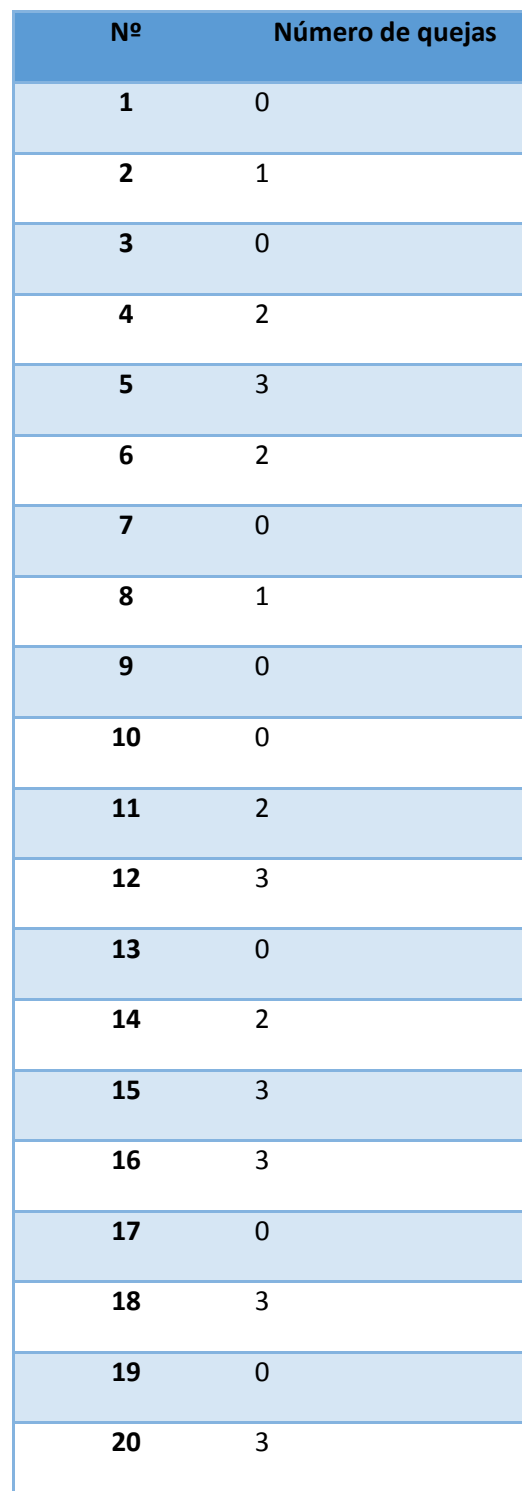

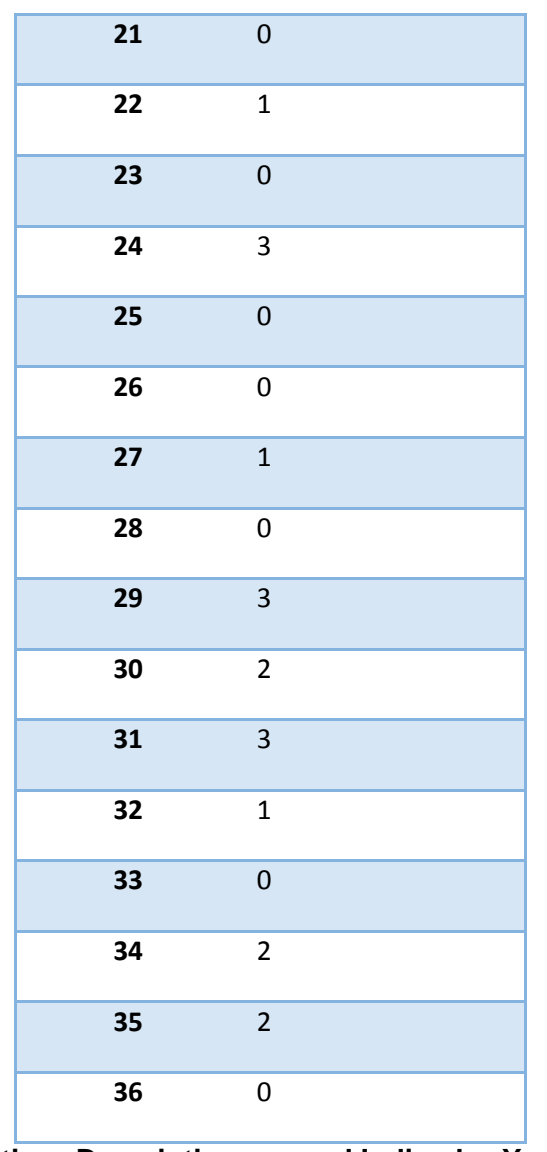

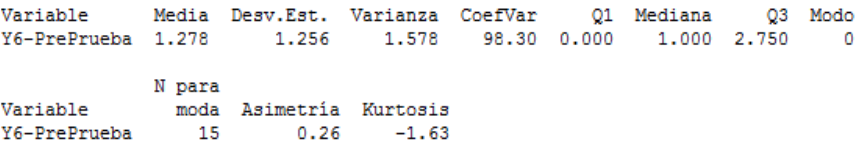

*Tabla 23 ESTADÍSTICA DESCRIPTIVA Y<sup>6</sup> PREPRUEBA*

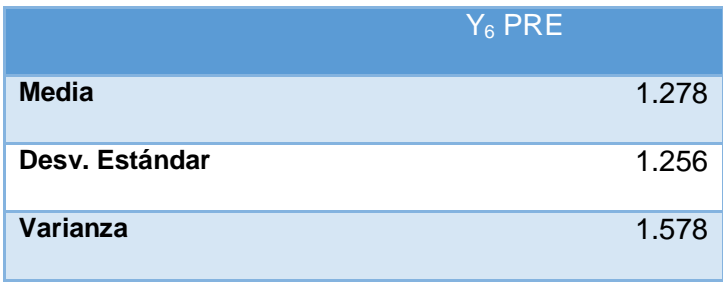

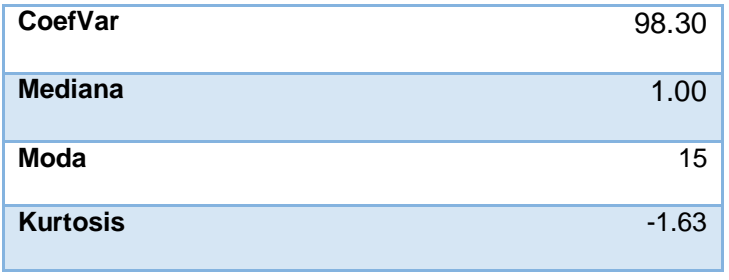

#### *Gráfico Nº 20 RESUMEN PARA INDICADOR Y<sup>6</sup> PRE PRUEBA*

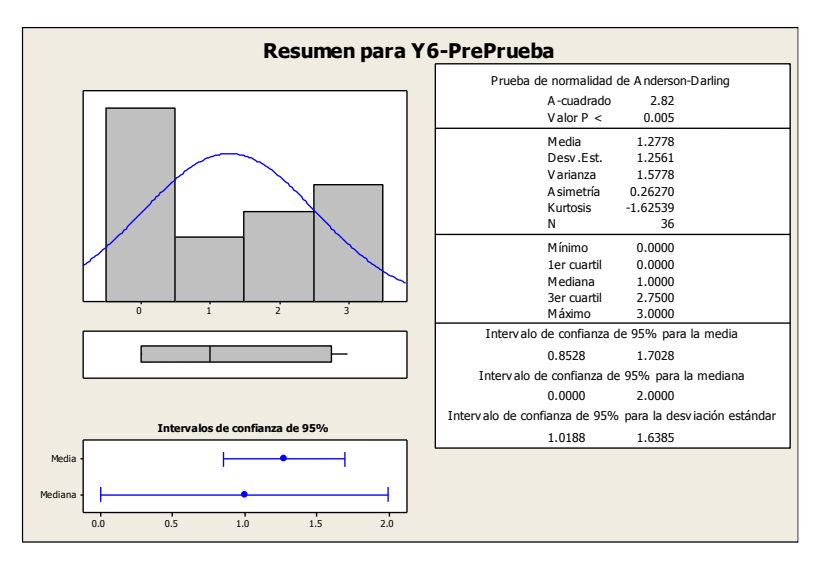

#### **Interpretación del Resumen Gráfico**

En el gráfico se observa la prueba de normalidad de Anderson-Darling en la que p=0.005 es menor que el nivel de significancia α=0.05, esto significa que los datos para este indicador no siguen una distribución normal. Finalmente una kurtosis de - 1.62539 lo que indica que la curva es platicúrtica.

#### **B. TRATAMIENTO ESTADÍSTICO DE LA POSPRUEBA**

#### **1. Indicador 1: Tiempo de registro de documentos**

Además para garantizar que el tamaño de la muestra sea representativo al trabajo observado, se requiere un tamaño de la muestra en la que se asegure un 95% de probabilidad de éxito y un error del 0.05.

En la tabla N° 24 se muestran los datos recogidos durante la etapa de post prueba, la misma que ayuda a interpretar los datos, y en la tabla N° 25 se muestran las estadísticas respectivas derivada de la información recolectada.

*Tabla 24 Datos de la PosPrueba del Indicador Y<sup>1</sup>*

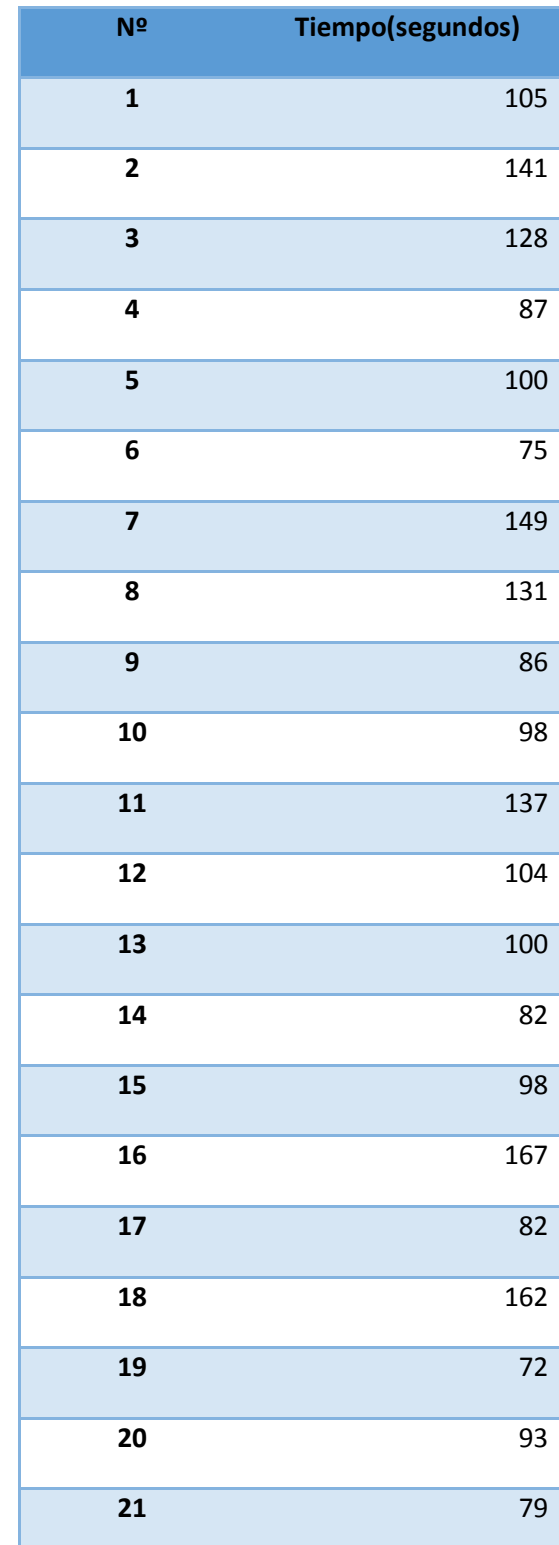

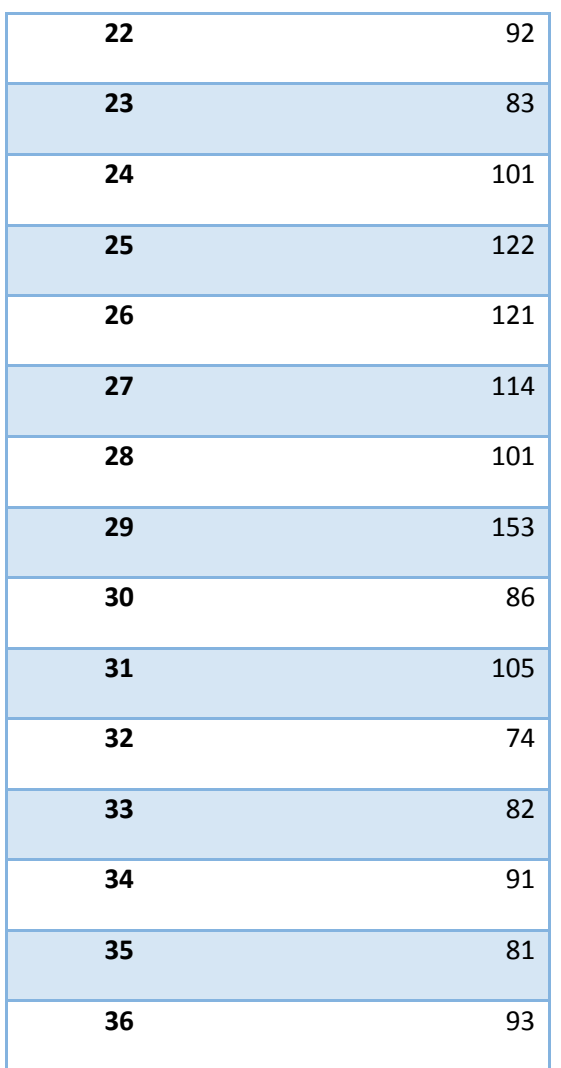

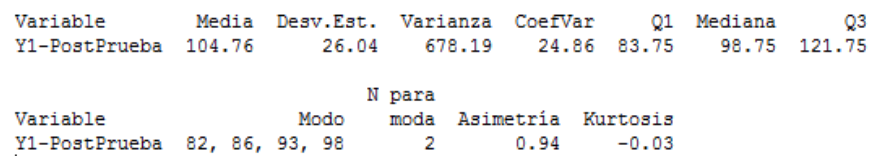

## *Tabla 25 ESTADÍSTICA DESCRIPTIVA Y<sup>1</sup> POSPRUEBA*

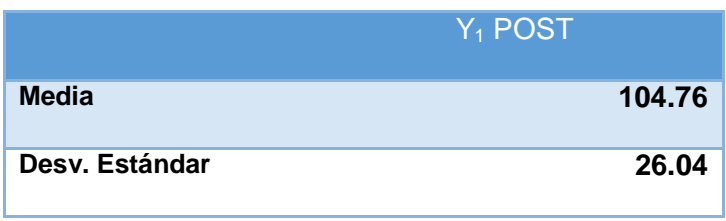

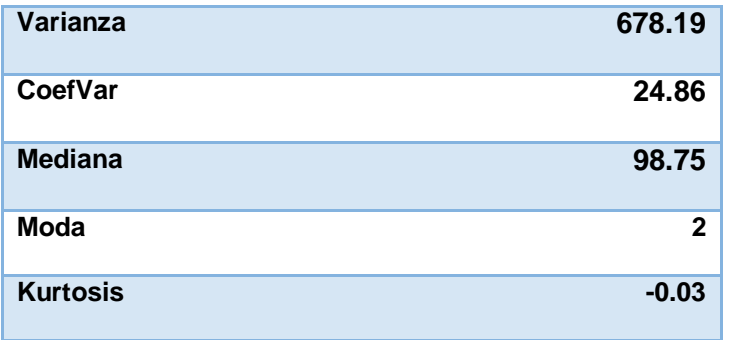

#### *Gráfico Nº 21 RESUMEN PARA INDICADOR Y<sup>1</sup> POS PRUEBA*

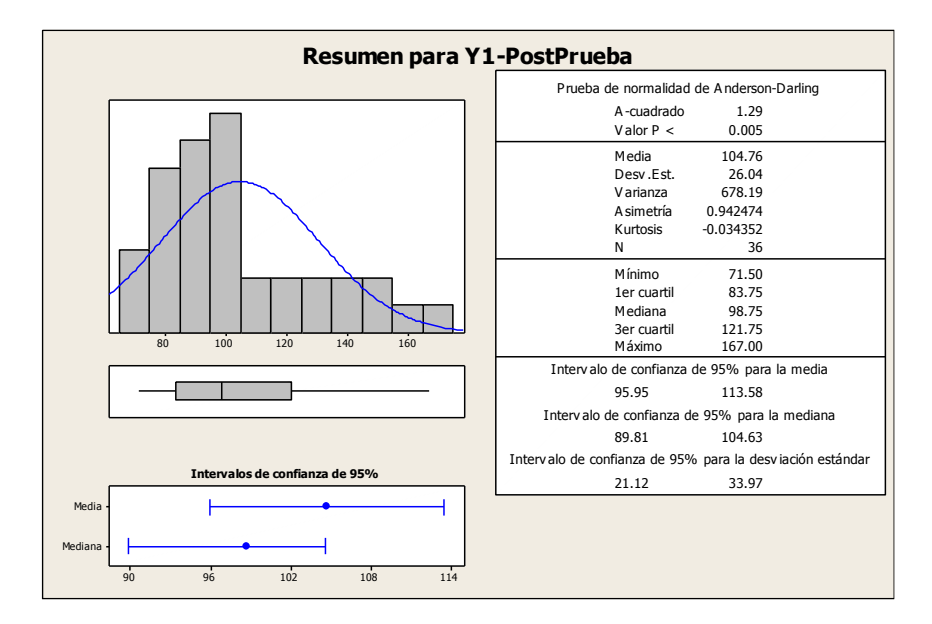

**Interpretación del Resumen Gráfico**

En el gráfico se observa la prueba de normalidad de Anderson-Darling en la que p=0.005 es menor que el nivel de significancia α=0.05, esto significa que los datos para este indicador no siguen una distribución normal. Finalmente una kurtosis de - 0.034352 lo que indica que la curva es platicúrtica.

## **2. Indicador 2: Tiempo de búsqueda de documentos en el registros**

El tamaño de la muestra para este indicador consta de 36 registros en los que se recopila en el momento en que el jefe del

Área de archivo busca algún documento en el registro de documentos de la "Caja municipal de ahorro y crédito de Ica." Para garantizar que el tamaño de la muestra sea representativa se asigna un 95% de probabilidad de éxito y un margen de error del 5%.

# **Nº Tiempo(segu ndos)**  81 90 43 69 87 69 52 90 87 81 63 78 87 63 82 61 55

## *Tabla 26 Datos de la PosPrueba del Indicador Y<sup>2</sup>*

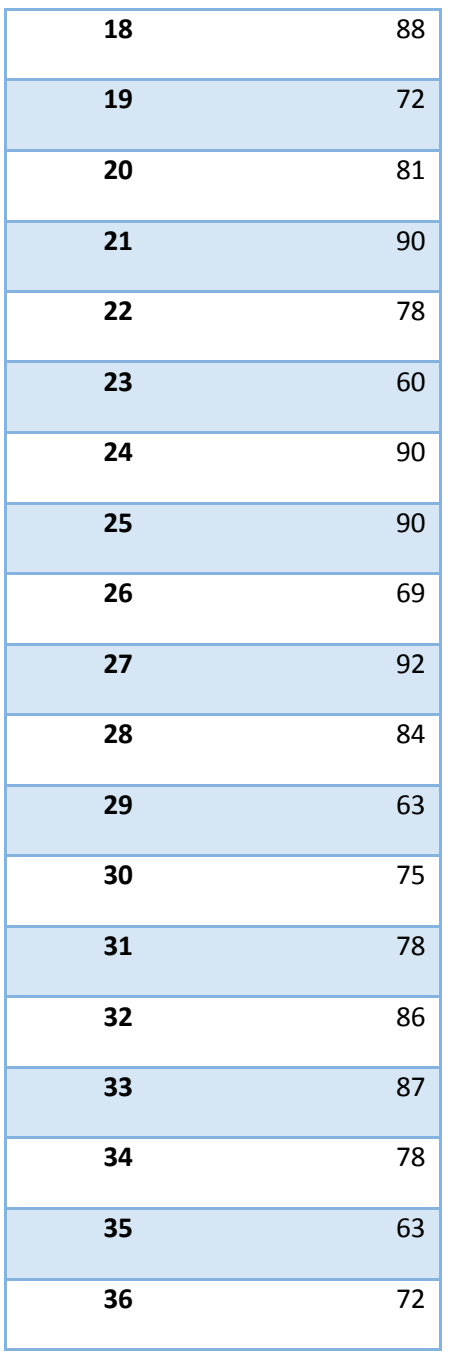

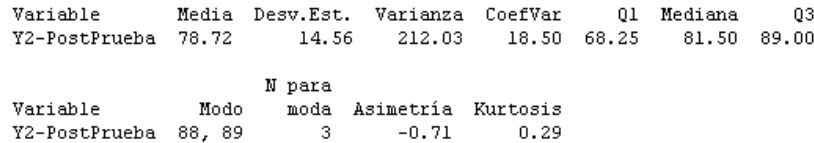

#### *Tabla 27 ESTADÍSTICA DESCRIPTIVA Y<sup>2</sup> POSPRUEBA*

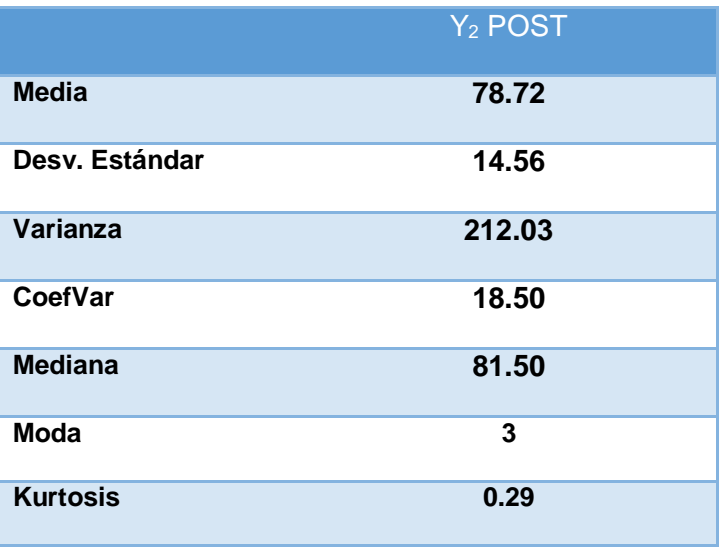

#### *Gráfico Nº 22 RESUMEN PARA INDICADOR Y<sup>2</sup> POSPRUEBA*

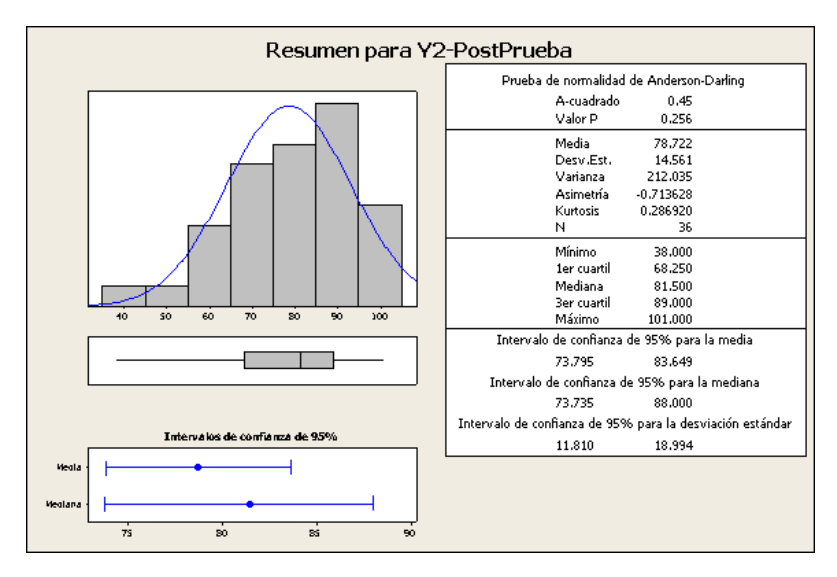

#### **Interpretación del Resumen Gráfico**

En el gráfico se observa la prueba de normalidad de Anderson-Darling en la que p=0.256 es mayor que el nivel de significancia α=0.05, esto significa que los datos para este indicador siguen una distribución normal. Finalmente una kurtosis de 2.286920 lo que indica que la curva es leptocúrtica.

## **3. Indicador 3: Tiempo de emisión de reporte de registros de documentos por área**

El tamaño de la muestra para este indicador consta de 36 registros en los que se recopila en el momento en que el jefe de área emite reportes de registros de documentos por área de la entidad "Caja municipal de ahorro y crédito de Ica."

Para garantizar que el tamaño de la muestra sea representativa se asigna un 95% de probabilidad de éxito y un margen de error del 5%.

En la tabla N° 28 se muestran los datos recogidos durante la etapa de posprueba, la misma que ayuda a interpretar los datos, y en la tabla N° 29 se muestran las estadísticas respectivas derivada de la información recolectada.

*Tabla 28 Datos de la PosPrueba del Indicador Y<sup>3</sup>*

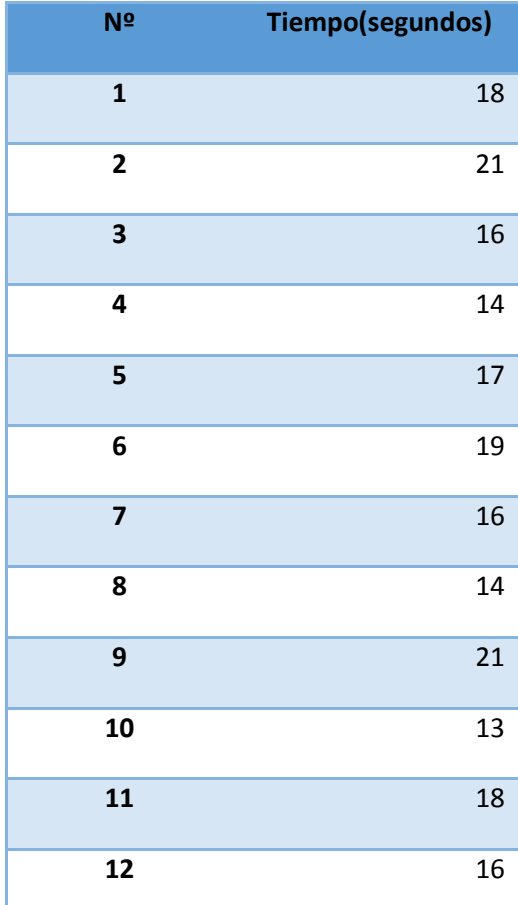

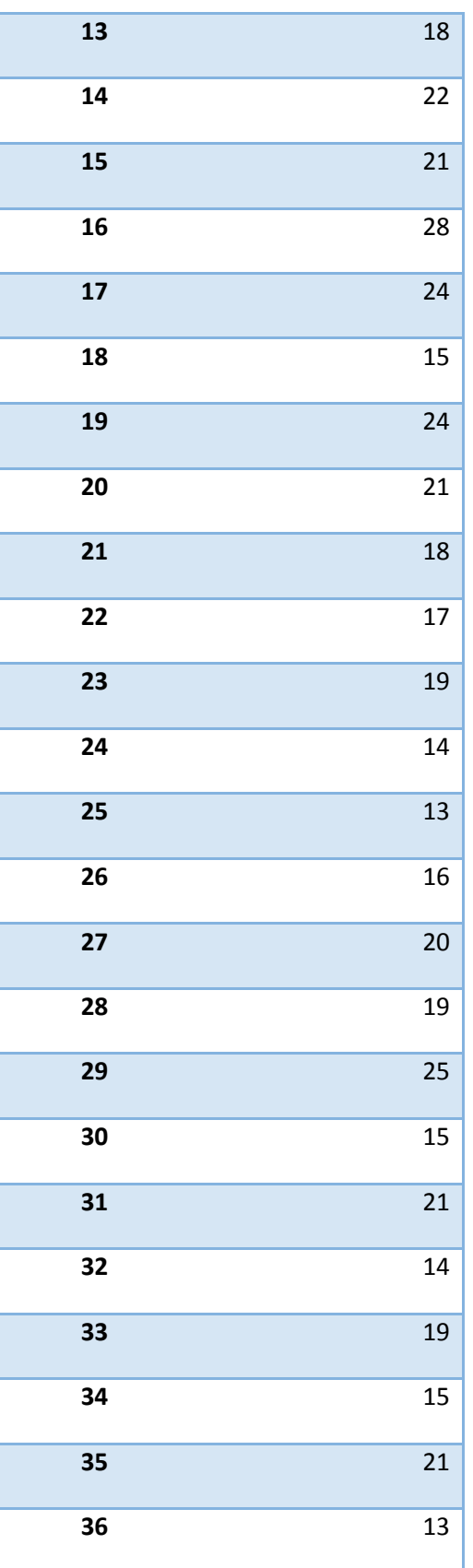

| Variable   Media Desv.Est. Varianza CoefVar   Q1 Mediana<br>Y3-postPrueba 18.194 3.710 13.761 20.39 15.000 18.000 21.000 |        |                                |  |  | - 03 |
|----------------------------------------------------------------------------------------------------|--------|--------------------------------|--|--|------|
|                                                                                                    | N para |                                |  |  |      |
| Variable                                                                                                    |        | Modo – moda Asimetría Kurtosis |  |  |      |
| Y3-postPrueba 21 6 0.58 -0.04                                                                                            |        |                                |  |  |      |

*Tabla 29 ESTADÍSTICA DESCRIPTIVA Y<sup>3</sup> POSPRUEBA*

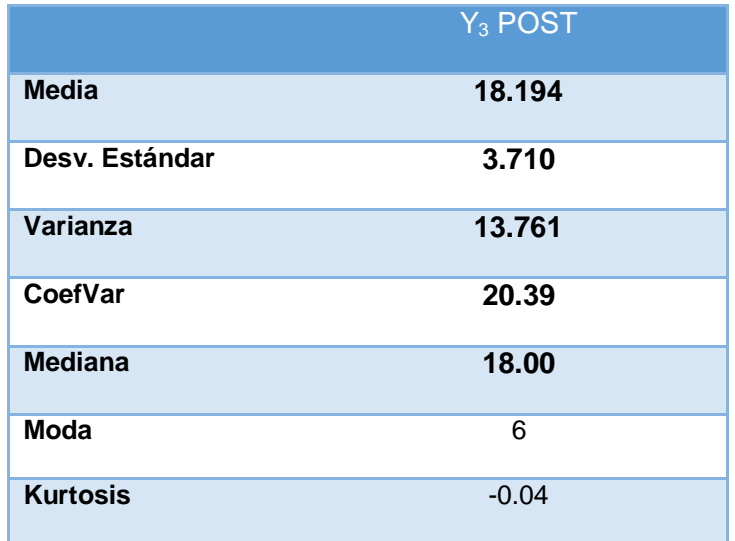

#### *Gráfico Nº 23 RESUMEN PARA INDICADOR Y<sup>3</sup> POSPRUEBA*

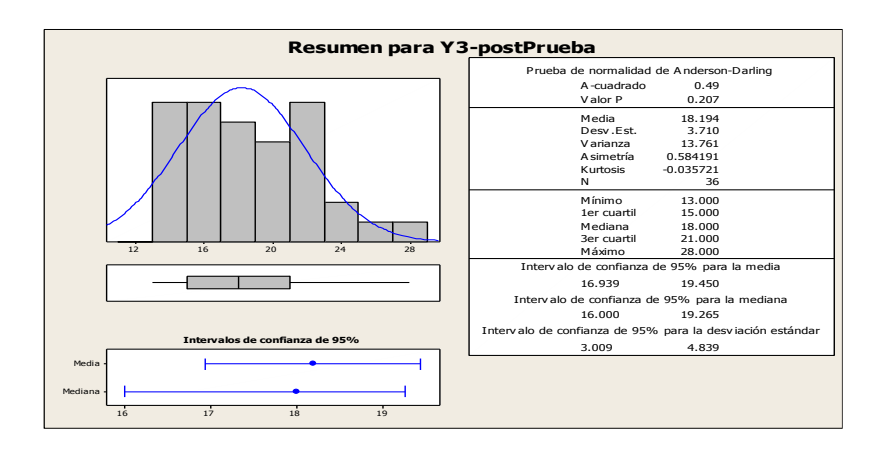

#### **Interpretación del Resumen Gráfico**

En el gráfico se observa la prueba de normalidad de Anderson-Darling en la que p=0.207 es mayor que el nivel de significancia α=0.05, esto significa que los datos para este indicador siguen una distribución normal. Finalmente una kurtosis de -0.035721 lo que indica que la curva es leptocúrtica.

## **4. Indicador 4: Tiempo de emisión de reporte de documentos prestados por área.**

El tamaño de la muestra para este indicador consta de 36 registros en los que se recopila en el momento en que el jefe de del área de archivo emite los reportes de documentos prestados por área de la "Caja municipal de ahorro y crédito de Ica."

Para garantizar que el tamaño de la muestra sea representativa se asigna un 95% de probabilidad de éxito y un margen de error del 5%.

En la tabla N° 30 se muestran los datos recogidos durante la etapa de posprueba, la misma que ayuda a interpretar los datos, y en la tabla N° 31 se muestran las estadísticas respectivas derivada de la información recolectada.

*Tabla 30 Datos de la PosPrueba del Indicador Y<sup>4</sup>*

| N <sup>2</sup>          | Tiempo(segundos) |
|-------------------------|------------------|
| $\mathbf{1}$            | 16               |
| $\overline{\mathbf{c}}$ | 13               |
| 3                       | 17               |
| 4                       | 16               |
| 5                       | 14               |
| 6                       | 15               |
| $\overline{\mathbf{z}}$ | 16               |
| 8                       | 17               |
| 9                       | 14               |
| 10                      | 10               |
| 11                      | 16               |
| 12                      | 17               |

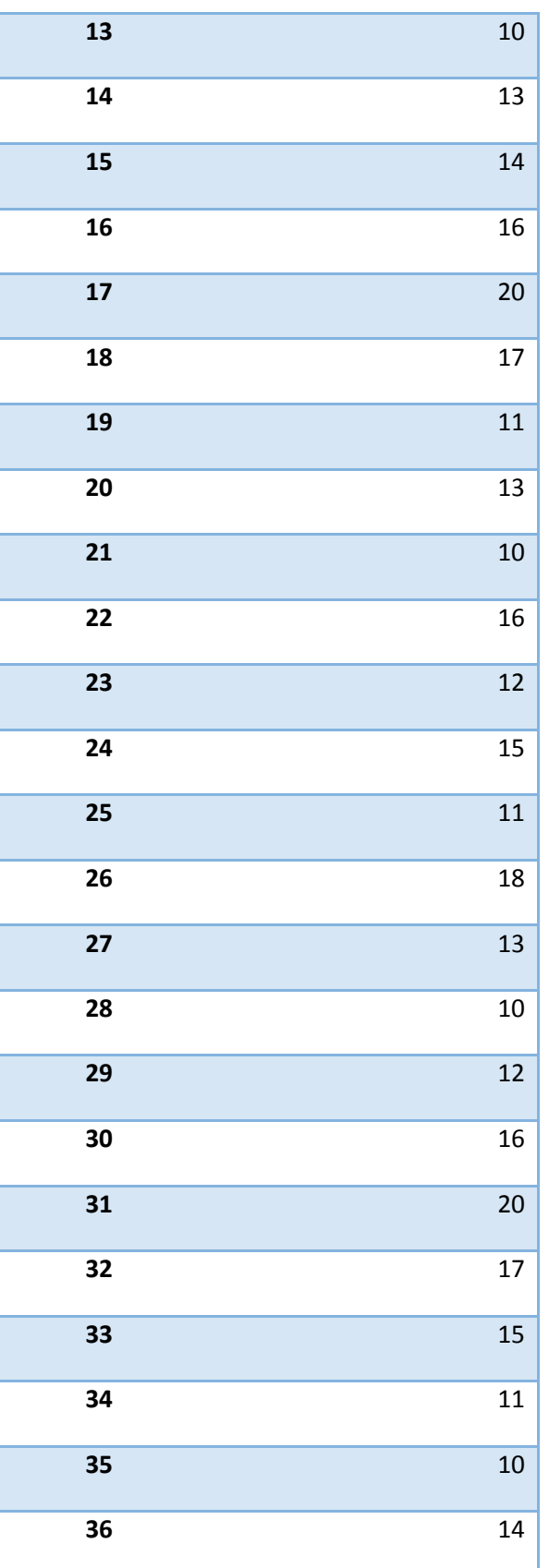

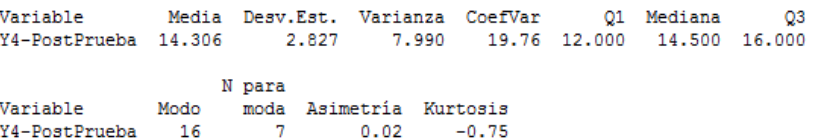

#### *Tabla 31 ESTADÍSTICA DESCRIPTIVA Y<sup>4</sup> POSPRUEBA*

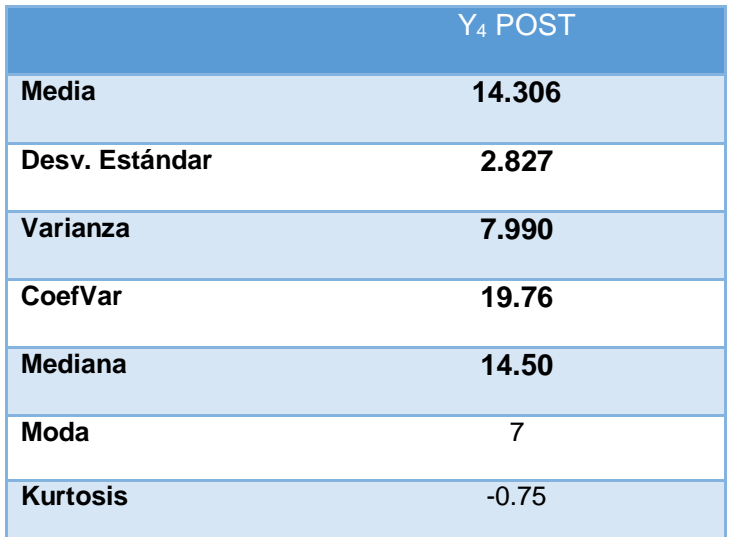

#### *Gráfico Nº 24 RESUMEN PARA INDICADOR Y<sup>4</sup> POS PRUEBA*

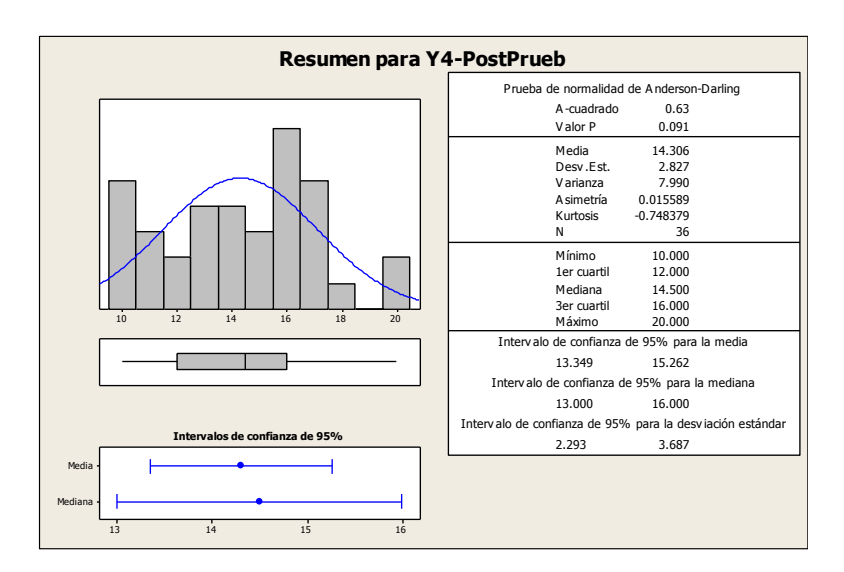

#### **Interpretación del Resumen Gráfico**

En el gráfico se observa la prueba de normalidad de Anderson-Darling en la que p=0.091 es mayor que el nivel de significancia α=0.05, esto significa que los datos para este indicador siguen una distribución normal. Finalmente una kurtosis de -0.748379 lo que indica que la curva es leptocúrtica.

## **5. Indicador 5: Número de pedidos de documentos atendidos por día.**

El tamaño de la muestra para este indicador consta de 36 registros en los que se recopila en el momento en que el cliente interno solicita algún documento dentro de la entidad "Caja municipal de ahorro y crédito de Ica."

Para garantizar que el tamaño de la muestra sea representativa se asigna un 95% de probabilidad de éxito y un margen de error del 5%.

En la tabla N° 32 se muestran los datos recogidos durante la etapa de post prueba, la misma que ayuda a interpretar los datos, y en la tabla N° 33 se muestran las estadísticas respectivas derivada de la información recolectada.

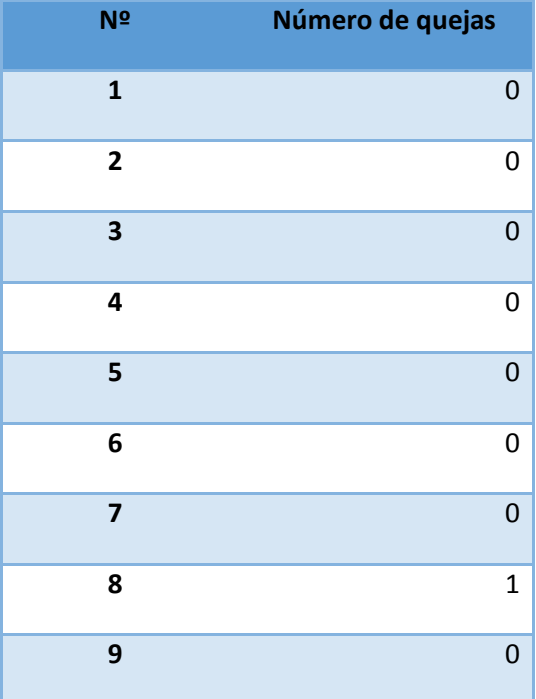

#### *Tabla 32 Datos de la PosPrueba del Indicador Y<sup>5</sup>*

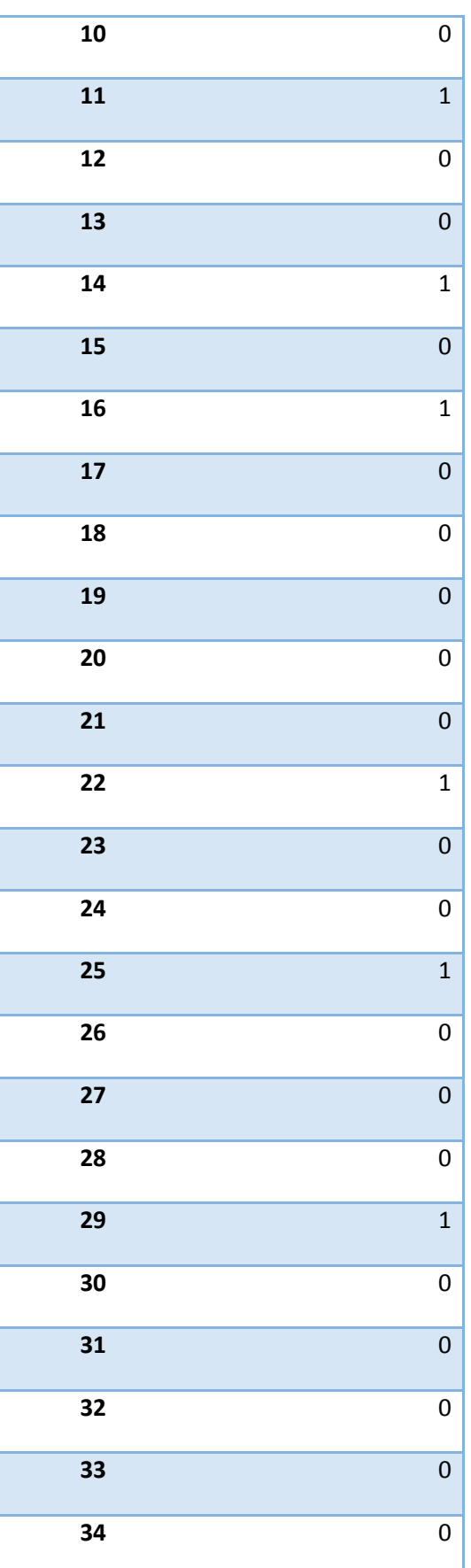

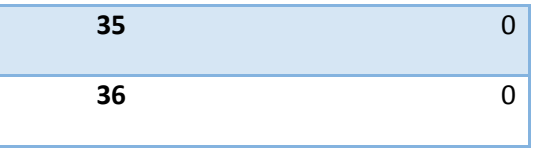

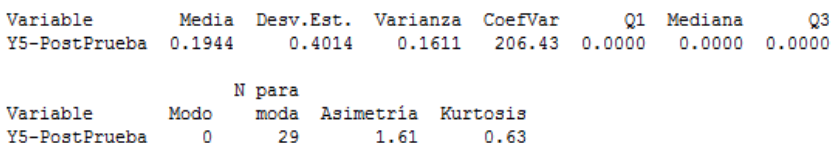

*Tabla 33 ESTADÍSTICA DESCRIPTIVA Y<sup>5</sup> POSPRUEBA*

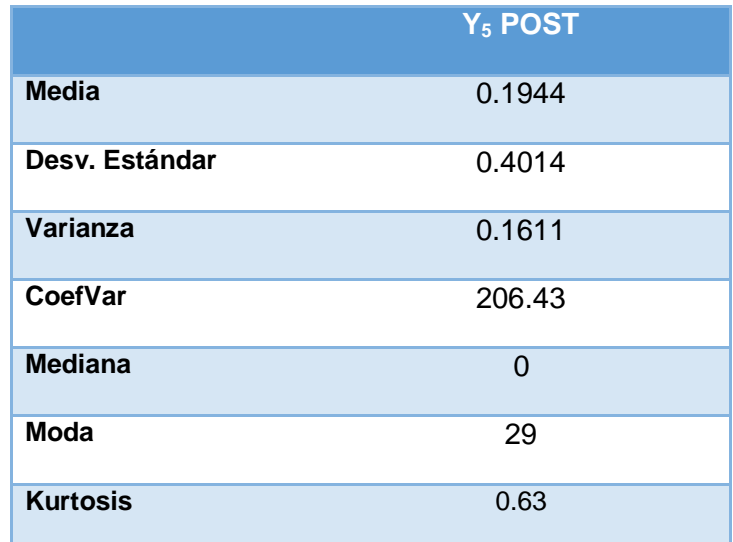

#### *Gráfico Nº 25 RESUMEN PARA INDICADOR Y<sup>5</sup> POSPRUEBA*

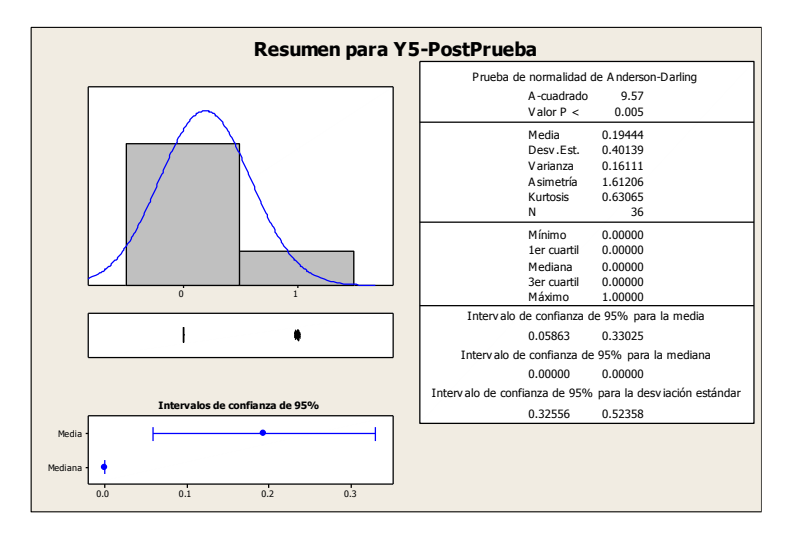

#### **Interpretación del Resumen Gráfico**

En el gráfico se observa la prueba de normalidad de Anderson-Darling en la que p=0.005 es menor que el nivel de significancia α=0.05, esto significa que los datos para este indicador no siguen una distribución normal. Finalmente una kurtosis de 0.63065 lo que indica que la curva es leptocúrtica.

#### **6. Indicador 6: Número de quejas de pedidos de documentos**

El tamaño de la muestra para este indicador consta de 36 registros en los que se recopila en el momento en que el cliente interno emite una queja ante el área de archivos de la "Caja municipal de ahorro y crédito de Ica." Para garantizar que el tamaño de la muestra sea representativa se asigna un 95% de probabilidad de éxito y un margen de error del 5%.

En la tabla N° 34 se muestran los datos recogidos durante la etapa de post prueba, la misma que ayuda a interpretar los datos, y en la tabla N° 35 se muestran las estadísticas respectivas derivada de la información recolectada.

#### *Tabla 34 Datos de la PosPrueba del Indicador Y<sup>6</sup>*

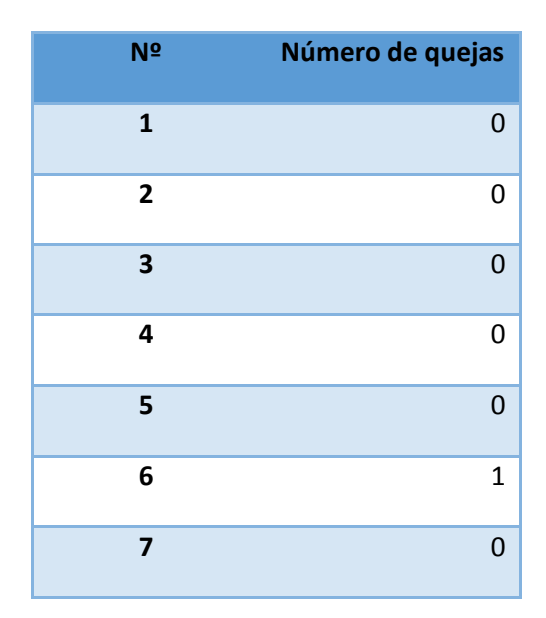

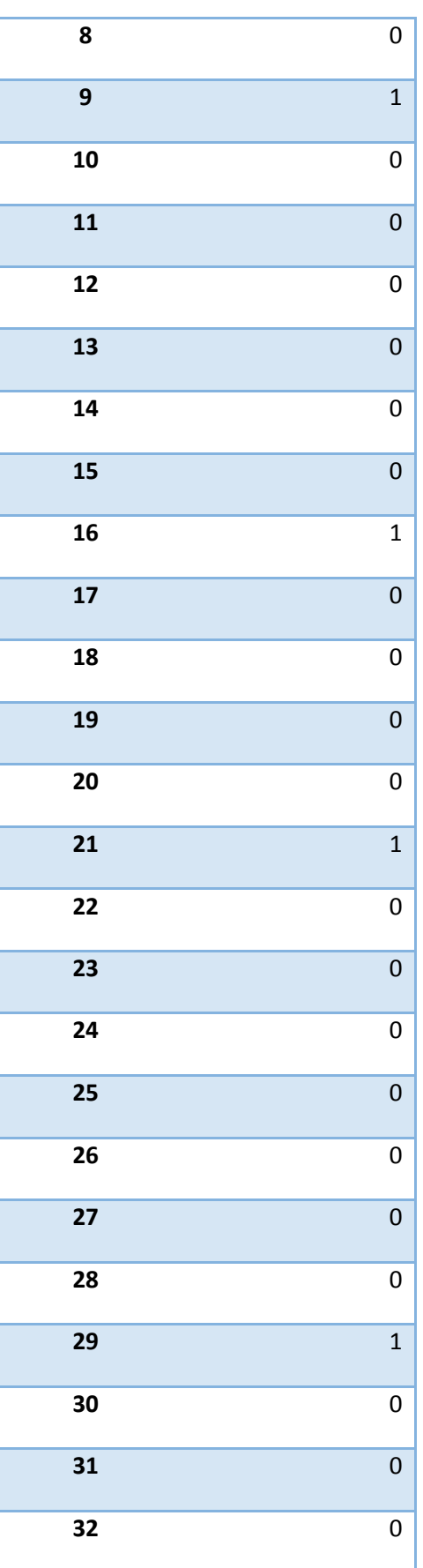

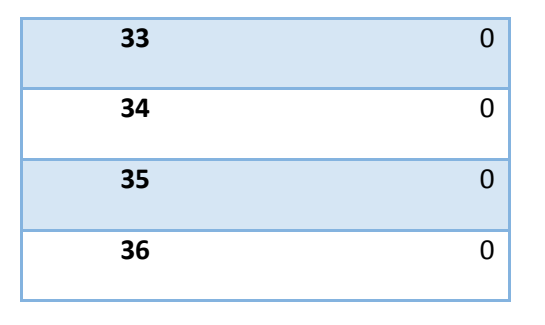

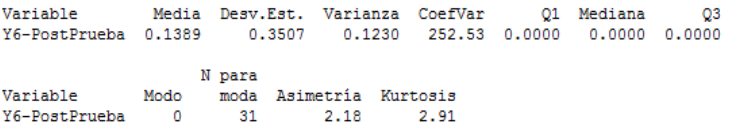

#### *Tabla 35 ESTADÍSTICA DESCRIPTIVA Y<sup>6</sup> POSPRUEBA*

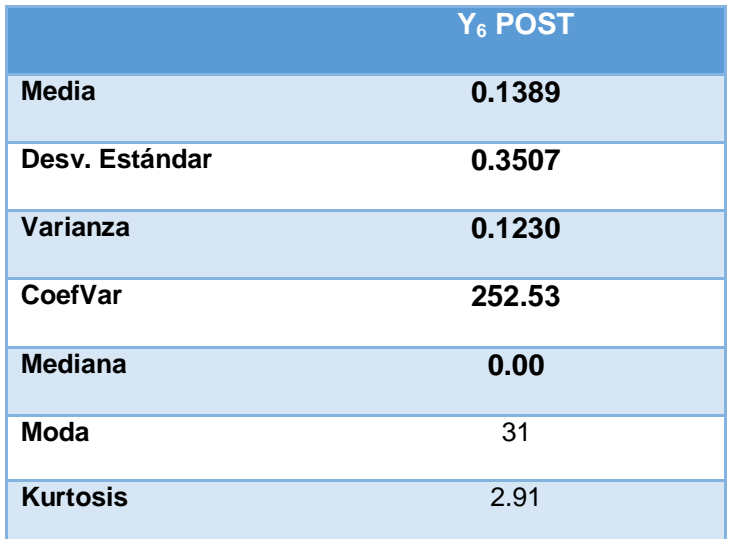

#### *Gráfico Nº 26 RESUMEN PARA INDICADOR Y<sup>6</sup> POSPRUEBA*

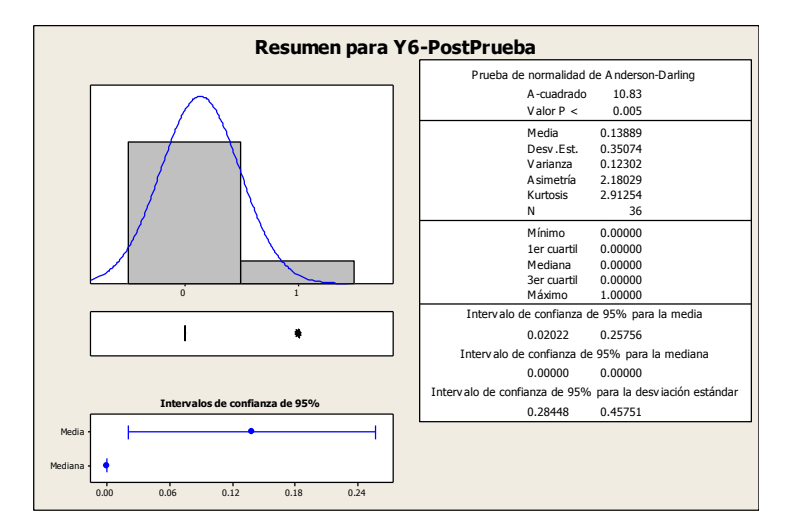

#### **Interpretación del Resumen Gráfico**

En el gráfico se observa la prueba de normalidad de Anderson-Darling en la que p=0.005 es menor que el nivel de significancia α=0.05, esto significa que los datos para este indicador no siguen una distribución normal. Finalmente una kurtosis de 2.91254 lo que indica que la curva es platicúrtica

# **C. COMPARACIÓN ESTADÍSTICA DEL TRATAMIENTO DE LA PREPRUEBA Y POSPRUEBA**

#### **1. Resumen estadístico de la prePrueba y de la postPrueba**

*Tabla 36 Resumen estadístico de la prePrueba y la posPrueba*

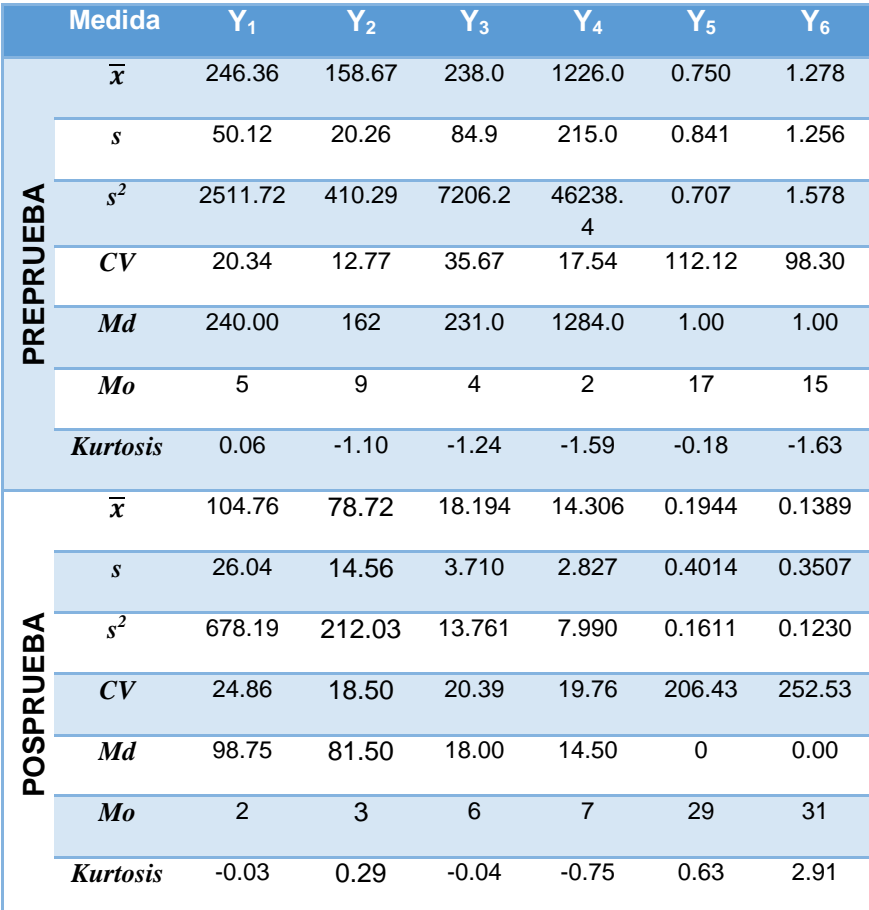

#### **2. Indicador 1: Tiempo de registro de documentos**

| <b>Medida</b>            | <b>PRE</b> | <b>POST</b> |
|--------------------------|------------|-------------|
| Media                    | 246.36     | 104.76      |
| Desviación Estándar      | 50.12      | 26.04       |
| Varianza                 | 2511.72    | 678.19      |
| Coeficiente de Variación | 20.34      | 24.86       |
| Mediana                  | 240.00     | 98.75       |
| Moda                     | 5          | 2           |
| <b>Kurtosis</b>          | 0.06       | $-0.03$     |

*Tabla 37 Comparación de los datos estadísticos del Indicador Y<sup>1</sup>*

#### **Interpretación**

Como el coeficiente de variación  $CV_1 = 20.34$  en la pre prueba es menor que el coeficiente de variación  $CV<sub>2</sub> = 24.86$  significa que los tiempos de registro en la post prueba es más homogéneo. Además la  $\overline{X_2} < \bar{X}_1$ , lo que significa que hay una diferencia de medias de 141.6 segundos, lo que equivale a una disminución del 57.48% en  $Y_1$ .

## **3. Indicador 2: Tiempo de búsqueda de documentos en el registros**

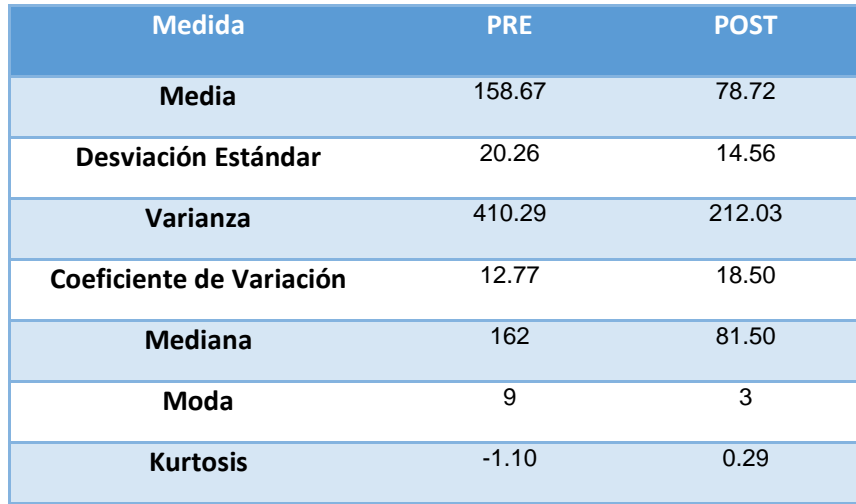

*Tabla 38 Comparación de los datos estadísticos del Indicador Y<sup>2</sup>*
#### **Interpretación**

Como el coeficiente de variación  $CV_1 = 12.77$  en la pre prueba es menor que el coeficiente de variación  $CV<sub>2</sub> = 16.65$  significa que los tiempos de búsqueda en la post prueba es más homogéneo. Además la  $\overline{X_2} < \bar{X}_1$ , lo que significa que hay una diferencia de medias de 82.73 segundos, lo que equivale a una disminución del 52.14% en Y<sub>2</sub>.

# **4. Indicador 3: Tiempo de emisión de reporte de registros de documentos por área**

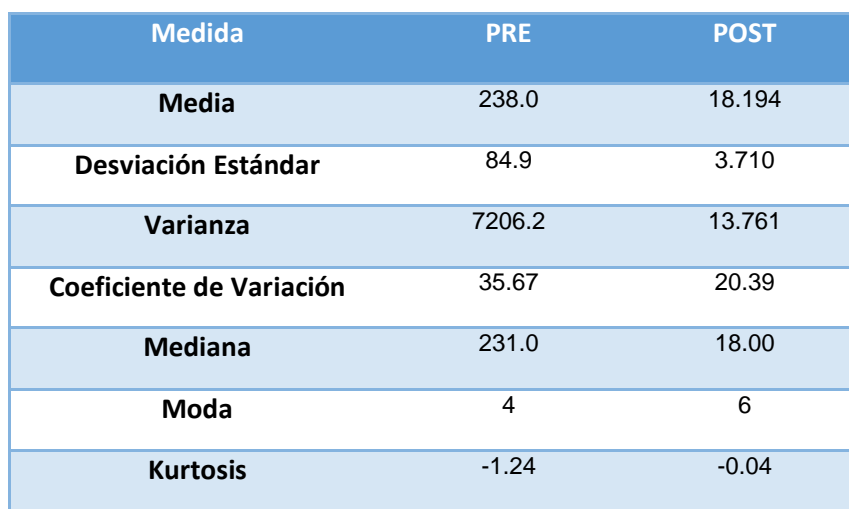

*Tabla 39 Comparación de los datos estadísticos del Indicador Y<sup>3</sup>*

#### **Interpretación**

Como el coeficiente de variación  $CV_1 = 35.67$  en la pre prueba es mayor que el coeficiente de variación  $CV_2 = 20.39$  significa que los tiempos de emisión en la post prueba es menos homogéneo. Además la  $\overline{X_2} < \bar{X}_1$ , lo que significa que hay una diferencia de medias de 219.80 segundos, lo que equivale a una disminución del 92.35% en Y<sub>3</sub>.

**5. Indicador 4: Tiempo de emisión de reporte de documentos prestados por área.**

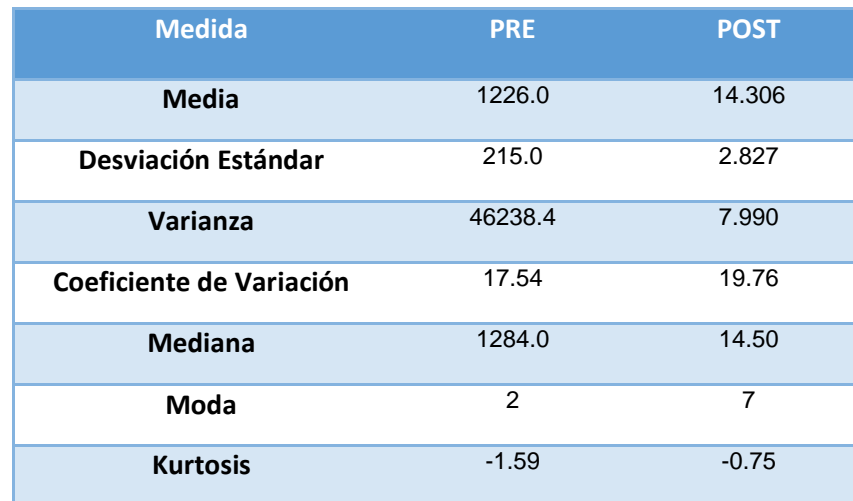

*Tabla 40 Comparación de los datos estadísticos del Indicador Y<sup>4</sup>*

#### **Interpretación**

Como el coeficiente de variación  $CV_1 = 17.54$  en la pre prueba es menor que el coeficiente de variación  $CV<sub>2</sub> = 19.76$ . Además la  $\overline{X_2} < \bar{X}_1$ , lo que significa que hay una diferencia de medias de 1211.694 segundos, lo que equivale a una disminución del 98.83% en Y4.

# **6. Indicador 5: Número de pedidos de documentos atendidos por día.**

*Tabla 41 Comparación de los datos estadísticos del Indicador Y<sup>5</sup>*

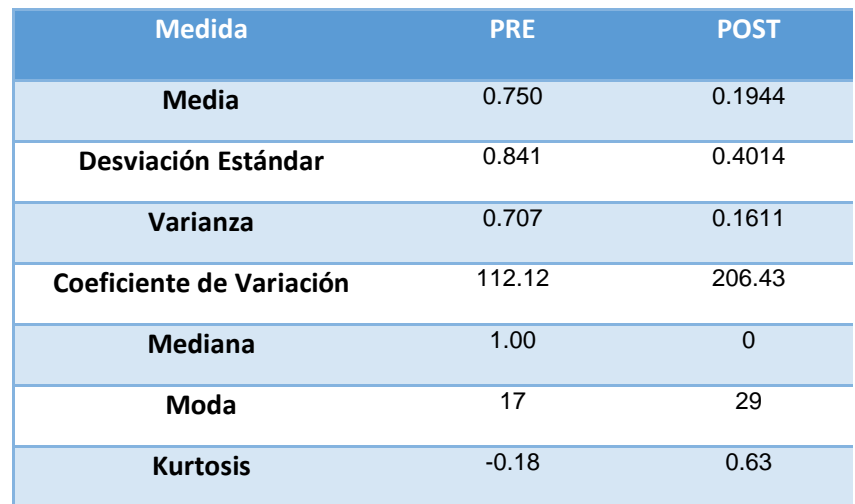

#### **Interpretación**

Como el coeficiente de variación  $CV_1 = 112.12$  en la pre prueba es menor que el coeficiente de variación  $CV<sub>2</sub> = 206.43$  significa que los tiempos de emisión en la post prueba es más homogéneo. Además la  $\overline{X_2} < \bar{X}_1$ , lo que significa que hay una diferencia de medias de 0.5556 de pedidos, lo que equivale a un incremento del 74.08% en Y<sub>5</sub>.

#### **7. Indicador 6: Número de quejas de pedidos de documentos**

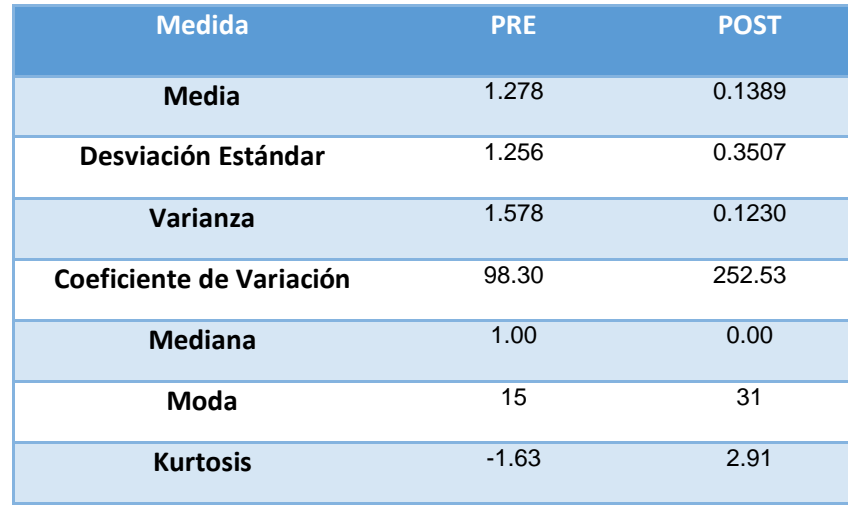

*Tabla 42 Comparación de los datos estadísticos del Indicador Y<sup>6</sup>*

#### **Interpretación**

Como el coeficiente de variación  $CV_1 = 98.30$  en la pre prueba es menor que el coeficiente de variación  $CV<sub>2</sub> = 252.53$  significa que los tiempos de emisión en la post prueba es menos homogéneo. Además la  $\overline{X_2} < \bar{X}_1$ , lo que significa que hay una diferencia de medias de 1.1391 de quejas, lo que equivale a una disminución del 89.13% en Y<sub>6</sub>.

#### **4.2. ANALISIS DE RESULTADOS**

#### **4.2.1. Indicador Y1: Tiempo de registro de documentos.**

#### **Hipótesis General del Indicador**

Si se aplica el software "S-Documentos" entonces se influye significativamente en el proceso de control de archivos documentales de la empresa "Caja Municipal de Ahorro y Crédito de Ica".

#### **Hipótesis Nula**

H<sub>0</sub>: Si se aplica el software "S-Documentos", entonces no se disminuye el tiempo empleado en el registro de documentos en la empresa "Caja municipal de Ahorro y Crédito de Ica"

#### **Hipótesis Alterna**

 $H_1$ : Si se aplica el software "S-Documentos", entonces se disminuye el tiempo empleado en el registro de documentos en la empresa "Caja Municipal de Ahorro y Crédito de Ica"

#### **Hipótesis Estadística**

Puesto que los datos de la post-Prueba no siguen una distribución normal debido a que p-value= 0.005 en el gráfico Nº de Anderson-Darling se aplica la prueba no paramétrica de Mann-Whitney.

#### Sean:

 $\mu_1$ : Media del tiempo de registro de documentos en la pre-Prueba  $\mu_2$ : Media del tiempo de registro de documentos en la post-Prueba

# **Regla de decisión**  $H_0: \mu_1 \leq \mu_2$  $H_1: \mu_1 > \mu_2$ **Nivel de significancia**  $\alpha = 0.05$

#### **Prueba de Mann-Whitney para el indicador Y<sup>1</sup>**

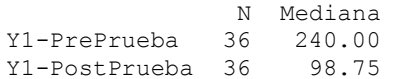

```
La estimación del punto para ETA1-ETA2 es 136.00
95.1 El porcentaje IC para ETA1-ETA2 es (117.00,154.01)
W = 1962.0
Prueba de ETA1 = ETA2 vs. ETA1 > ETA2 es significativa en 0.0000
La prueba es significativa en 0.0000 (ajustado por empates)
```
Como  $n_1$ =36,  $n_2$ =36 y W=1962.0 entonces reemplazamos en la fórmula:

$$
z = \frac{W - \frac{n_1(n_1 + n_2 + 1)}{2}}{\sqrt{\frac{n_1 n_2(n_1 + n_2 + 1)}{12}}}
$$

$$
= \frac{1962.0 - \frac{36(36 + 36 + 1)}{2}}{\sqrt{\frac{36 * 36(36 + 36 + 1)}{2}}} = \frac{648}{88.79} = 7.29
$$

12

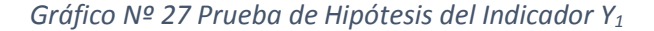

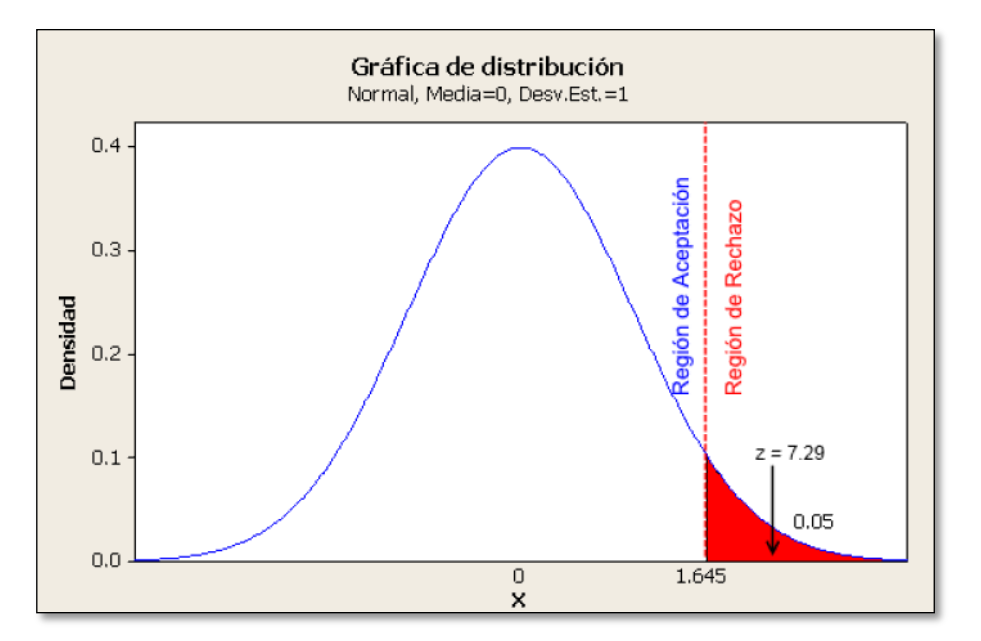

#### **Interpretación**

 $\overline{z}$ 

√

Como 1.645 =  $z < z_c$  = 7.29, entonces rechazamos la hipótesis nula H<sub>0</sub> y aceptamos con la hipótesis alterna H<sub>1</sub>. En el nivel de significancia de α=5%, se comprueba que el software "S-Documentos" disminuye el tiempo de registro de documentos en la empresa "Caja Municipal de Ahorro y Crédito de Ica".

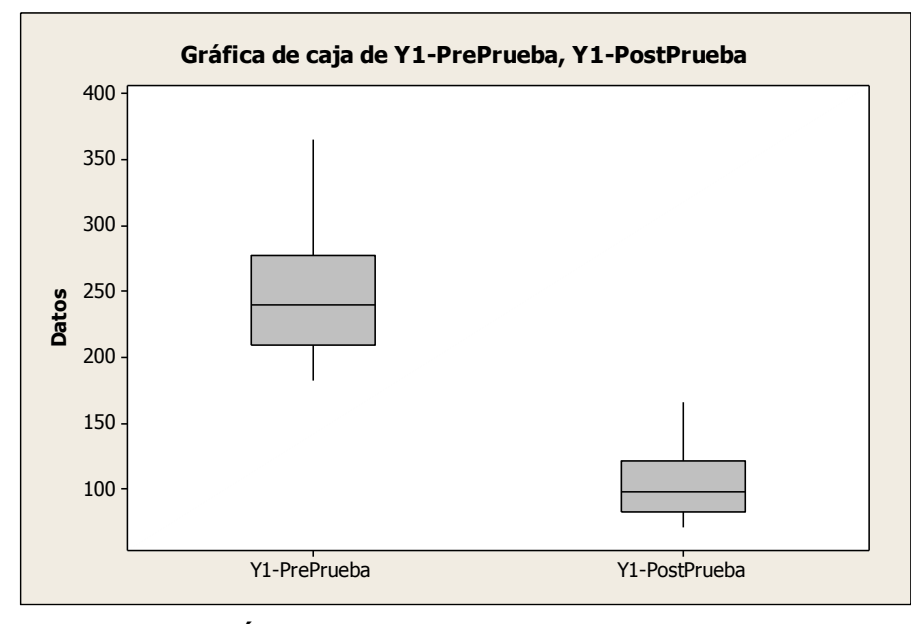

*Gráfico Nº 28 Gráfica de Cajas de Datos Individuales Específica Y<sup>1</sup>*

#### **INTERPRETACIÓN:**

En el gráfico N° 27 se puede observar, que la mediana del tiempo de registro de documentos en la Pre Prueba es de 246.36; a diferencia de la Post Prueba con mediana de 104.76, lo que indica que el registro de documento se realiza de manera más rápida.

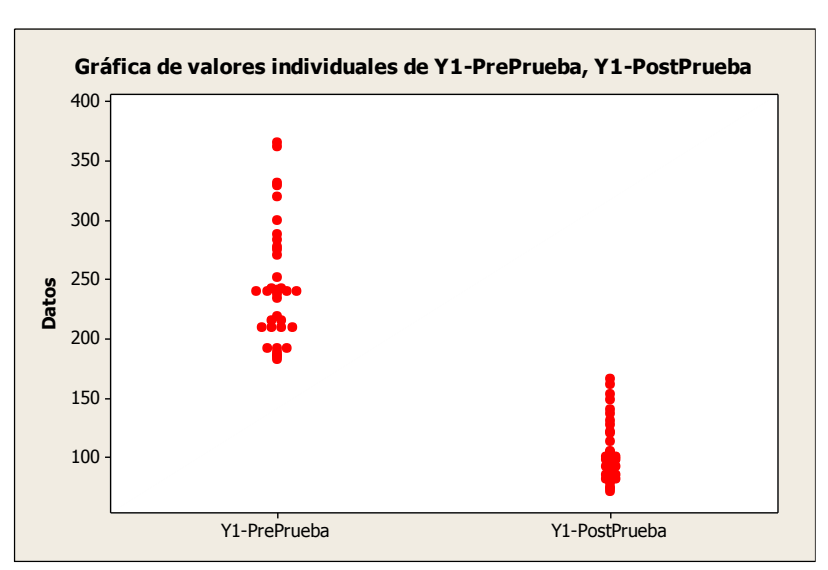

#### *Gráfico Nº 29 Gráfica de Valores Individuales Específica Y<sup>1</sup>*

En el gráfico N° 28 se puede observar, que la media aritmética del tiempo de registro de documentos en la Pre Prueba es de 246.36; a diferencia de la Post Prueba con media de 104.76, lo que indica que hay una diferencia de 141.6 segundos, que equivale a una disminución del 57,48%.

## **4.2.2. Indicador Y2: Tiempo de búsqueda de documentos en el registro.**

#### **Hipótesis General del Indicador**

#### **Hipótesis Nula**

H<sub>0</sub>: Si se aplica el software "S-Documentos", entonces no se disminuye el tiempo empleado en la búsqueda de documentos en el registro en la empresa "Caja municipal de Ahorro y Crédito de Ica"

#### **Hipótesis Alterna**

H<sub>1</sub>: Si se aplica el software "S-Documentos", entonces se disminuye el tiempo empleado en la búsqueda de documentos en el registro en la empresa "Caja municipal de Ahorro y Crédito de Ica"

#### **Hipótesis Estadística**

Puesto que los datos siguen una distribución normal y la muestra de investigación es n=36, mayor a 30, entonces se aplica el estadístico de prueba Z

Sean:

 $\mu_1$ : Media del tiempo de búsqueda de documentos en el registro en la pre-Prueba

 $\mu_2$ : Media del tiempo de búsqueda de documentos en el registro en la posPrueba

#### **Regla de decisión**

H<sub>0</sub>:  $\mu_1 \ge \mu_2$ H<sub>1</sub>:  $\mu_1 < \mu_2$ 

#### **Nivel de significancia**

 $\alpha = 0.05$ 

#### **Prueba T e IC de dos muestras: Y2-PrePrueba, Y2-PosPrueba**

T de dos muestras para Y2-PrePrueba vs. Y2-PosPrueba Error estándar de la N Media Desv.Est. media Y2-PrePrueba 36 158.7 20.3 3.4 Y2-PostPrueba 36 78.7 14.6 2.4 Diferencia = mu (Y2-PrePrueba) - mu (Y2-PosPrueba) Estimado de la diferencia: 79.94 Límite inferior 95% de la diferencia: 73.00 Prueba T de diferencia = 0 (vs. >): **Valor T = 19.23** Valor P =  $0.000 \text{ GL} = 63$ 

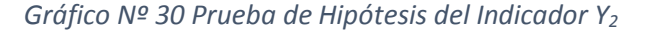

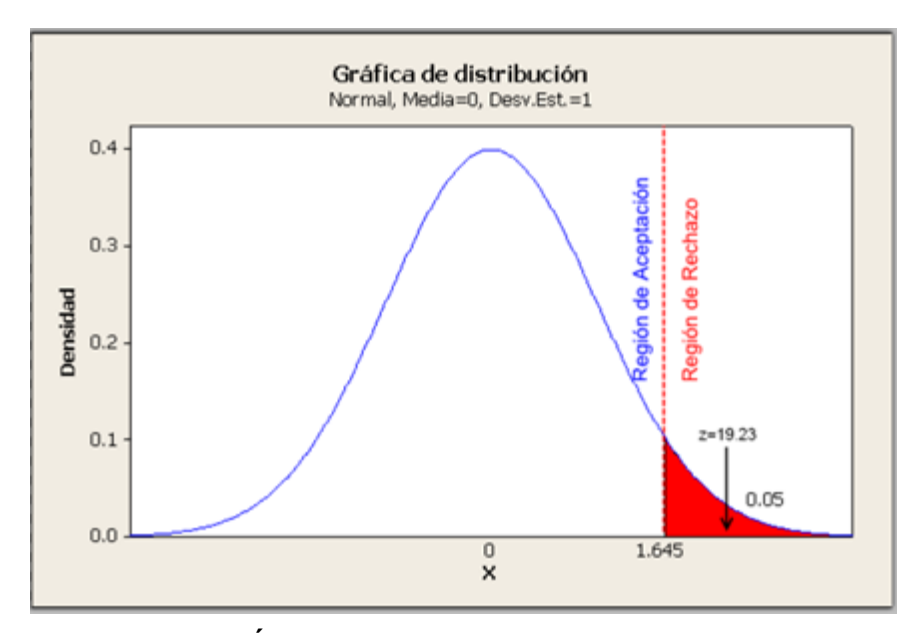

#### **INTERPRETACIÓN:**

Como  $Z = 19,23 > Z_c = 1,645$  entonces rechazamos la hipótesis nula H<sub>0</sub> y nos quedamos con la hipótesis alterna Ha, en el nivel de significancia de α = 5% = 0,05. Además se observa que el valor de p-value = 0.000 < 0.05, el cual reafirma la hipótesis alterna Ha.

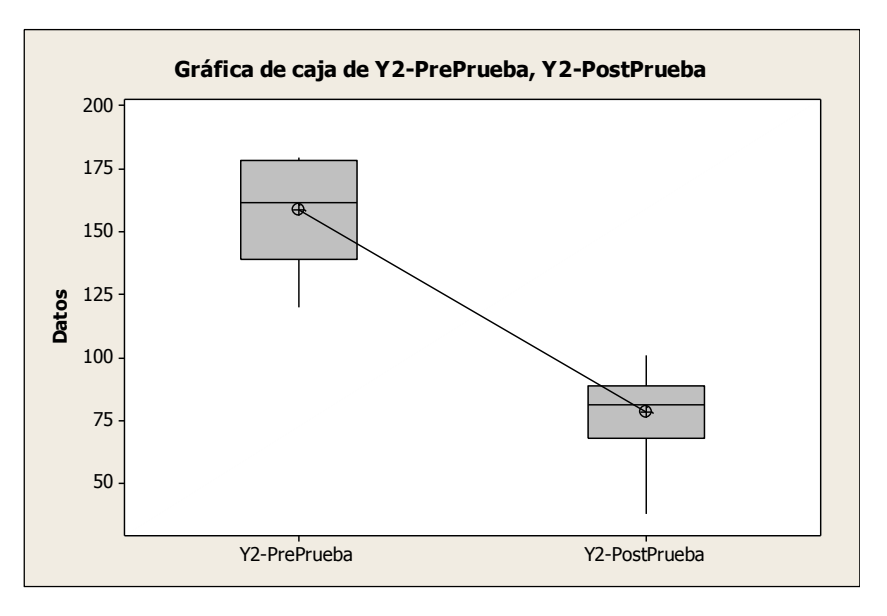

*Gráfico Nº 31 Gráfica de Cajas de Datos Individuales Específica Y<sup>2</sup>*

#### **INTERPRETACIÓN:**

En el gráfico N° 30 se puede observar, que la mediana del tiempo de registro de documentos en la PrePrueba es de 158.67; a diferencia de la PosPrueba con mediana de 78.72, lo que indica que búsqueda del documento se realiza de manera más rápida.

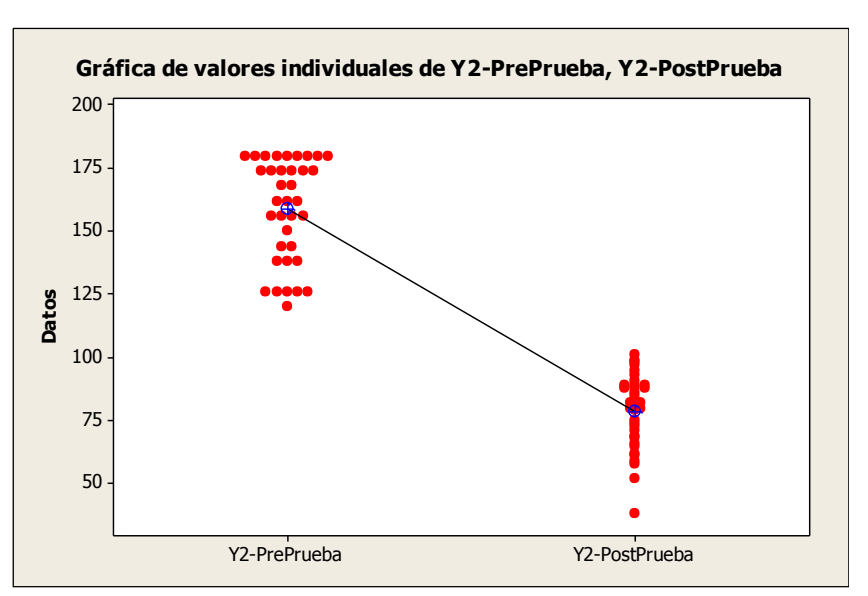

#### *Gráfico Nº 32 de Valores Individuales Específica Y<sup>2</sup>*

En el gráfico N°31 se puede observar, que la media aritmética del tiempo de registro de documentos en la Pre Prueba es de 161; a diferencia de la Post Prueba con media de 81, lo que indica que hay una diferencia de 80 segundos, que equivale a una disminución del 50%.

# **4.2.3. Indicador Y3: Tiempo de emisión de reporte de registros de documentos por área.**

#### **Hipótesis General del Indicador**

#### **Hipótesis Nula**

H<sub>0</sub>: Si se aplica el software "S-Documentos", entonces no se disminuye el tiempo empleado en la emisión de reporte de registros de documentos por área en la empresa "Caja municipal de Ahorro y Crédito de Ica"

#### **Hipótesis Alterna**

 $H_1$ : Si se aplica el software "S-Documentos", entonces se disminuye el tiempo en la emisión de reporte de registros de documentos por área en la empresa "Caja municipal de Ahorro y Crédito de Ica"

#### **Hipótesis Estadística**

Puesto que los datos siguen una distribución normal y la muestra de investigación es n=36, mayor a 30, entonces se aplica el estadístico de prueba Z

Sean:

 $\mu_1$ : Media del tiempo empleado en la emisión de reporte de registros de documentos por área en la prePrueba

 $\mu_2$ : Media del tiempo empleado en la emisión de reporte de registros de documentos por área en la posPrueba

#### **Regla de decisión**

H<sub>0</sub>:  $\mu_1 \ge \mu_2$ H<sub>1</sub>:  $\mu_1 < \mu_2$   $\alpha = 0.05$ 

#### **Prueba T e IC de dos muestras: Y3-PrePrueba, Y3-posPrueba**

T de dos muestras para Y3-PrePrueba vs. Y3-postPrueba

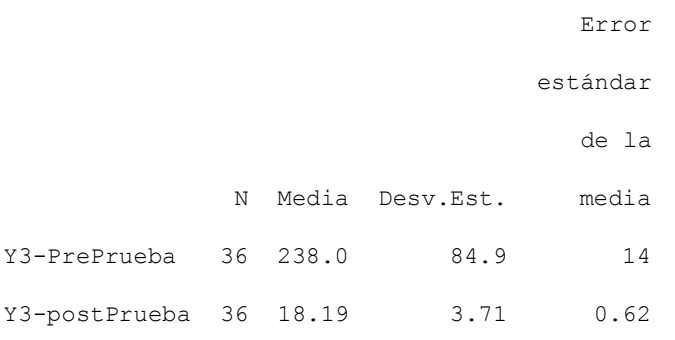

Diferencia = mu (Y3-PrePrueba) - mu (Y3-postPrueba) Estimado de la diferencia: 219.8 Límite inferior 95% de la diferencia: 195.9 Prueba T de diferencia = 0 (vs. >): Valor **T = 15.52** Valor P =  $0.000$  GL = 35

*Gráfico Nº 33 Prueba de Hipótesis del Indicador Y<sup>3</sup>*

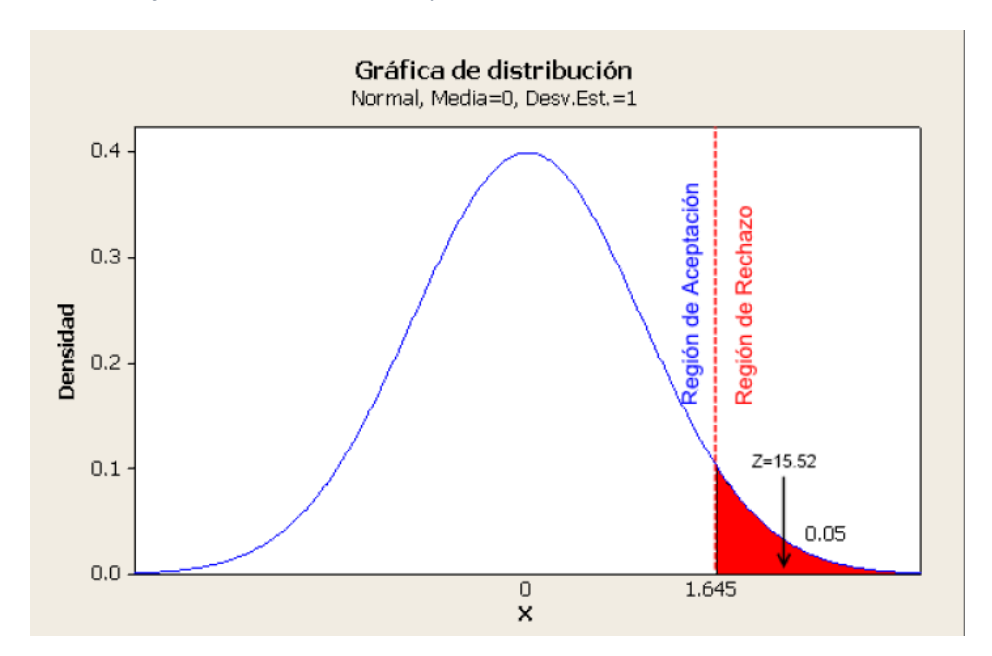

Como  $Z = 15.92 > Z_c = 1,645$  entonces rechazamos la hipótesis nula H<sub>0</sub> y nos quedamos con la hipótesis alterna Ha, en el nivel de significancia de α = 5% = 0,05. Además se observa que el valor de p-value = 0.000 < 0.05, el cual reafirma la hipótesis alterna Ha.

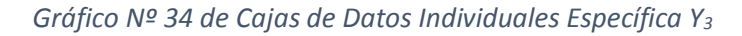

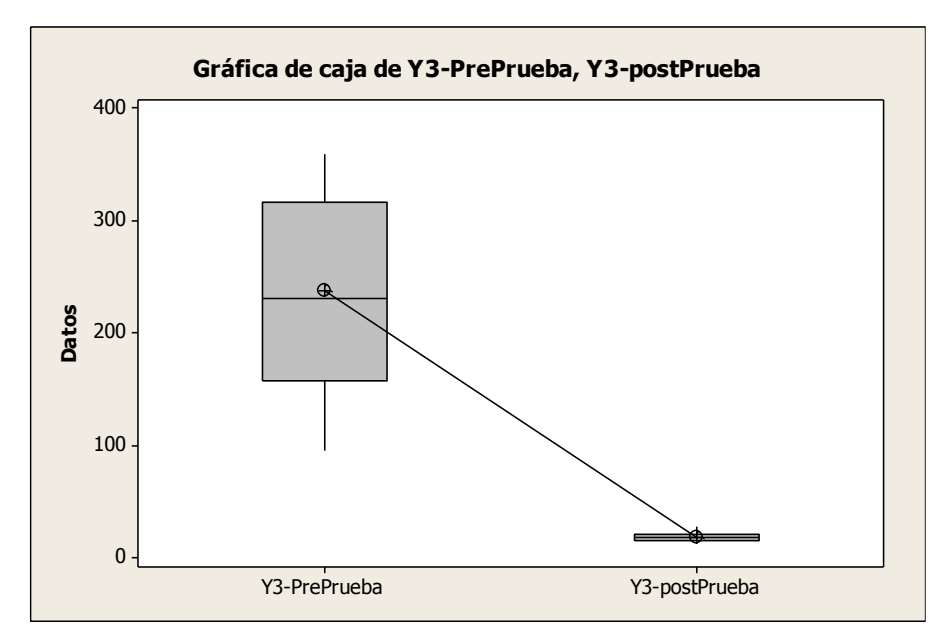

#### **INTERPRETACIÓN:**

En el gráfico N° 33 se puede observar, que la mediana del tiempo empleado en emisión de reportes de registros de documentos en la Pre Prueba es de 238.00; a diferencia de la Post Prueba con mediana de 18.19, lo que indica que búsqueda del documento se realiza de manera más rápida.

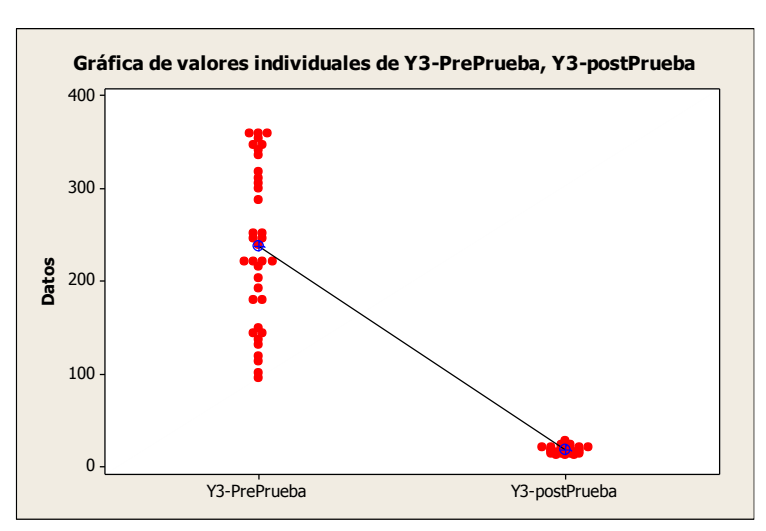

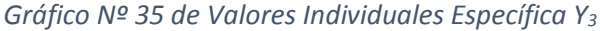

En el gráfico N° 34 se puede observar, que la media aritmética del tiempo empleado en emisión de reportes de registros de documentos en la Pre Prueba es de 231; a diferencia de la PosPrueba con media de 18, lo que indica que hay una diferencia de 213 segundos, que equivale a una disminución del 92.20%.

# **4.2.4. Indicador Y4: Tiempo de emisión de reporte de documentos prestados por área.**

# **Hipótesis General del Indicador Hipótesis Nula**

H<sub>0</sub>: Si se aplica el software "S-Documentos", entonces no se disminuye el tiempo empleado en la emisión de reporte de documentos prestados por área en la empresa "Caja municipal de Ahorro y Crédito de Ica"

#### **Hipótesis Alterna**

H<sub>1</sub>: Si se aplica el software "S-Documentos", entonces se disminuye el tiempo empleado en la emisión de reporte de documentos prestados por área en la empresa "Caja municipal de Ahorro y Crédito de Ica"

#### **Hipótesis Estadística**

Puesto que los datos siguen una distribución normal y la muestra de investigación es n=36, mayor a 30, entonces se aplica el estadístico de prueba Z

Sean:

 $\mu_1$ : Media del tiempo empleado en la emisión de reporte de documentos prestados por área en la prePrueba

 $\mu_2$ : Media del tiempo empleado en la emisión de reporte de documentos prestados por área en la posPrueba

#### **Regla de decisión**

H<sub>0</sub>:  $\mu_1 \ge \mu_2$  $H_1: \mu_1 < \mu_2$ **Nivel de significancia**  $\alpha = 0.05$ 

#### **Prueba T e IC de dos muestras: Y4-PrePrueba, Y4-PosPrueba**

T de dos muestras para Y4-PrePrueba vs. Y4-PosPrueba

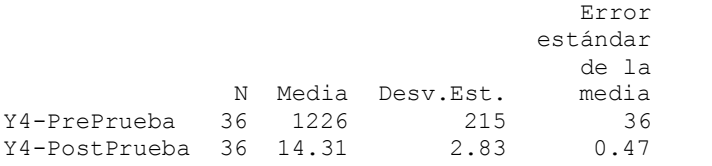

```
Diferencia = mu (Y4-PrePrueba) - mu (Y4-PosPrueba)
Estimado de la diferencia: 1211.7
Límite inferior 95% de la diferencia: 1151.1
Prueba T de diferencia = 0 (vs. >): Valor T = 33.81 Valor P =
0.000 GL = 3
```
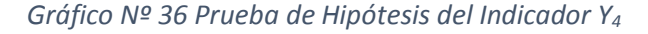

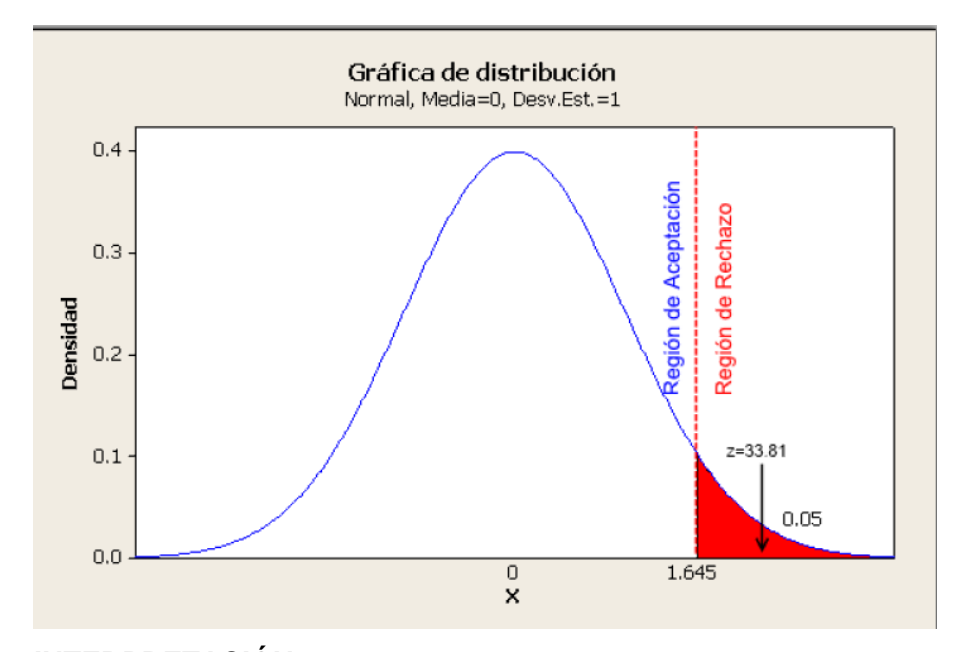

#### **INTERPRETACIÓN:**

Como  $Z = 33.81 > Z<sub>c</sub> = 1,645$  entonces rechazamos la hipótesis nula H<sub>0</sub> y nos quedamos con la hipótesis alterna Ha, en el nivel de significancia de α = 5% = 0,05. Además se observa que el valor de p-value = 0.000 < 0.05, el cual reafirma la hipótesis alterna Ha.

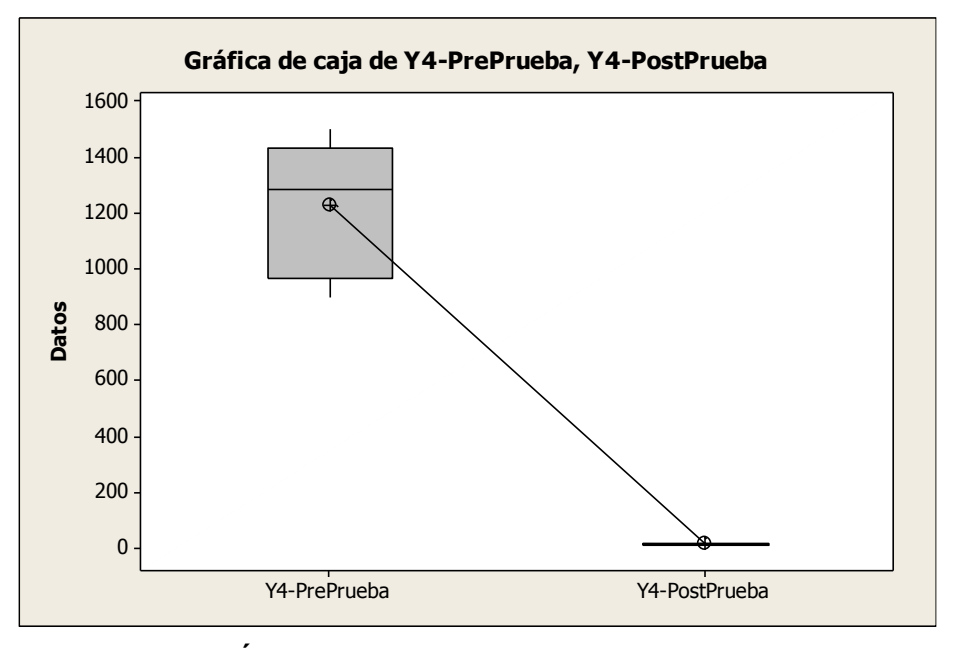

*Gráfico Nº 37 de Cajas de Datos Individuales Específica Y<sup>4</sup>*

## **INTERPRETACIÓN:**

En el gráfico N° 36 se puede observar, que la mediana del tiempo empleado en la emisión de reporte de documentos prestados por área en la Pre Prueba es de 1226; a diferencia de la Post Prueba con mediana de 14.31, lo que indica que búsqueda del documento se realiza de manera más rápida.

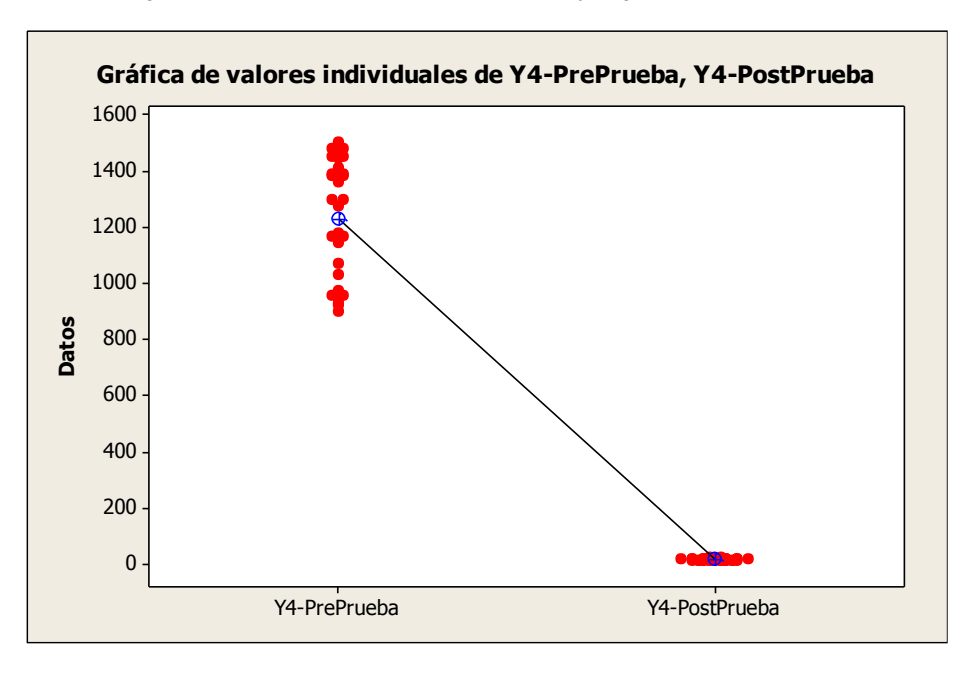

#### *Gráfico Nº 38 de Valores Individuales Específica Y<sup>4</sup>*

En el gráfico N° 37 se puede observar, que la media aritmética del tiempo empleado en emisión de reporte de documentos prestados por área en la Pre Prueba es de 1284; a diferencia de la Post Prueba con media de 14.50, lo que indica que hay una diferencia de 1269.5 segundos, que equivale a una disminución del 91.44%.

# **4.2.5. Indicador Y5: Número de pedidos de documentos atendidos por día.**

#### **Hipótesis General del Indicador**

Si se aplica el software "S-Documentos" entonces se influye significativamente en el proceso de control de archivos documentales de la empresa "Caja Municipal de Ahorro y Crédito de Ica".

#### **Hipótesis Nula**

H<sub>0</sub>: Si se aplica el software "S-Documentos", entonces no se incrementa el número de pedidos de documentos atendidos por día en la empresa "Caja municipal de Ahorro y Crédito de Ica"

#### **Hipótesis Alterna**

 $H_1$ : Si se aplica el software "S-Documentos", entonces se incrementa el número de pedidos de documentos atendidos por día en la empresa "Caja municipal de Ahorro y Crédito de Ica"

#### **Hipótesis Estadística**

Puesto que los datos de la post-Prueba no siguen una distribución normal debido a que p-value= 0.005 en el gráfico Nº 38 de Anderson-Darling se aplica la prueba no paramétrica de Mann-Whitney.

#### Sean:

 $\mu_1$ : Media de número de pedidos de documentos atendidos por área en la pre-Prueba

 $\mu_2$ : Media de número de pedidos de documentos atendidos por área en la post-Prueba

#### **Regla de decisión**

H<sub>0</sub>:  $\mu_1 \leq \mu_2$ 

H<sub>1</sub>:  $\mu_1 > \mu_2$ 

**Nivel de significancia**

 $\alpha = 0.05$ 

**Prueba de Mann-Whitney e IC: Y5-PrePrueba, Y5-PostPrueba** 

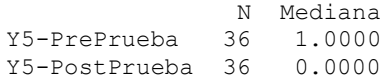

```
La estimación del punto para ETA1-ETA2 es 0.0000
95.1 El porcentaje IC para ETA1-ETA2 es (-0.0002,1.0002)
W = 1554.5
Prueba de ETA1 = ETA2 vs. ETA1 > ETA2 es significativa en 0.0034
La prueba es significativa en 0.0007 (ajustado por empates)
```
Como  $n_1$ =36,  $n_2$ =36 y W=1554.5 entonces reemplazamos en la fórmula:

$$
z = \frac{W - \frac{n_1(n_1 + n_2 + 1)}{2}}{\sqrt{\frac{n_1 \cdot n_2(n_1 + n_2 + 1)}{12}}}
$$

$$
z = \frac{1554.5 - \frac{36(36 + 36 + 1)}{2}}{\sqrt{\frac{36 * 36(36 + 36 + 1)}{12}}} = \frac{240.5}{88.79} = 2.70
$$

*Gráfico Nº 39 Prueba de Hipótesis del Indicador Y<sup>4</sup>*

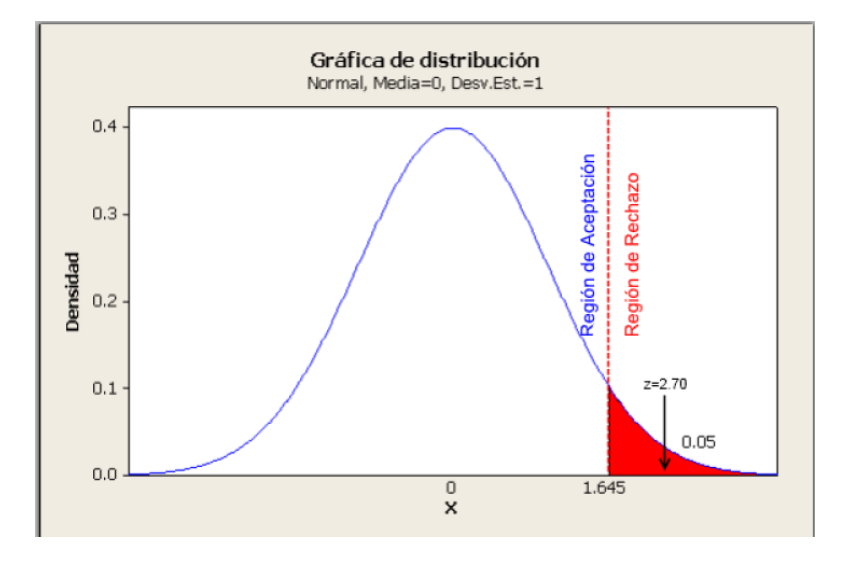

#### **Interpretación**

Como 1.645 =  $z < z_c$  = 2.70, entonces rechazamos la hipótesis nula H<sub>0</sub> y aceptamos con la hipótesis alterna H<sub>a</sub>. En el nivel de significancia de α=5%, se comprueba que el software "S-Documentos" disminuye el tiempo de registro de documentos en la empresa "Caja Municipal de Ahorro y Crédito de Ica".

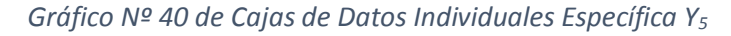

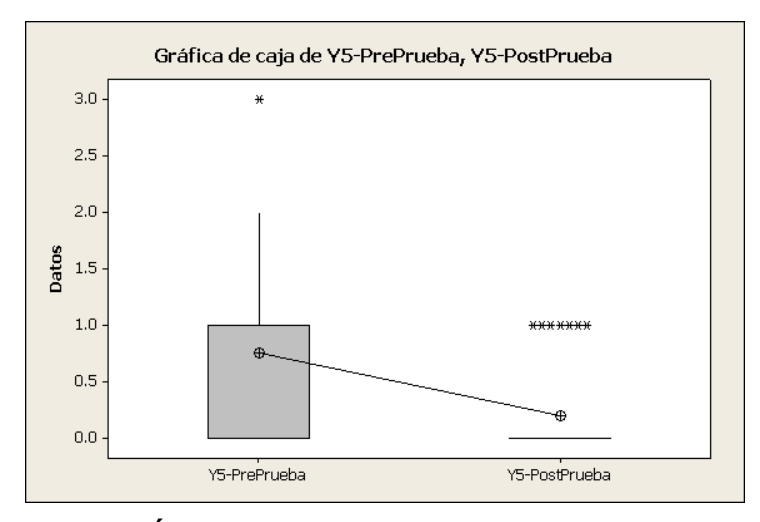

#### **INTERPRETACIÓN:**

En el gráfico N° 39 se puede observar, que la mediana del tiempo empleado en la emisión de reporte de documentos prestados por área en la Pre Prueba es de 1226; a diferencia de la Post Prueba con mediana de 14.31, lo que indica que búsqueda del documento se realiza de manera más rápida.

*Gráfico Nº 41 de Valores Individuales Específica Y<sup>5</sup>*

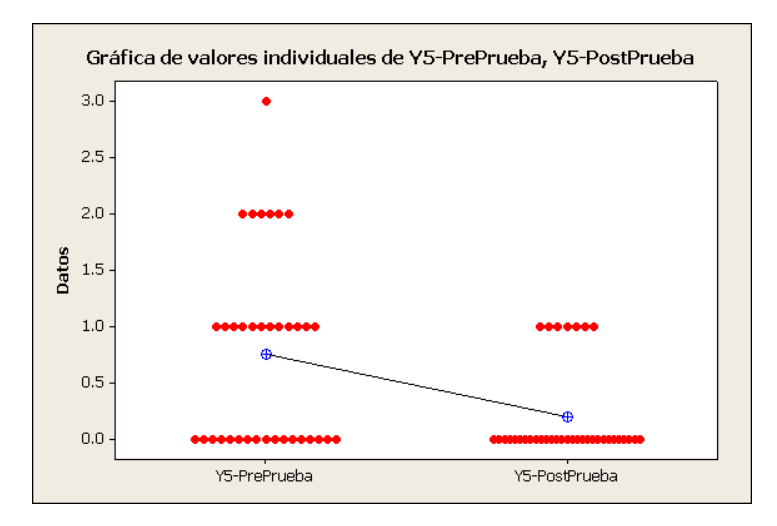

En el gráfico N° 40 se puede observar, que la media aritmética del tiempo empleado en emisión de reporte de documentos prestados por área en la Pre Prueba es de 1284; a diferencia de la Post Prueba con media de 14.50, lo que indica que hay una diferencia de 1269.5 segundos, que equivale a una disminución del 91.44%.

#### **4.2.6. Indicador Y6: Número de quejas de pedidos de documentos.**

#### **Hipótesis General del Indicador**

Si se aplica el software "S-Documentos" entonces se influye significativamente en el proceso de control de archivos documentales de la empresa "Caja Municipal de Ahorro y Crédito de Ica".

#### **Hipótesis Nula**

H<sub>0</sub>: Si se aplica el software "S-Documentos", entonces se incrementa el número de quejas pedidos de documentos atendidos por día en la empresa "Caja municipal de Ahorro y Crédito de Ica"

#### **Hipótesis Alterna**

 $H_1$ : Si se aplica el software "S-Documentos", entonces no se incrementa el número de pedidos de documentos atendidos por día en la empresa "Caja municipal de Ahorro y Crédito de Ica"

#### **Hipótesis Estadística**

Puesto que los datos de la posPrueba no siguen una distribución normal debido a que p-value= 0.005 de Anderson-Darling se aplica la prueba no paramétrica de Mann-Whitney.

#### Sean:

 $\mu_1$ : Media de número de quejas de pedidos de documentos atendidos por área en la prePrueba

 $\mu_2$ : Media de número de quejas de pedidos de documentos atendidos por área en la posPrueba

#### **Regla de decisión**

H<sub>0</sub>:  $\mu_1 \leq \mu_2$ H<sub>1</sub>:  $\mu_1 > \mu_2$ **Nivel de significancia**  $\alpha = 0.05$ 

#### **Prueba de Mann-Whitney e IC: Y6-PrePrueba, Y6-PosPrueba**

```
N Mediana<br>36 1.0000
Y6-PrePrueba
Y6-PostPrueba 36 0.0000
La estimación del punto para ETA1-ETA2 es 1.0000
95.1 El porcentaje IC para ETA1-ETA2 es (0.0000,2.0002)
W = 1642.0
Prueba de ETA1 = ETA2 vs. ETA1 > ETA2 es significativa en 0.0001
La prueba es significativa en 0.0000 (ajustado por empates)
```
Como  $n_1$ =36,  $n_2$ =36 y W=1642.0 entonces reemplazamos en la fórmula:

$$
z = \frac{W - \frac{n_1(n_1 + n_2 + 1)}{2}}{\sqrt{\frac{n_1 \cdot n_2(n_1 + n_2 + 1)}{12}}}
$$

$$
z = \frac{1642.0 - \frac{36(36 + 36 + 1)}{2}}{\sqrt{\frac{36 * 36(36 + 36 + 1)}{12}}} = \frac{328.0}{88.79} = 3.69
$$

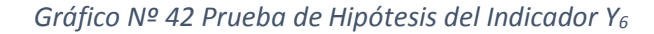

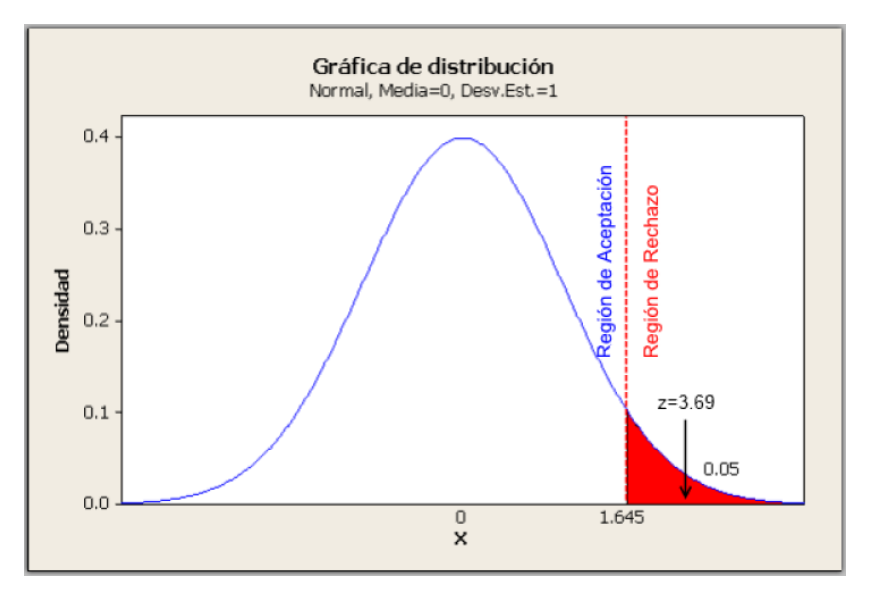

#### **Interpretación**

Como 1.645 =  $z < z_c$  = 3.69, entonces rechazamos la hipótesis nula H<sub>0</sub> y aceptamos con la hipótesis alterna H<sub>a</sub>. En el nivel de significancia de α=5%, se comprueba que el software "S-Documentos" disminuye el tiempo de registro de documentos en la empresa "Caja Municipal de Ahorro y Crédito de Ica".

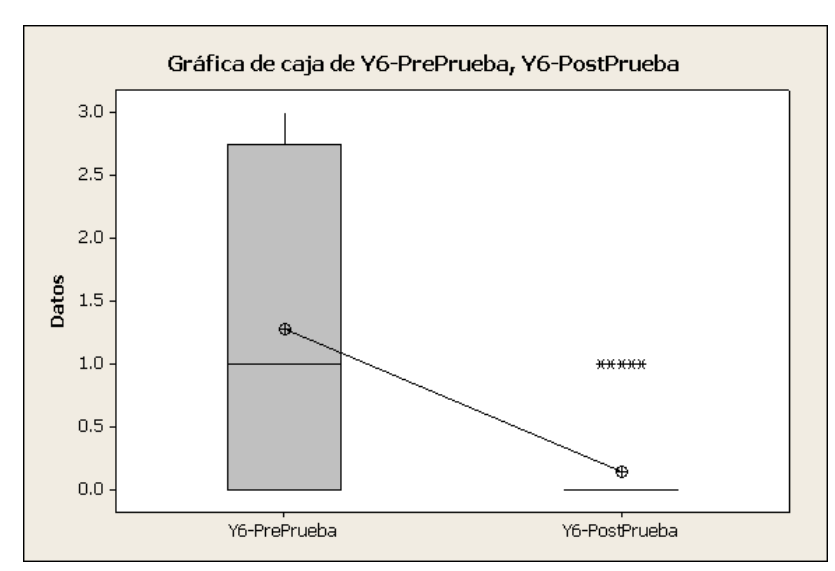

*Gráfico Nº 43 de Cajas de Datos Individuales Específica Y<sup>6</sup>*

#### **INTERPRETACIÓN:**

En el gráfico N° 41 se puede observar, que la mediana de número de quejas de pedidos de documentos en la Pre Prueba es de 1.278; a diferencia de la Post Prueba con mediana de 0.1389, lo que indica que el número de quejas disminuye.

*Gráfico Nº 44 de Valores Individuales Específica Y<sup>6</sup>*

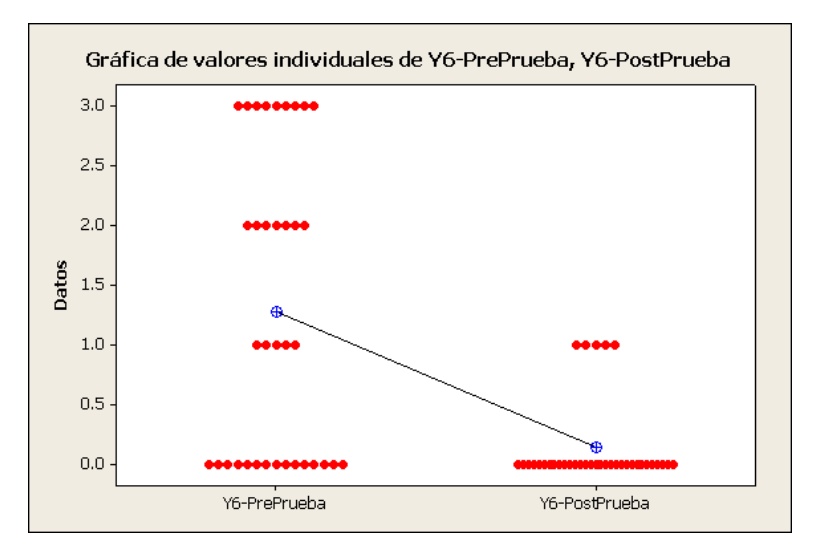

En el gráfico N° 42 se puede observar, que la media aritmética del número de quejas de pedidos de documento en la Pre Prueba es de 1.278; a diferencia de la Post Prueba con media de 0.1389, lo que indica que hay una diferencia de 1.1391 quejas, que equivale a una disminución del 91.69%.

# **CAPÍTULO V CONCLUSIONES Y RECOMENDACIONES**

#### **5. CATÍTULO V CONCLUSIONES Y RECOMENDACIONES**

#### **5.1. CONCLUSIONES**

A continuación se presentan las conclusiones y recomendaciones obtenidas en el desarrollo del presente trabajo de investigación. Los resultados están basados en el Piloto desarrollado en la Municipalidad Provincial de Pisco.

#### **5.1.1. CONCLUSIONES ESPECÍFICAS**

**a.** Como se observa en la Tabla N° 43, en el valor  $Z = 7.29$  > que  $Z_c =$ 1.645 y además el p-value = 0.000, lo que permite aceptar nuestra  $H<sub>a</sub>y$  con Nivel de Significancia del 95% de aceptación existe un decremento de 22% en el tiempo de registro de documentos; lo que confirma que:

"Si se aplica el software "S-Documentos", entonces se disminuye el tiempo empleado en el registro de documentos en la empresa "Caja Municipal de Ahorro y Crédito de Ica".

#### **Dónde:**

$$
\frac{Z_c}{Z} \times 100 \qquad \frac{1.645}{7.29} \times 100 = 22\%
$$

#### **DATOS OBTENIDOS**

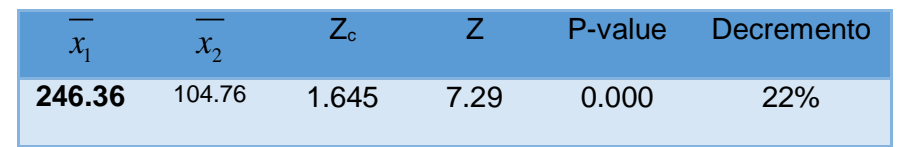

**b.** Como se observa en la Tabla N° 44, en el valor  $Z = 19.23$  > que  $Z_c =$ 1.64 y además el p-value = 0.000, lo que permite aceptar nuestra  $H_a$ y con Nivel de Significancia del 95% de aceptación existe un decremento de 8.5% en el tiempo de búsqueda de documentos en el registro; lo que confirma que:

"Si se aplica el software "S-Documentos", entonces se disminuye el tiempo empleado en la búsqueda de documentos en el registro en la empresa "Caja municipal de Ahorro y Crédito de Ica".

**Donde:**

$$
\frac{Z_c}{Z} \times 100 \qquad \frac{1.64}{19.23} \times 100 = 8.5\%
$$

**DATOS OBTENIDOS**

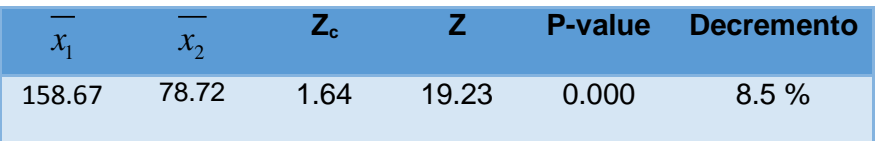

**c.** Como se observa en la Tabla N° 45, en el valor  $Z = 15.52 >$  que  $Z_c =$ 1.64 y además el p-value = 0.000, lo que permite aceptar nuestra  $H_a$ y con Nivel de Significancia del 95% de aceptación existe un decremento de % en el tiempo de búsqueda de datos por Trabajador Municipal; lo que confirma que:

"Si se aplica el software "S-Documentos", entonces se disminuye el tiempo en la emisión de reporte de registros de documentos por área en la empresa "Caja municipal de Ahorro y Crédito de Ica".

**Dónde:**

$$
\frac{Z_c}{Z} \times 100 \qquad \frac{1.64}{15.52} \times 100 = 10.56\%
$$

**DATOS OBTENIDOS**

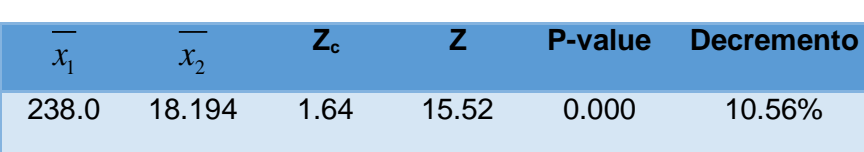

**d.** Como se observa en la Tabla N° 46, en el valor  $Z = 33.81$  > que  $Z_c =$ 1.64 y además el p-value = 0.000, lo que permite aceptar nuestra  $H_a$ y con Nivel de Significancia del 95% de aceptación existe un decremento de % en el tiempo de emisión de reportes por nivel profesional lo que confirma que:

Si se aplica el software "S-Documentos", entonces se disminuye el tiempo empleado en la emisión de reporte de documentos prestados por área en la empresa "Caja municipal de Ahorro y Crédito de Ica"

**Dónde:**

$$
\frac{Z_c}{Z} \times 100 \qquad \frac{1.64}{33.81} \times 100 = 4.99
$$

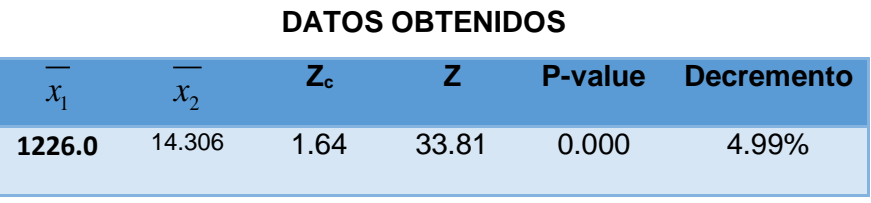

**e.** Como se observa en la Tabla N° 47, en el valor  $Z = 28.88$  > que  $Z_c =$ 1.64 y además el p-value = 0.000, lo que permite aceptar nuestra  $H_a$ y con Nivel de Significancia del 95% de aceptación existe un decremento de 5.68% en el tiempo de emisión de reportes por datos laborales y personales al Organismo Superior de Control; lo que confirma que:

Si se aplica el software "S-Documentos", entonces se incrementa el número de pedidos de documentos atendidos por día en la empresa "Caja municipal de Ahorro y Crédito de Ica".

**Donde:**

$$
\frac{Z_c}{Z} \times 100 \qquad \frac{1.64}{2.70} \times 100 = 60.74\%
$$

#### **DATOS OBTENIDOS**

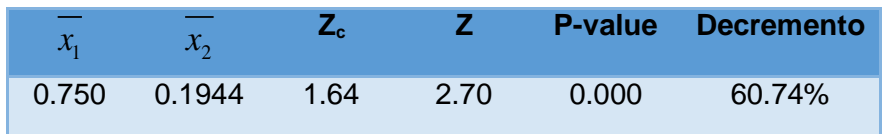

#### **5.2. RECOMENDACIONES**

- **A.** El apoyo del personal de la municipalidad durante la implementación de la herramienta es de suma importancia para la finalización exitosa de la investigación.
- **B.** El grado de conocimiento que los involucrados tengan sobre la herramienta es de suma importancia para el desarrollo del proyecto.
- **C.** El uso de esta herramienta es demostrablemente eficaz, puesto que influye positivamente en el proceso de investigación.
- **D.** El desarrollo del proceso de control de archivos documentales se verá mejorada de una forma que se verifica con los indicadores dados que mejora el control de materiales en la Municipalidad.

#### **BIBLIOGRAFIA**

#### **Libros:**

- 1. Hernández Sampieri, Roberto. **Metodología de la Investigación.** 4da Edición. México. 2006. Mc Graw Hill. pp.103-105
- 2. Hernández Sampieri, Roberto. **Metodología de la Investigación.** 4da Edición. México. 2006. Mc Graw Hill. p.161

#### **Artículos de Internet:**

- 3. Nathaniel Palmer. 2009 BPM State of the Market Report. En: http://www.bpm.com/2009-bpm-state-of-the-market-report.html., EE.UU., 2009, 8 pp.
- 4. Actualidad BPC. En: [http://www.bizagi.com/docs/BCPcasodeexito.pdf,](http://www.bizagi.com/docs/BCPcasodeexito.pdf) 2006.
- 5. Grajales T., Tipos de investigación en: [http://tgrajales.net/investipos.pdf,](http://tgrajales.net/investipos.pdf)4pp, 2000.
- 6. Rena, Tipos de Investigación, En: [http://www.rena.edu.ve/cuartaEtapa/metodologia/Tema4.html,](http://www.rena.edu.ve/cuartaEtapa/metodologia/Tema4.html) Venezuela, 2008.
- 7. (Hernández Sampieri, Roberto. **Metodología de la Investigación.** 4da Edición. México. 2006. Mc Graw Hill. p.161)
- 8. <http://www.javeriana.edu.co/biblos/tesis/comunicacion/tesis277.pdf>
- 9. **:** SIERRA CUERVO, Sandra Yovanna, NEIRA VEGA, Claudia Marcela. "DISEÑO E IMPLEMENTACION DE UN MODELO DE GESTION DOCUMENTAL PARA LA SERIE HISTORIAS LABORALES DEL AREA DE TALENTO HUMANO PARA LA EMPRESA COLGRABAR" En : [http://www.javeriana.edu.co/biblos/tesis/comunicacion/tesis277.pdf,](http://www.javeriana.edu.co/biblos/tesis/comunicacion/tesis277.pdf) BOGOTÁ -

COLOMBIA 2009.

- 10. ANGARITA CASTILLO, Paola Carolina y ANGARITA CASTILLO, Diego Fernando. "DISEÑO DE UN MODELO DE GESTIÓN DOCUMENTAL PARA LA UNIDAD NACIONAL DE TIERRAS RURALES". En: [http://www.javeriana.edu.co/biblos/tesis/comunicacion/tesis59.pdf.](http://www.javeriana.edu.co/biblos/tesis/comunicacion/tesis59.pdf) COLOMBIA  $-2008.$
- 11. DOROTEO SALOMÓN HERNÁNDEZ GUZMÁN, SISTEMA RED DE ARCHIVOS E INDICADORES DE GESTIÓN, PARA ARCHIVOS. En: [http://www.ctainl.org.mx/revista13/complementos/editoriales/sistemaRedArchiv](http://www.ctainl.org.mx/revista13/complementos/editoriales/sistemaRedArchivos_editorial1.pdf) [os\\_editorial1.pdf.](http://www.ctainl.org.mx/revista13/complementos/editoriales/sistemaRedArchivos_editorial1.pdf) ESTADO DE NUEVO LEÓN - MÉXICO 2008
- 12. ARRANZ OTERO, José Luis, MARTÍN GALÁN, Bonifacio, ¿UNA ALTERNATIVA DE EVOLUCIÓN TECNOLÓGICA PARA LA GESTIÓN Y EL SERVICIO PÚBLICO EN LOS ARCHIVOS?. En: [http://hdl.handle.net/10016/898,](http://hdl.handle.net/10016/898) MADRID - ESPAÑA, 2006
- 13. **Autores:** MINISTERIO DE TRANSPORTE Y COMUNICACIONES DIRECCIÓN DE INFORMÁTICA. PROYECTO DE DIGITALIZACIÓN DE DOCUMENTOS, [http://www.mtc.gob.pe/pdd/descrip\\_entreg.htm.](http://www.mtc.gob.pe/pdd/descrip_entreg.htm) PERÚ - 2006
- 14. [Michael Hammer,](http://www.google.com/search?hl=es&tbo=p&tbm=bks&q=inauthor:%22Michael+Hammer%22) [James Champy,](http://www.google.com/search?hl=es&tbo=p&tbm=bks&q=inauthor:%22James+Champy%22) Reingeniería, ED HaperCollins, 1993
- 15. Origen y Evolución en: [http://proyectogrado2010.googlecode.com/files/marcoTeoricoBPM.pdf,](http://proyectogrado2010.googlecode.com/files/marcoTeoricoBPM.pdf) 2010
- 16. Víctor Anaya, Angel Ortiz,BPMS: Soportando Procesos Extendidos. X Congreso de Ingeniería de Organización. Valencia España - 2006. En: [http://io.us.es/cio2006/docs/000112\\_final.pdf](http://io.us.es/cio2006/docs/000112_final.pdf)
- 17. Atos Origin."El negocio en el centro de los sistemas", España-2006. En: [http://es.atos.net/NR/rdonlyres/DC8C8FF1-5BEE-4D2F-8FBC-](http://es.atos.net/NR/rdonlyres/DC8C8FF1-5BEE-4D2F-8FBC-39CD37782B23/0/WP_BPM.pdf)[39CD37782B23/0/WP\\_BPM.pdf](http://es.atos.net/NR/rdonlyres/DC8C8FF1-5BEE-4D2F-8FBC-39CD37782B23/0/WP_BPM.pdf)
- 18. Bizagi Express Eition. EN [http://bizagi.com/index.php?option=com\\_content&view=article&id=6&Itemid=61](http://bizagi.com/index.php?option=com_content&view=article&id=6&Itemid=61&lang=es) [&lang=es.](http://bizagi.com/index.php?option=com_content&view=article&id=6&Itemid=61&lang=es) 2011 - España.
- 19. [http://wikanda.sevillapedia.es/wiki/Hospital\\_de\\_los\\_Venerables,](http://wikanda.sevillapedia.es/wiki/Hospital_de_los_Venerables) Sevilla España 2007
- 20. <http://www.revistasbolivianas.org.bo/scielo.php>
- 21. Club BPM. Apuntes BPM. En: [http://www.club](http://www.club-bpm.com/ApuntesBPM/ApuntesBPM01.pdf)[bpm.com/ApuntesBPM/ApuntesBPM01.pdf.](http://www.club-bpm.com/ApuntesBPM/ApuntesBPM01.pdf) España .Noviembre 2009
- 22. <http://www.bpm-suite.com/bpm.html>
- 23. Integrando procesos de negocios sin límites. En <http://www.cientec.com/management/management-bpel.html>
- 24. <http://www.microsystem.cl/meshcms/servicios/queesintegracionSOA.html>
- 25. TCP sistemas e ingeniería. Introducción a Monitorización del negocio. España. En:<http://www.tcpsi.com/vermas/monitorizacion.htm>
- 26. Biblioteca nacional del Perú. En: [http://www.bnp.gob.pe/portalbnp/pdf/transparencia/ManProcArchArchCentralB](http://www.bnp.gob.pe/portalbnp/pdf/transparencia/ManProcArchArchCentralBNP2008.pdf) [NP2008.pdf](http://www.bnp.gob.pe/portalbnp/pdf/transparencia/ManProcArchArchCentralBNP2008.pdf) Perú - 2008

# **GLOSARIO DE TÉRMINOS**

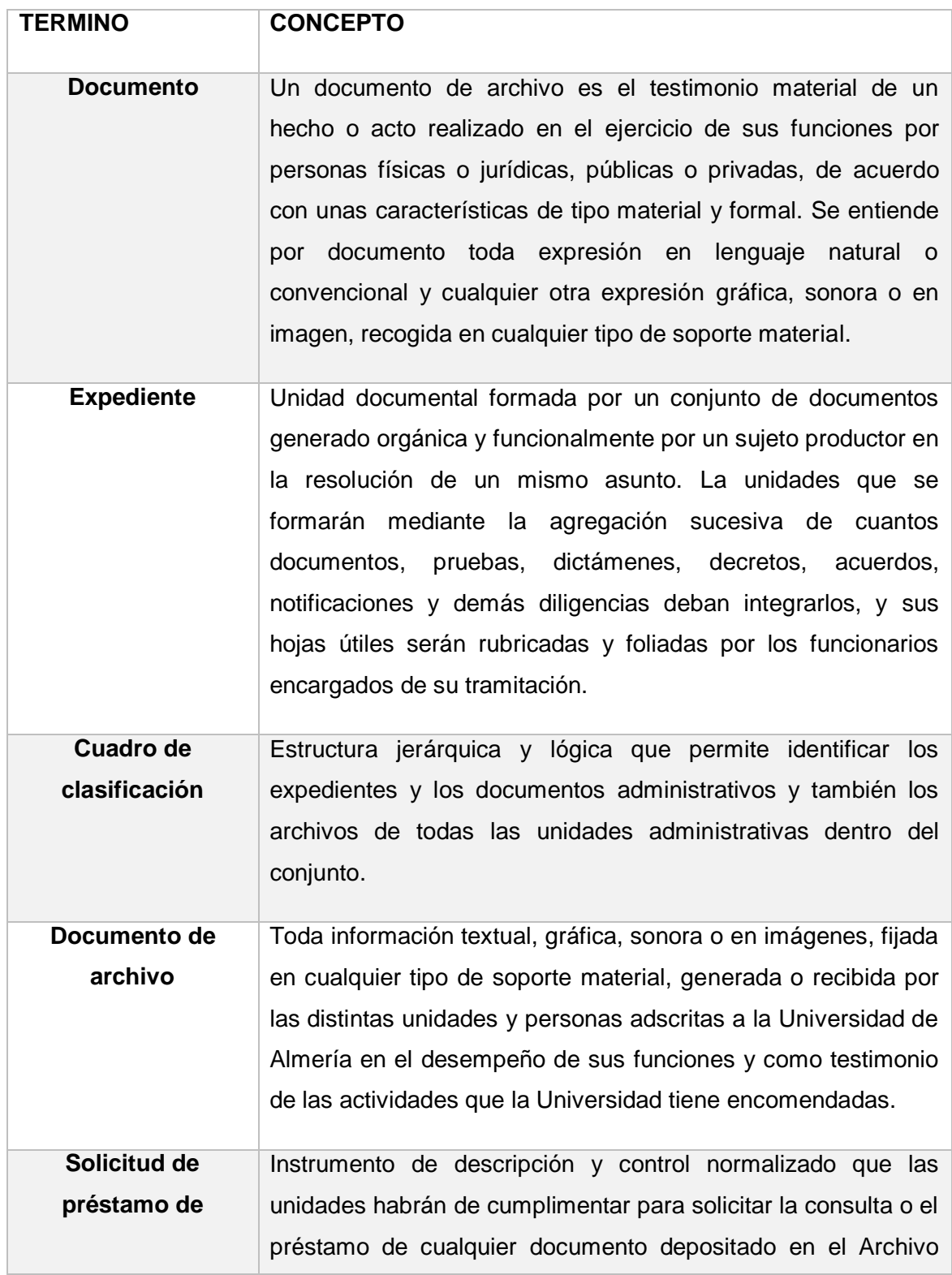

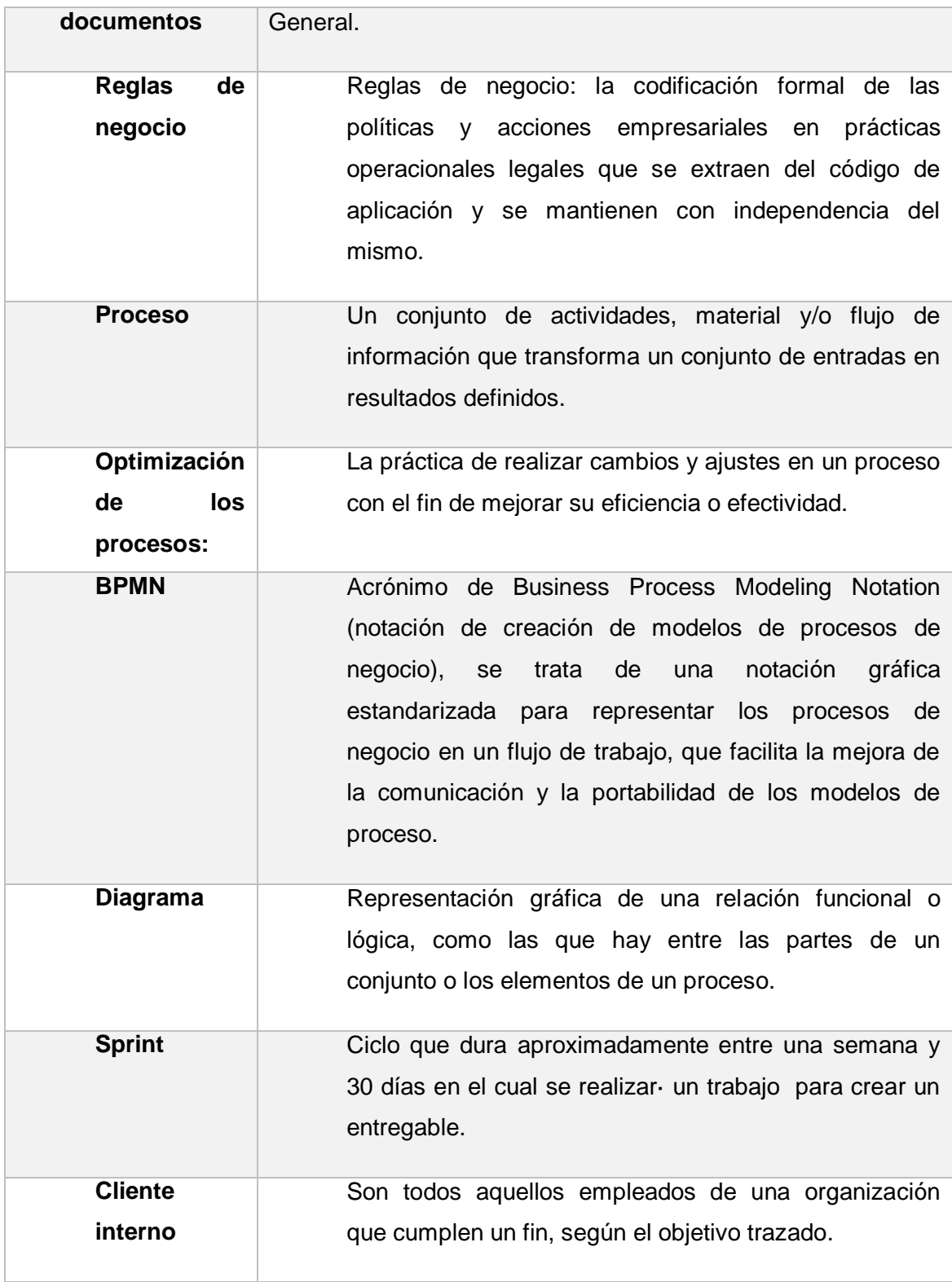

# **ANEXOS**

#### Anexo Nº 1: **MATRIZ DE CONSISTENCIA**

# **TITULO**: USO DEL SOFTWARE **S-DOCUMENTOS** BASADO EN LA METODOLOGÍA **SIPAC** EN EL PROCESO DE CONTROL DE ARCHIVOS DOCUMENTALES DE LA EMPRESA CAJA MUNICIPAL DE ICA.

**AUTOR: Quihue Cusi, José Luis**

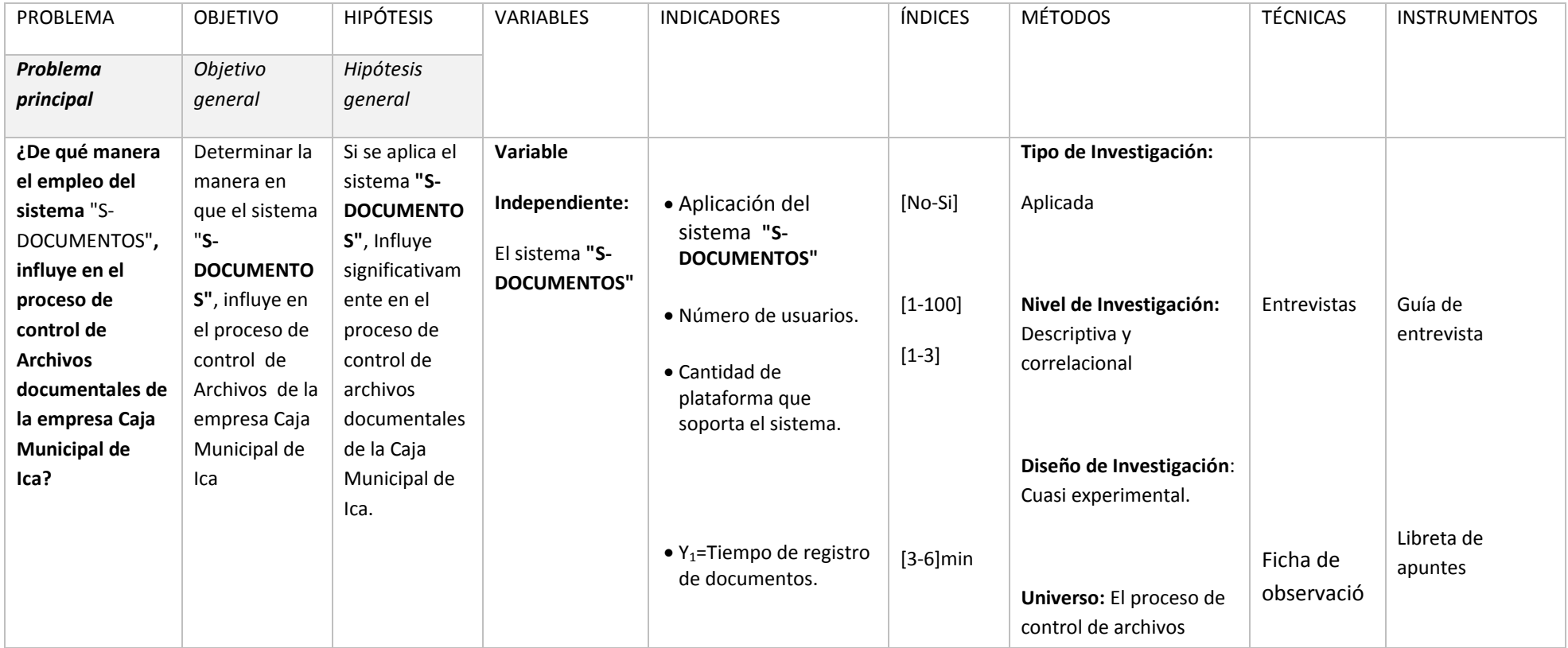

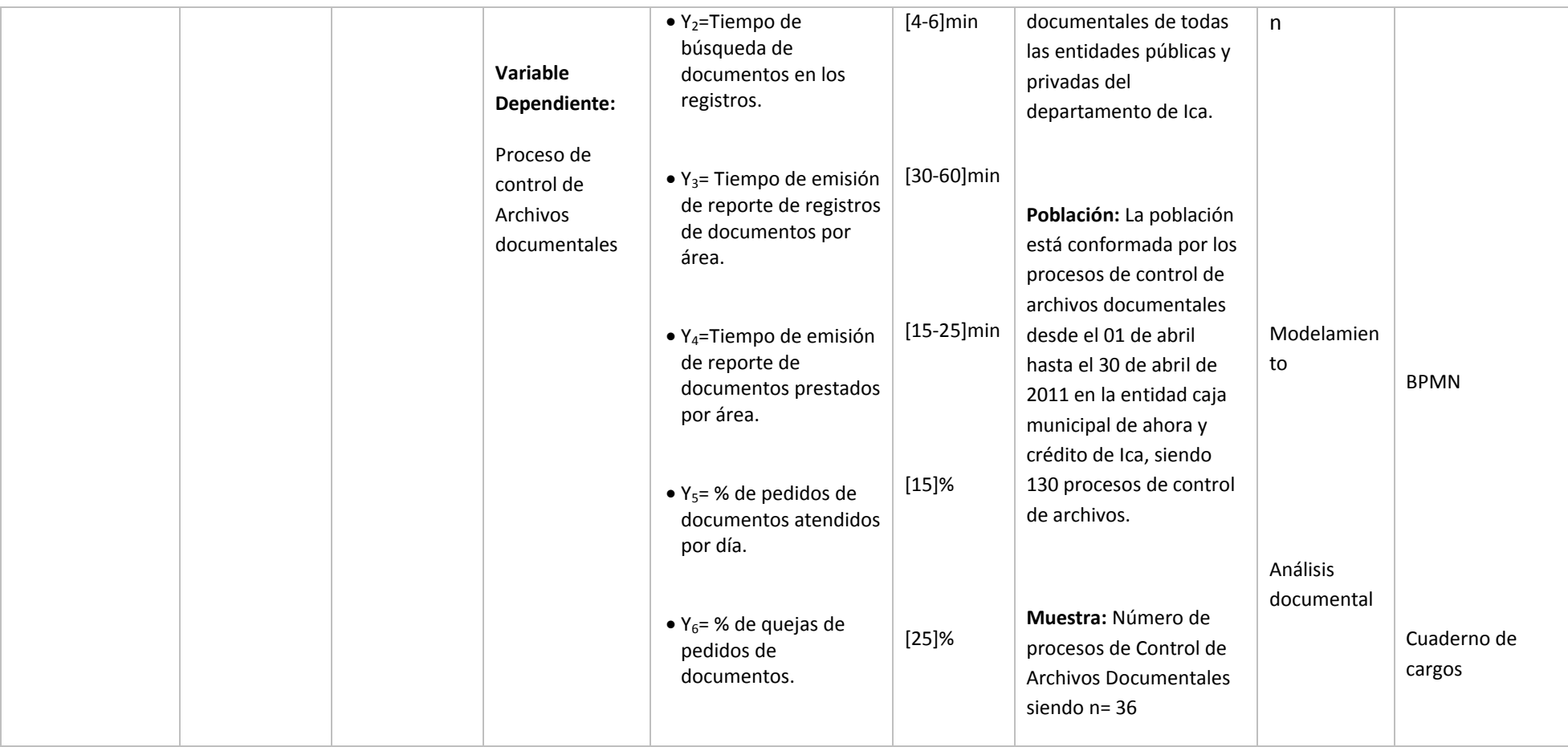

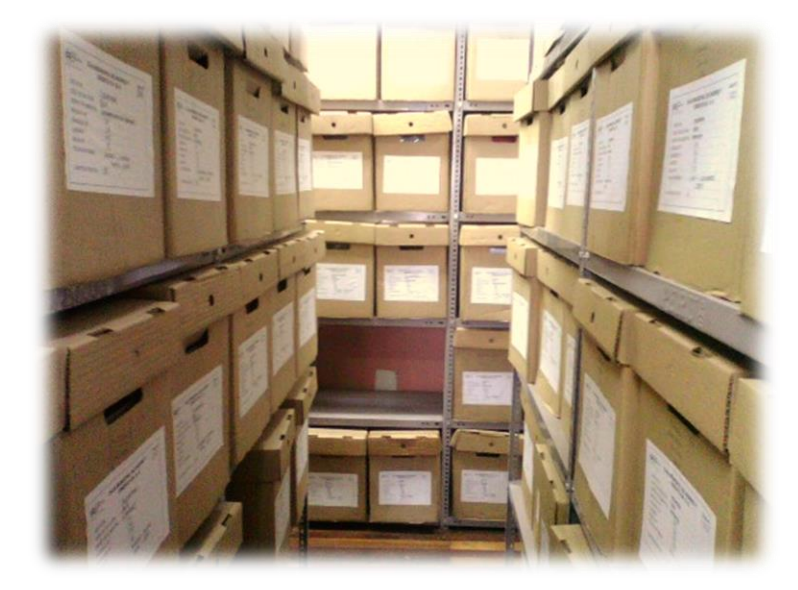

# Anexo Nº 2: **FOTOS DEL MÓDULO DE DOCUMENTOS**

Anexo Nº 3: **ENTREVISTA AL JEFE DEL ÁREA DE ARCHIVOS CENTRAL**

| Jefe del Archivo Central: Julio Cesar Flores Lovera                                                                               |
|----------------------------------------------------------------------------------------------------|
| 1. ¿Qué funciones realiza como Jefe de Archivo Central?                                                                           |
|                                                                                                    |
| 2. ¿Qué rol cumple el Área de Archivo central, con respecto a las actividades del control<br>de archivos documentales?            |
|                                                                                                    |
| 3. ¿Cuál es la frecuencia con que las distintas áreas solicitan documentos?                                                       |
|                                                                                                    |
| 5. ¿El área cuenta con un sistema de información?                                                                                 |
|                                                                                                    |
| 6. ¿Usted estaría de acuerdo en que se mejore las actividades en el control de archivos<br>documentales? Justifique su respuesta. |
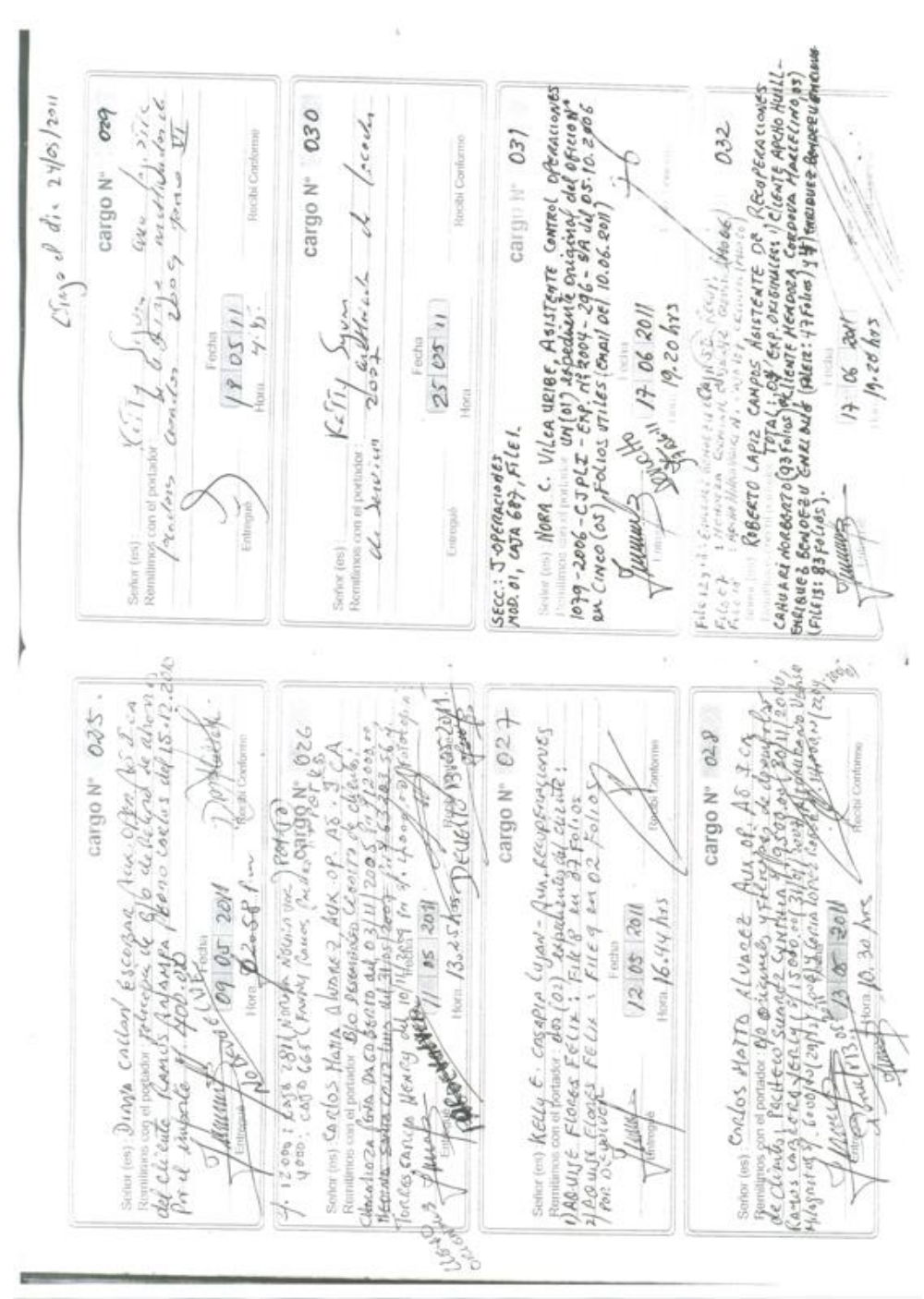

Anexo N º4: CUADERNOS DE CARGOS

#### 134

#### Anexo Nº 5

### **CORREO ELECTRÓNICO SOLICITANDO DOCUMENTOS**

Julio Cesar Flores Lovera

De: Enviado el: Para: CC: Asunto:

Jessica Gladys Tataje Carrizales<br>Jueves, 23 de Junio de 2011 07:35 PM<br>Julio Cesar Flores Lovera Rosa Kelly Herencia Reyes<br>Requerimiento URGENTE

Hola Julio

Requiero con carácter de Urgente Contrato original del proceso Adjudicación Directa Publica Nº 002-2009 -CMISA/LOG y que es un Contrato de Arrendamiento de la Agencia Barranca ..............gracias

Saludos

 $\sqrt{\beta}$ 

**JESSICA G. TATAJE CARRIZALES** AUXILIAR DE ABASTECIMIENTO CMAC ICA S.A. TELEFONO: 056-581430 ANEXO 31032

A tentito ?<br>24.06.2011.00<br>100 a m

Tardas 5 segundos en imprímir este e-mail, el árbol que servirá para hacer el papel tardará 7 años en crecer. lo imprimas este mensaje si no es necesario.

# Anexo Nº 6

## **PRESUPUESTO DEL PROYECTO**

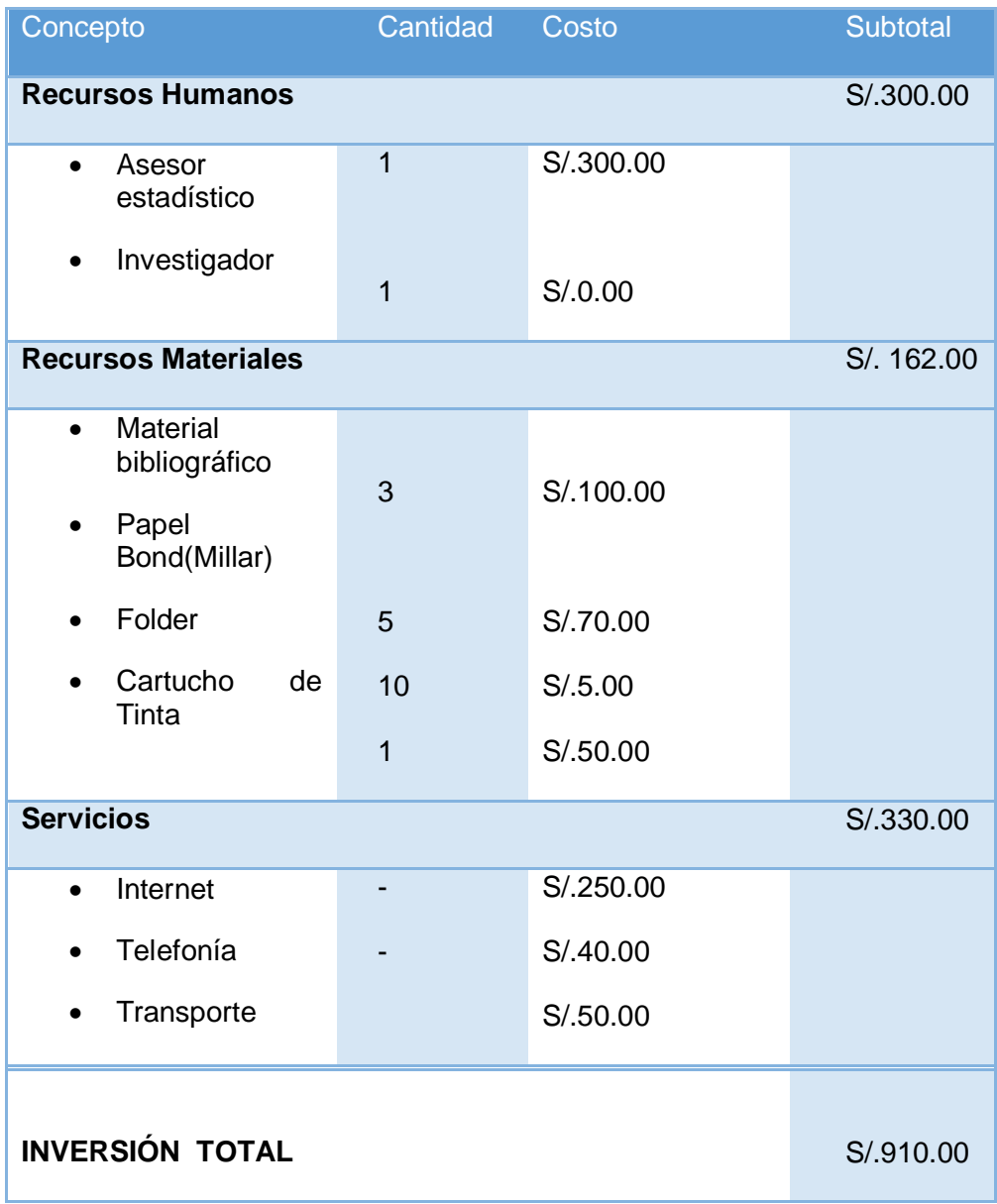